# TOMAWAC

# Software for sea state modelling on unstructured grids over oceans and coastal seas

Release 6.0

JULY 2010

# CONTENTS

| 1. | TOMAWAC- AN OVERVIEW                                                       | 5  |
|----|----------------------------------------------------------------------------|----|
|    | 1.1. INTRODUCTION - GENERALS                                               | 5  |
|    | 1.2. IMPLEMENTING TOMAWAC                                                  |    |
|    | 1.3. TOMAWAC GENERAL PURPOSES                                              | 5  |
| 2. | REPRESENTING WAVES IN TOMAWAC                                              | 7  |
|    | 2.1. GENERAL DEFINITION OF WAVES                                           | 7  |
|    | 2.2. PLANE MONOCHROMATIC WAVES                                             | 7  |
|    | 2.3. RANDOM MULTIDIRECTIONAL WAVES                                         |    |
|    | 2.4. SEA STATE DIRECTIONAL POWER SPECTRUM                                  |    |
|    | 2.5. DIRECTIONAL SPECTRUM OF SEA STATE VARIANCE                            |    |
|    | 2.6. SEA STATE DIRECTIONAL SPECTRUM OF WAVE ACTION                         |    |
|    | 2.7. SELECTING THE DIRECTIONAL SPECTRUM DISCRETIZATION VARIABLES           |    |
| 3. | HYPOTHESES AND APPLICATION DOMAIN OF TOMAWAC                               |    |
|    | 3.1. APPLICATION DOMAIN OF THE MODEL TOMAWAC                               |    |
|    | 3.2. WAVE INTERACTIONS WITH OTHER PHYSICAL FACTORS                         |    |
|    | 3.3. THE PHYSICAL PROCESSES MODELLED IN TOMAWAC                            |    |
| 4. | MATHEMATICAL MODELLING PROCEDURES USED BY TOMAWAC                          | 14 |
|    | 4.1. SCOPE OF SEA STATE MODELLING                                          |    |
|    | 4.2. EQUATIONS SOLVED                                                      |    |
|    | 4.2.1. Equations solved in a Cartesian spatial coordinate system           |    |
|    | 4.2.2. Equations solved in a spherical spatial coordinate system           |    |
|    | 4.2.3. TOMAWAC source and sink terms                                       |    |
|    | 4.2.3.1. Generals<br>4.2.3.2. Wind input (term Q <sub>in</sub> )           |    |
|    | 4.2.3.3. Whitecapping-induced dissipations (term Q <sub>ds</sub> )         |    |
|    | 4.2.3.4. Bottom friction-induced dissipations (term Qds)                   |    |
|    | 4.2.3.5. Bathymetric breaking-induced dissipations (term Q <sub>br</sub> ) |    |
|    | 4.2.3.6. Non-linear quadruplet interactions (term Q <sub>0</sub> ])        |    |
|    | 4.2.3.7. Non-linear transfers between triads (Qtr term)                    |    |
| 5. | DISCRETIZATIONS USED IN TOMAWAC                                            |    |
| 5. |                                                                            |    |
|    | 5.1. SPATIAL DISCRETIZATION                                                |    |
|    | 5.2. SPECTRO-ANGULAR DISCRETIZATION                                        |    |
|    | 5.2.1. Frequency discretization                                            |    |
|    | 5.2.2. Directional discretization:<br>5.2.3. Spectro-angular grid:         |    |
|    | 5.2.5. Specifo-angular gria:                                               |    |
| 6. | NUMERICAL METHODS USED IN TOMAWAC                                          |    |
| 0. | 6.1. GENERAL SOLUTION ALGORITHM                                            |    |
|    | 6.2. PROCESSING THE PROPAGATION STEP                                       |    |
|    | 6.3. PROCESSING THE FROM INTEGRATION STEP                                  |    |
|    | 6.3.1. Source term integration numerical scheme                            |    |
|    | 6.3.2. Monitoring the growth of the wave spectrum                          |    |
|    | 6.4. PROCESSING THE BOUNDARIES – BOUNDARY CONDITIONS                       |    |
|    | 6.4.1. Spatial grid:                                                       |    |
|    | 6.4.2. Spectro-angular grid:                                               |    |
| 7. | INPUTS-OUTPUTS                                                             |    |

| 9. | REI  | FERENCES                                                                                 |    |
|----|------|------------------------------------------------------------------------------------------|----|
| 6  | _    | -                                                                                        |    |
|    |      | 8.6.3. Operations on vectors: OV subroutine                                              |    |
|    |      | 8.6.2. Modification of boliom topography: CORFON subroutine                              |    |
|    | 0.0. | 8.6.1. Modification of bottom topography: CORFON subroutine                              |    |
|    | 86   | SOME USEFUL SUBROUTINES                                                                  |    |
|    |      | 8.5.2. Freschoing the boundary conditions in the CAS file                                |    |
|    |      | 8.5.1. The boundary conditions file                                                      |    |
|    | 0.9. | 8.5.1. The boundary conditions file                                                      |    |
|    |      | PRESCRIBING THE BOUNDARY CONDITIONS                                                      |    |
|    | 8 /  | 8.5.5.5. Triad interactions<br>PRESCRIBING THE INITIAL CONDITIONS                        |    |
|    |      | <ul><li>8.3.3.2. Wave breaking dissipation</li><li>8.3.3.3. Triad interactions</li></ul> |    |
|    |      | 8.3.3.1. Time integration scheme and time step                                           |    |
|    |      | 8.3.3. Source/sink terms in shallow water depth                                          |    |
|    |      | 8.3.2.4. Non-linear transfers between quadruplets                                        |    |
|    |      | 8.3.2.3. Bottom friction dissipation                                                     |    |
|    |      | 8.3.2.2. White capping dissipation                                                       |    |
|    |      | 8.3.2.1. Wind input                                                                      | 56 |
|    |      | 8.3.2. Source/sink terms in large and medium water depth                                 |    |
|    |      | 8.3.1. Introduction                                                                      |    |
|    | 8.3. | PARAMETERISING THE SOURCE TERM INTEGRATION STEP                                          |    |
|    |      | 8.2.7. Convection step                                                                   |    |
|    |      | 8.2.6. Taking the tide into account                                                      |    |
|    |      | 8.2.5. Recovering a TELEMAC data item                                                    |    |
|    |      | 8.2.4. Taking a wind into account                                                        |    |
|    |      | 8.2.3. Taking a stationary current into account                                          |    |
|    |      | 8.2.2. Finite depth                                                                      |    |
|    |      | 8.2.1. Co-ordinate system                                                                |    |
|    | 8.2. | COMPUTATION OPTIONS                                                                      |    |
|    |      | 8.1.6. Environment                                                                       |    |
|    |      | 8.1.5. Release                                                                           |    |
|    |      | 8.1.4. Spectral discretisation                                                           |    |
|    |      | 8.1.3. Computation time                                                                  |    |
|    |      | 8.1.2. Parallel computing                                                                |    |
|    | -    | 8.1.1. Computation title                                                                 |    |
|    | 8.1. | GENERAL PARAMETERISATION                                                                 |    |
| 8. |      | NTROLLING THE SIMULATION                                                                 |    |
| 0  |      |                                                                                          |    |
|    |      | BATHYMETRY DATA                                                                          |    |
|    |      | FILES STANDARD                                                                           |    |
|    | 7.3. | BINARY FILES                                                                             |    |
|    |      | 7.2.15.The libraries                                                                     |    |
|    |      | 7.2.14. The dictionary file                                                              |    |
|    |      | 7.2.13. The auxiliary files                                                              |    |
|    |      | 7.2.12. The User FORTRAN file                                                            |    |
|    |      | 7.2.11. The printout listing                                                             |    |
|    |      | 7.2.10. The punctual or spectrum results file                                            |    |
|    |      | 7.2.9. The 2D results file                                                               |    |
|    |      | 7.2.8. The global results file                                                           |    |
|    |      | 7.2.7. The previous computation file                                                     |    |
|    |      | 7.2.6. The winds file                                                                    |    |
|    |      | 7.2.5. The tidal water level file                                                        |    |
|    |      | 7.2.4. The currents file                                                                 |    |
|    |      | 7.2.2. The geometry file<br>7.2.3. The boundary conditions file.                         |    |
|    |      | 7.2.2. The geometry file                                                                 |    |
|    | ,.2. | 7.2.1. The steering (or CAS) file                                                        |    |
|    |      | THE FILES                                                                                |    |
|    | 7.1. | PRELIMINARY REMARK                                                                       |    |

| APPENDIX 1: LAUNCHING A TOMAWAC COMPUTATION AT A WORKSTATION | 66  |
|--------------------------------------------------------------|-----|
| APPENDIX 2: LIST OF USEFUL SUBROUTINES                       | 67  |
| APPENDIX 3: ALPHABETICAL LIST OF KEYWORDS                    | 68  |
| APPENDIX 4: LIST OF KEYWORDS CLASSIFIED BY SUBJECT           | 121 |
| APPENDIX 5: FRENCH/ENGLISH KEYWORD DICTIONARY                |     |
| APPENDIX 6: ENGLISH/FRENCH KEYWORD DICTIONARY                |     |
| APPENDIX 7: OUTPUT VARIABLES OF TOMAWAC V6P0                 | 134 |
| APPENDIX 8: DESCRIPTION OF THE FORMATS BEING USED            |     |
| APPENDIX 9: FILE STRUCTURE AND PROCESSING                    | 141 |
| APPENDIX 10: PARALLEL COMPUTING IN TOMAWAC                   | 145 |
| INDEX                                                        | 147 |
|                                                              |     |

# 1. TOMAWAC- an overview

## 1.1. Introduction - Generals

TOMAWAC is a scientific software which models the changes, both in the time and in the spatial domain, of the power spectrum of wind-driven waves and wave agitation for applications in the oceanic domain, in the intracontinental seas as well as in the coastal zone. The model uses the finite elements formalism for discretizing the sea domain; it is based on the computational subroutines of the TELEMAC system as developed by the EDF R&D's Laboratoire National d'Hydraulique et Environnement (LNHE).

The acronym TOMAWAC being adopted for naming the software was derived from the following English denomination:

#### **TELEMAC-based Operational Model Addressing Wave Action Computation**

(in French: Modèle opérationnel basé sur le système TELEMAC concernant le calcul de l'action d'onde pour les vagues)

TOMAWAC is one of the models making up the TELEMAC system [Hervouet, 2007], which addresses the various issues that are related to both free surface (either river- or sea-typed) and underground flows, as well as the associated physical processes: bed-load transport, water quality, etc.

# **1.2. Implementing TOMAWAC**

TOMAWAC models the sea states by solving the balance equation of the action density directional spectrum. To serve that purpose, the model should reproduce the evolution of the action density directional spectrum at each node of a spatial computational grid.

In TOMAWAC the wave directional spectrum is split into a finite number of propagation frequencies  $f_i$  and directions  $\theta_i$ . The balance equation of wave action density is solved for each component ( $f_i$ ,  $\theta_i$ ). The model is said to be a third generation model (e.g. like the WAM model [WAMDI, 1988] [Komen et al., 1994]), since it does not require any parameterization on the spectral or directional distribution of power (or action density). Each component of the action density spectrum changes in time under the effects of the software-modelled processes.

## 1.3. TOMAWAC general purposes

TOMAWAC can be used for three types of applications:

- 1. **Wave climate forecasting** a few days ahead, from wind field forecasts. This real time type of application is rather directed to weather-forecasting institutes such as Météo-France, whose one mission consists of predicting continuously the weather developments and, as the case may be, publishing storm warnings.
- 2. **Hindcasting** of exceptional events having severely damaged maritime structures and for which field records are either incomplete or unavailable.
- 3. Study of wave climatology and maritime or coastal site features, through the application of various, medium or extreme, weather conditions in order to obtain the conditions necessary to carry out projects and studies (harbour constructions, morphodynamic coastal evolutions, ...).

| EDF R&D | TOMAWAC software for sea state modelling on unstructured grids | Page 6/150 |
|---------|----------------------------------------------------------------|------------|
|         | over oceans and coastal seas. Release 6.0                      |            |

During the development of the TOMAWAC model, the LNHE laboratory has been interested mainly on the last two types of applications. It considered also the possibility to carry out research activities focused on the following topics:

- wave-currents and wave-overelevations interactions, especially in those places where tide plays a significant role,
- coastal morphodynamics,
- probability of floods in coastal zone,
- coastal structure stability and coast protection,
- assimilation of wind or wave satellite data during computation...

# 2. Representing waves in TOMAWAC

## 2.1. General definition of waves

As stated in paragraph 1.1, the purpose of the TOMAWAC software consists of modelling the generation and the spatio-temporal evolution of waves at the surface of the seas or of the oceans. Then, the main physical process of interest is **the wave** or **the sea states**, these two terms being used interchangeably in this document.

The word waves, generally means all the wind driven free surface waves propagating at the surface of the ocean and the period of which (denoted as T) typically ranges from 2.5 to 25 s, or even, equivalently, whose frequency f=1/T ranges from 0.04 to 0.4 Hz.

The sea state may take various forms, depending on whether the sea is still and quiet or, on the contrary, in a stormy phase, whether the waves are being formed (the so-called wind sea) or, on the contrary, are coming from the ocean after travelling several hundreds or thousand kilometres (the so-called "swell").

### 2.2. Plane monochromatic waves

The most commonly used way to introduce wave modelling consists of considering simple sinusoidal waves (they are often called regular waves). It is a monochromatic (one period or frequency) and plane (one propagation direction) wave. The free surface elevation, which is denoted as  $\eta$ , depends on the position (x, y) of the point being considered in space, as well as on time t. It is written as:

$$\eta(x, y, t) = a \cos \left[ k(x.\sin \theta + y.\cos \theta) - \omega t + \varphi \right]$$
(2.1)
wherein:

- *a* is the wave amplitude (in meters) and corresponds to the distance from the wave crest and the mean level at rest. The wave height, being measured from the crest to the trough of the wave, is used as well: H=2a.
- $\omega$  is the wave frequency (in rad/s). The period (in seconds)  $T = 2\pi/\omega$  or the frequency f (in hertz) =  $1/T = \omega/(2\pi)$  is used as well.
- k is the wave number (in rad/m). The wavelength (in meters):  $L = 2\pi/k$  is used as well. The wave number k is given by the free surface wave linear dispersion relation, according to frequency  $\omega$  and depth d:

$$\omega^2 = g.k.\tanh(k.d) \tag{2.2}$$

- $\theta$  is the wave propagation direction (in radians). Conventionally, this direction is measured herein clockwise with respect to *Y* axis.
- $\varphi$  is the wave phase (in radians).

The energy per unit area of these progressive waves (which consists of kinetic energy and potential energy in halves) amounts to:

$$E = 1/2 \rho g a^2 = 1/8 \rho g H^2$$
(2.3)

wherein:

- g is the gravity acceleration ( $g \approx 9.81 \text{ m/s}^2$ )
- $\rho$  is the water density (in kg/m<sup>3</sup>) ( $\rho \approx 1025$  kg/m<sup>3</sup> for seawater).

#### 2.3. Random multidirectional waves

A first representation of waves at the surface of the ocean is possible through the sinusoidal expression being used in the preceding paragraph. When watching an actual sea state, however, not all the waves have the same features, whether it is in terms of height, period or propagation direction. As a matter of fact, the free surface wave energy is distributed over a range of frequencies (waves are then said to be irregular or random) and over a range of propagation directions (waves are then called multidirectional). Mathematically, that irregularity is expressed by writing that a real sea state results from the superposition of an infinite (or large) number of elementary sinusoidal components (i.e. monochromatic and uni-directional components).

Thus, a random multidirectional wave field can be modelled through a superposition method, considering M plane monochromatic components:

$$\eta(x, y, t) = \sum_{m=1}^{M} \eta_m(x, y, t) = \sum_{m=1}^{M} a_m \cos \left[ k_m (x \sin \theta_m + y \cos \theta_m) - \omega_m t + \varphi_m \right]$$
(2.4)

A major point in the above expression concerns the phase distribution  $\varphi_m$  of elementary wave components. The approach used in the TOMAWAC model assumes that these phases are randomly distributed over the [0;  $2\pi$ ] range with a uniform probability density. The various wave components are then independent, i.e. a linear or phase averaged representation is used.

With the linear representation featuring TOMAWAC and using the random phase hypothesis, the energy per unit area of random multidirectional waves can then be expressed as:

$$E = \sum_{m=1}^{M} \frac{1}{2} \rho g a_m^2$$
(2.5)

It is noteworthy, however, that the distortions of shallow water wave profiles cannot be modelled with such a representation. This is because, as the water depth decreases, the non-linear processes linked to wave propagation and wave interactions with the sea bottom get some importance. The waves become steeper and dissymmetrical: they depart from a sinusoidal profile. A fine modelling of these non-linear effects involves non-linear wave theories (3rd- or 5th-order Stokes waves, cnoidal waves, ...) and/or so-called "phase resolving" propagation models modelling the evolution of each wave from a train, with a spatial discretization of 20-50 points per wavelength (Boussinesq, Serre equations, ...).

TOMAWAC is a phase averaged model: it is therefore *a priori* hardly suitable for modelling these non-linear effects when the wave profile can no longer be considered as the superposition of a number of independent sinusoidal components. In Section 4, however, it will be explained how the non-linear effects can be processed and represented through source terms.

#### 2.4. Sea state directional power spectrum

Real waves were introduced in the previous chapter as a discrete sum of elementary components. Actually, the power spectrum over both frequencies and propagation directions is a continuous function. The relevant variable for describing that sea state power spectrum is the **directional spectrum of wave energy** which is also known as wave **directional spectrum of energy** and will henceforth be denoted as  $E(f,\theta)$ .

It is a function (in Joule.Hz<sup>-1</sup>.rad<sup>-1</sup>) that depends on:

| EDF R&D | TOMAWAC software for sea state modelling on unstructured grids<br>over oceans and coastal seas. Release 6.0 | Page 9/150 |
|---------|----------------------------------------------------------------------------------------------------|------------|
|---------|----------------------------------------------------------------------------------------------------|------------|

— wave frequency f (in Hertz), conventionally only positive (ranging from 0 to  $+\infty$ )

— propagation direction  $\theta$ , ranging within a  $2\pi$  length interval.

Correspondence with the discrete case of the previous section is set considering the following equivalence:

$$\sum_{f}^{f+df} \sum_{\theta}^{\theta+d\theta} \frac{1}{2} \rho g a_{m}^{2} = E(f,\theta) df d\theta$$
(2.6)

In case of a wave propagation in a zero-current medium, a balance equation of the wave energy directional spectrum can be written taking into account some source and sink terms for energy generation or energy dissipation.

#### 2.5. Directional spectrum of sea state variance

The preferred variable for sea state representation and modelling is rather the **variance density directional spectrum**.

This function, noted as  $F(f, \theta)$  and expressed in m<sup>2</sup> Hz<sup>-1</sup> rad<sup>-1</sup> is simply derived from the directional spectrum of wave energy by the relation:

$$F(f,\theta) = E(f,\theta)/(\rho g)$$
(2.7)

Then, in particular, we have: 
$$\sum_{f}^{f+df} \sum_{\theta}^{\theta+d\theta} \frac{1}{2} \rho g a_{m}^{2} = E(f,\theta) df d\theta \qquad (2.8)$$

The relation linking the variance density directional spectrum and the free surface elevation is then written in the following pseudo-integral form:

$$\eta(x, y, t) = \int_{f=0}^{\infty} \int_{\theta=0}^{2\pi} \sqrt{2F(f, \theta) df d\theta} \cos[k(x, \cos\theta + y, \sin\theta) - \omega t + \varphi]$$
(2.9)

It should be reminded that the phases are randomly distributed in that expression over the range  $[0;2\pi]$  with a uniform probability density. As regards the amplitude of each elementary component, it is related to the variance density directional spectrum by:

$$a_m = \sqrt{2F(f,\theta)} df d\theta \tag{2.10}$$

The n-order (n = 0, 1, 2,...) moments  $m_n$  of the variance density directional spectrum are defined as:

$$m_n = \int_{f=0}^{\infty} \int_{\theta=0}^{2\pi} f^n F(f,\theta) df d\theta$$
(2.11)

Among these moments, the 0-order moment is equal to the variance of the free surface elevation:

$$<\eta^{2}>=\frac{\lim_{t_{o}\to\infty}\frac{1}{t_{o}}\int_{0}^{t_{o}}\eta^{2}(t)dt=m_{0}=\int_{f=0}^{\infty}\int_{\theta=0}^{2\pi}F(f,\theta)df\,d\theta$$
(2.12)

In particular, that moment  $m_0$  affects the determination of the significant spectral wave height  $H_{m0}$  (equal to the significant height  $H_{1/3}$  assuming that the wave heights are distributed according to a Rayleigh's law) by the relation:

$$H_{mo} = 4\sqrt{m_o} \tag{2.13}$$

The average frequencies  $f_{01}$  and  $f_{02}$  and  $f_{-10}=f_e$  are also used and computed as follows:

$$f_{01} = \frac{m_1}{m_0} \quad f_{02} = \sqrt{\frac{m_2}{m_0}} \quad f_e = \frac{m_0}{m_{-1}} \tag{2.14}$$

Further derived parameters can be computed from the variance density directional spectrum (see e.g. in [AIRH, 1986]).

#### 2.6. Sea state directional spectrum of wave action

In the general case of wave propagation in an unsteady medium (sea currents and/or levels varying in time and space), the directional spectrum of the variance density is no longer kept and a new quantity should be introduced, namely the **directional spectrum of wave action**.

That quantity, noted as  $N(f, \theta)$ , will remain constant (without considering the source and sink terms) even though the propagation medium is neither homogeneous nor steady [Komen et al., 1994] [Willebrand, 1975] [Phillips, 1977] [Bretherton, 1969].

The action density spectrum is related to the directional spectrum of variance density by the relation:

$$N = F/\sigma \tag{2.15}$$

wherein  $\sigma$  denotes the relative or intrinsic angular frequency, i.e. the angular frequency being observed in a coordinate system moving at the velocity of current. Such a frequency is different from the absolute angular frequency  $\omega$  observed in a fixed system of coordinates. The two frequencies are linked by the Doppler effect relation in the presence of a current  $\vec{U}$ :

$$\Omega(\vec{k},\vec{x},t) = \omega = \sigma + \vec{k}.\vec{U}$$
(2.16)

#### 2.7. Selecting the directional spectrum discretization variables

The directional spectra of wave energy, variance or action shall generally be considered as functions depending on five variables:

— time t;

- the pair of coordinates proving the spatial position of the point being considered. In TOMAWAC, these coordinates can be expressed either in a Cartesian coordinate system (x, y) or in a spherical coordinate system (latitude, longitude) according to the dimension of the computational domain;
- the pair of variables applied for directional spectrum discretization, for which several solutions are theoretically possible:
  - $(f_a, \theta) =$  (absolute frequency; propagation direction)
  - $(f_r, \theta) =$  (relative frequency; propagation direction)
  - $(k, \theta) =$  (wave number; propagation direction)
  - $(k_x, k_y) = (k.\sin \theta; k.\cos \theta) = (wave number vector)$

For the numerical resolution of equations, the model TOMAWAC uses the pair  $(f_r, \theta)$  = (relative frequency; propagation direction).

The directional spectra output by TOMAWAC, however, are always expressed in  $(f_a, \theta)$ . The equations solved by TOMAWAC are thoroughly reviewed in section 4.

# 3. Hypotheses and application domain of TOMAWAC

# 3.1. Application domain of the model TOMAWAC

TOMAWAC is designed to be applied from the ocean domain up to the coastal zone. The limits of the application range can be determined by the value of the relative depth d/L, wherein d denotes the water height (in metres) and L denotes the wave length (in metres) corresponding to the peak spectral frequency for irregular waves.

The application domain of TOMAWAC includes:

- **the oceanic domain**, characterized by large water depths, i.e. by relative water depths of over 0.5. The dominant physical processes are: wind-driven wave generation, whitecapping dissipation and non-linear quadruplet interactions;
- **the continental seas and the medium depths**, characterized by a relative water depth ranging from 0.05 to 0.5. In addition to the above processes, the bottom friction, the shoaling (wave growth due to a bottom rise) and the effects of refraction due to the bathymetry and/or to the currents are to be taken into account;
- **The coastal domain,** including shoals or near-shore areas (relative water depth lower than 0.05). For these shallow water areas, such physical processes as bottom friction, bathymetric breaking, non-linear triad interactions between waves should be included. Furthermore, it could be useful to take into account the effects related to unsteady sea level and currents due to the tide and/or to the weather-dependent surges.

Through a so-called finite element spatial discretization, one computational grid may include mesh cells among which the ratio of the largest sizes to the smallest ones may reach or even exceed 100. That is why TOMAWAC can be applied to a sea domain that is featured by highly variable relative water depths; in particular, the coastal areas can be finely represented.

The application domain of TOMAWAC does not include the harbour areas and, more generally, all those cases in which the effects of reflection on structures and/or diffraction may not be ignored.

## 3.2. Wave interactions with other physical factors

Several factors are involved in the wave physics and interact to various extents with the waves changing their characteristics. The following main factors should be mentioned:

- bathymetry and sea bottom geometry (bottom friction, refraction, surf-breaking, nonlinear effects of interactions with the bottom, sand rippling...);
- atmospheric circulation (wind and pressure effects);
- tide pattern (variation of currents and water heights);
- three-dimensional oceanic circulation currents;
- over/underelevations caused by exceptional weather events, resulting in sea levels variations up to several meters (storm, surges).

The fine modelling of the interactions between these various physical factors and the waves is generally rather complex and several research projects are currently focused on it. Within the application domain as defined in the previous paragraph, TOMAWAC models the following interactions:

• wave-bathymetry interaction: the submarine relief data input into TOMAWAC are constant in time, but the sea level can change in time. In addition to the effects of the

sea level variations in time, TOMAWAC allows to take into account refraction, shoaling, bottom friction and bathymetric breaking;

- wave-atmosphere interaction: this interaction is the driving phenomenon in the wave generation, takes part in energy dissipation processes (whitecapping, wave propagation against the wind...) and is involved in the energy transfer. To represent the unsteady behaviour of this interaction, TOMAWAC requires 10 m wind fields (specification of the couple of horizontal velocity components) with a time step matched to the weather conditions being modelled. These wind fields can be provided either by a meteorological model or from satellite measurements;
- wave-current interaction: the sea currents (as generated either by the tide or by oceanic circulations) may significantly affect the waves according to their intensity. They modify the refractive wave propagation direction, they reduce or increase the wave height according to their propagation direction in relation to the waves and may influence the wave periods if exhibiting a marked unsteady behaviour. In TOMAWAC, the current field is provided by the couple of horizontal components of its average (or depth-integrated) velocity at the nodes of the computational grid. TOMAWAC allows to model the frequency changes caused either by the Doppler effect or by the unsteady currents, as well as by a non-homogeneous current field.

# 3.3. The physical processes modelled in TOMAWAC

Those interactions being taken into account by TOMAWAC have been reviewed and a number of physical events or processes have been mentioned in the previous paragraph. These processes modify the total wave energy as well as the directional spectrum distribution of that energy (i.e. the shape of the directional spectrum of energy). So far, the numerical modelling of these various processes, although some of them are now very well known, is not yet mature and keep on providing many investigation subjects. Considering the brief review of physical interactions given in the previous paragraph, the following physical processes are taken into account and digitally modelled in TOMAWAC:

### —> Energy source/dissipation processes:

- <u>wind-driven</u> interactions with atmosphere. Those interactions imply the modelling of the wind energy input into the waves. It is the prevailing source term for the wave energy directional spectrum. The way that spectrum evolves primarily depends on wind velocity, direction, time of action and fetch (distance over which the wind is active). It must be pointed out that the energy that is dissipated when the wind blocks the waves is not taken into account in TOMAWAC;
- <u>whitecapping dissipation</u> or wave breaking, due to an excessive wave steepness during wave generation and propagation;
- <u>bottom friction</u>-induced dissipation, mainly occurring in shallow water (bottom grain size distribution, ripples, percolation...);
- <u>dissipation through bathymetric breaking</u>. As the waves come near the coast, they swell due to shoaling until they break when they become too steep;
- dissipation through <u>wave blocking</u> due to strong opposing currents.

-> Non-linear energy transfer conservative processes:

• <u>non-linear resonant quadruplet interactions</u>, which is the exchange process prevailing at great depths;

| grids Page 13/150 |
|-------------------|
| ł                 |

<u>non-linear triad interactions</u>, which become the prevailing process at small depths.
 ---> *Wave propagation-related processes:*

- wave <u>propagation</u> due to the wave group velocity and, in case, to the velocity of the medium in which it propagates (sea currents);
- <u>depth-induced refraction</u> which, at small depths, modifies the directions of the waveray and then implies an energy transfer over the propagation directions;
- <u>shoaling</u>: wave height variation process as the water depth decreases, due to the reduced wavelength and variation of energy propagation velocity;
- current-induced refraction which also causes a deviation of the wave-ray and an energy transfer over the propagation directions;
- <u>interactions with unsteady currents</u>, inducing frequency transfers (e.g. as regards tidal seas).

These various processes are numerically modelled as presented in chapter 4.

It should be remembered that, due to the hypothesis adopted in paragraph 3.1 about the TOMAWAC application domain, the following physical processes are not addressed by the model (non-exhaustive list):

- <u>diffraction</u> by a coastal structure (breakwater, pier, etc...) or a shoal, resulting in an energy transfer towards the shadow areas beyond the obstacles blocking the wave propagation.
- <u>reflection (partial or total)</u> from a structure or a pronounced depth irregularity.

# 4. Mathematical modelling procedures used by TOMAWAC

## 4.1. Scope of sea state modelling

The directional spectrum of wave action density, as defined in paragraph 2.6, is considered as a function of five variables:

 $N(\vec{x}, k, t) = N(x, y, k_x, k_y, t)$ 

using, as discretization variables:

- the position vector  $\vec{x} = (x, y)$  for spatial location in a Cartesian coordinate system;
- the wave number vector  $\vec{k} = (k_x, k_y) = (k.\sin\theta, k.\cos\theta)$  for directional spectrum discretization,  $\theta$  denoting the wave propagation direction (direction in which the waves travel);
- the time *t*.

Under the hypotheses made on the wave representation (see in paragraph 2.6) as well as on the model application domain and the modelled physical processes (see in paragraph 3.3), an equation of evolution of the directional spectrum of wave action can be written in the following form (see in [Willebrand, 1975] [Phillips, 1977] [Bretherton, 1969] for a detailed demonstration of the way that equation is arranged):

$$\frac{\partial N}{\partial t} + \frac{\partial (\dot{x}N)}{\partial x} + \frac{\partial (\dot{y}N)}{\partial y} + \frac{\partial (\dot{k}_x N)}{\partial k_x} + \frac{\partial (\dot{k}_y N)}{\partial k_y} = Q(k_x, k_y, x, y, t)$$
(4.1)

The equation expresses that, in the general case of waves propagating in a non-homogeneous, unsteady environment (currents and/or sea levels varying in time and space), the wave action is preserved to within the source and sink terms (designated by the term Q).

The following notation is also used in (4.1):

$$\dot{g} = \frac{dg}{dt} = \frac{\partial g}{\partial t} + \frac{\partial x}{\partial t}\frac{\partial g}{\partial x} + \frac{\partial y}{\partial t}\frac{\partial g}{\partial y}$$

In that form (conservative writing in the form of a flux), equation (4.1) can be transposed to other coordinate systems and, for instance,  $(k, \theta)$ ,  $(f_a, \theta)$  or else  $(f_r, \theta)$  can be used for the discretization of directional spectrum [Komen et al., 1994] [Tolman, 1991].

Working in  $(x, y, k_x, k_y)$ , however, makes it possible to remain in the canonical coordinate system and to write, for the propagation equations (also named Hamilton's equations):

$$\dot{x} = \frac{\partial \Omega}{\partial k_x}$$
 and  $\dot{y} = \frac{\partial \Omega}{\partial k_y}$  (4.2.a)

$$\dot{k}_x = -\frac{\partial \Omega}{\partial x}$$
 and  $\dot{k}_y = -\frac{\partial \Omega}{\partial y}$  (4.2.b)

wherein  $\Omega$  results from the Doppler relation applied to the wave dispersion relation for the general case with current:

$$\Omega(\vec{k}, \vec{x}, t) = \omega = \sigma + \vec{k}.\vec{U}$$
(4.3)

wherein:  $\omega$  is the absolute angular frequency observed in a fixed coordinate system.  $f_a = \omega/(2\pi)$  is named absolute frequency.

 $\vec{U}$  denotes the current velocity (depth-integrated).

 $\sigma$  denotes the intrinsic or relative angular frequency, which is observed in a coordinate system moving at the velocity  $\vec{U}$ . It is given by the dispersion relation in the zero-current case:

$$\sigma^2 = g.k.\tanh(k.d) \tag{4.4}$$

 $f_r = \sigma/(2\pi)$  is named intrinsic or relative wave frequency;

*d* denotes the water height.

Through the Hamilton's equations (4.2.a and 4.2.b), it can be demonstrated that we have:

$$\frac{\partial \dot{x}}{\partial x} + \frac{\partial \dot{y}}{\partial y} + \frac{\partial \dot{k}_x}{\partial k_x} + \frac{\partial k_y}{\partial k_y} = 0$$
(4.5.a)

or div
$$(\vec{V}) = 0$$
 when defining:  $\vec{V} = (\dot{x}, \dot{y}, \dot{k}_x, \dot{k}_y)$  (4.5.b)

The evolution equation (4.1) can then alternatively be written in the following form (the so-called transport form):

$$\frac{\partial N}{\partial t} + \dot{x}\frac{\partial N}{\partial x} + \dot{y}\frac{\partial N}{\partial y} + \dot{k}_x\frac{\partial N}{\partial k_x} + \dot{k}_y\frac{\partial N}{\partial k_y} = Q(k_x, k_y, x, y, t)$$
(4.6.a)

$$\frac{\partial N}{\partial t} + \vec{V}.grad_{\vec{x},\vec{k}}(N) = Q \tag{4.6.b}$$

The transfer rates are given by the linear wave theory [Chaloin, 1989] [Komen et al., 1994] [Mei, 1983] [Tolman, 1991]:

$$\dot{x} = C_g \frac{k_x}{k} + U_x \tag{4.7.a}$$

$$\dot{y} = C_g \frac{k_y}{k} + U_y \tag{4.7.b}$$

$$\dot{k}_{x} = -\frac{\partial\sigma}{\partial d}\frac{\partial d}{\partial x} - \vec{k}.\frac{\partial\vec{U}}{\partial x}$$
(4.7.c)

$$\dot{k}_{y} = -\frac{\partial \sigma}{\partial d} \frac{\partial d}{\partial y} - \vec{k} \cdot \frac{\partial \vec{U}}{\partial y}$$
(4.7.d)

 $C_g$  is the relative (or intrinsic) group velocity of waves, i.e. as is observed in a coordinate system moving at the velocity of the current:

$$C_g = \frac{\partial \sigma}{\partial k} = n \frac{\sigma}{k} \quad \text{with} \quad n = \frac{1}{2} \left( 1 + \frac{2kd}{\sinh(2kd)} \right)$$
(4.8)

The relative (or intrinsic) phase velocity C of waves is also introduced:  $C = \frac{\sigma}{k}$ 

The sea state spectral modelling will then consist of solving the evolution equations (4.1) or (4.6.a), using the kinematic equations (4.7.a - 4.7.d).

The transport equation formulation (4.6.a) or (4.6.b) has been adopted in TOMAWAC, since it is closely related to other equations applied in hydraulics, which have already been treated at the LNHE and for which methods and a know-how have been developed long ago.

As regards the discretization variables being used in TOMAWAC, we have already mentioned in paragraph 2.7 that:

- spatial discretization can be based either on a Cartesian coordinate system in (x, y) or on a spherical coordinate system at the Earth's surface in  $(\lambda, \varphi) =$  (longitude, latitude).
- Discretization of angular spectrum uses the pair  $(f_r, \theta) =$  (relative frequency; propagation direction).

The following conventions are adopted for writing the equations:

- the x-axis (in the Cartesian coordinate system) or the  $\lambda$ -axis of longitudes (in the spherical coordinate system) is assumed to be horizontal, directed to the right, whereas the y-axis (in the Cartesian coordinate system) or the  $\varphi$ -axis of latitudes (in the spherical coordinate system) is assumed to be vertical, upwardly directed. Then, in spherical coordinates, the vertical axis points at the north, whereas the horizontal axis points to the East.
- In either case, the wave propagation directions  $\theta$  are defined with respect to the vertical axis in the clockwise direction.

These conventions are illustrated below in Figure 4.1. Those equations that correspond to the two spatial discretizations options are developed in the next paragraphs.

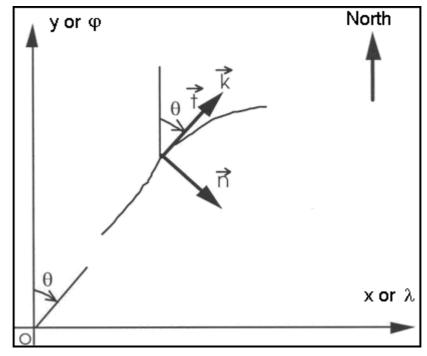

Figure 4.1: definition of location conventions as used in TOMAWAC

#### 4.2. Equations solved

#### 4.2.1. Equations solved in a Cartesian spatial coordinate system

By switching the variable from (x, y,  $k_x$ ,  $k_y$ ) to (x, y,  $f_r$ ,  $\theta$ ), it can be shown that the following relation exists for the directional spectrum of wave action as expressed in both coordinate systems:

$$N(x, y, k_x, k_y, t) = \frac{CCg}{2\pi\sigma} \widetilde{N}(x, y, f_r, \theta, t) = \widetilde{B}.\widetilde{F}(x, y, f_r, \theta, t)$$
(4.9)

putting: 
$$\widetilde{B} = \frac{C Cg}{2\pi\sigma^2} = \frac{Cg}{(2\pi)^2 k f_r}$$
(4.10)

The evolution equation (4.6.b) is then written as:

$$\frac{\partial(\tilde{B}\tilde{F})}{\partial t} + \dot{x}\frac{\partial(\tilde{B}\tilde{F})}{\partial x} + \dot{y}\frac{\partial(\tilde{B}\tilde{F})}{\partial y} + \dot{\theta}\frac{\partial(\tilde{B}\tilde{F})}{\partial \theta} + \dot{f}_{r}\frac{\partial(\tilde{B}\tilde{F})}{\partial f_{r}} = \tilde{B}.\tilde{Q}(x,y,\theta,f_{r},t)$$
(4.11)

with the following transfer rates, as computed from the linear wave theory:

$$\dot{x} = Cg.\sin\theta + U_x \tag{4.12.a}$$

$$\dot{y} = Cg.\cos\theta + U_y \tag{4.12.b}$$

$$\dot{\theta} = -\frac{1}{k} \frac{\partial \sigma}{\partial d} \tilde{G}_n(d) - \frac{\vec{k}}{k} \tilde{G}_n(\vec{U})$$
(4.12.c)

$$\dot{f}_r = \frac{1}{2\pi} \left[ \frac{\partial \sigma}{\partial d} \left( \frac{\partial d}{\partial t} + \vec{U} \cdot \vec{\nabla} d \right) - Cg \ \vec{k} \cdot \vec{G}_t (\vec{U}) \right]$$
(4.12.d)

The operators  $\tilde{G}_n$  and  $\tilde{G}_t$  refer to the computation of a function gradient in directions that are respectively normal and tangential to the characteristic curve with the direction  $\theta$ .

$$\widetilde{G}_{n}(g) = \vec{n}.\vec{\nabla}g = \cos\theta \frac{\partial g}{\partial x} - \sin\theta \frac{\partial g}{\partial y}$$
(4.13.a)

$$\widetilde{G}_{t}(g) = \vec{t}.\vec{\nabla}g = \sin\theta \frac{\partial g}{\partial x} + \cos\theta \frac{\partial g}{\partial y}$$
(4.13.b)

Besides, using the dispersion relation (4.4), is can be demonstrated that:

$$\frac{\partial \sigma}{\partial d} = \frac{\sigma k}{\sinh(2kd)} \tag{4.14}$$

The spatial transfer rates  $\dot{x}$  and  $\dot{y}$  (equations 4.12.a and 4.12.b) model the spatial wave propagation and the shoaling. The directional transfer rate  $\dot{\theta}$  (equation 4.12.c) models the refraction-induced change of wave propagation direction. Refraction is generated by the spatial variations of those properties of the environment in which the waves propagate and can result either from a bathymetric variation (first term in 4.12.c) or from current gradients (second term in 4.12.c). The relative frequency transfer rate  $\dot{f}_r$  (equation 4.12.d) models the relative frequency changes resulting from sea level variations both in space and time and/or from current variations in space.

| EDF R&D | TOMAWAC software for sea state modelling on unstructured grids | Page 18/150 |
|---------|----------------------------------------------------------------|-------------|
|         | over oceans and coastal seas. Release 6.0                      |             |

It is noteworthy that this last term is zero in the case of zero-current and of no variation of sea level in time: the advection equation is then reduced to a three-dimensional equation.

Lastly, as regards the source terms, it should be mentioned that changing the coordinate system and using the factor  $\tilde{B}$  allows to switch from the term Q to a term  $\tilde{Q}$  that is directly expressed in terms of the directional variance spectrum with a variance  $\tilde{F}(f_r, \theta)$ . The content of that term is explained in paragraph 4.2.3.

#### 4.2.2. Equations solved in a spherical spatial coordinate system

By switching the variables from  $(x, y, k_x, k_y)$  to  $(\lambda, \varphi, f_r, \theta)$ , it can be shown that the following relation exists for the directional spectrum of wave action as expressed in both coordinate systems:

$$N(x, y, k_x, k_y, t) = \frac{CCg}{2\pi\sigma R^2 \cos\varphi} \hat{N}(\lambda, \varphi, f_r, \theta, t) = \hat{B}.\hat{F}(\lambda, \varphi, f_r, \theta, t)$$
(4.15)

putting: 
$$\hat{B} = \frac{C Cg}{2\pi\sigma^2 R^2 \cos\varphi} = \frac{Cg}{(2\pi)^2 k f_r R^2 \cos\varphi}$$
 (4.16)

*R* denotes the Earth's radius ( $R \approx 6400$  km) and, once more,  $\lambda$  and  $\varphi$  are respectively the longitude and the latitude of the point being considered.

The evolution equation (4.6.b) is then written as:

$$\frac{\partial(\hat{B}\hat{F})}{\partial t} + \dot{\lambda}\frac{\partial(\hat{B}\hat{F})}{\partial\lambda} + \dot{\varphi}\frac{\partial(\hat{B}\hat{F})}{\partial\varphi} + \dot{\theta}\frac{\partial(\hat{B}\hat{F})}{\partial\theta} + \dot{f}_r\frac{\partial(\hat{B}\hat{F})}{\partial f_r} = \hat{B}.\hat{Q}(\lambda,\varphi,\theta,f_r,t)$$
(4.17)

with the following transfer rates:

$$\dot{\lambda} = \frac{1}{R\cos\varphi} (Cg.\sin\theta + U_{\lambda})$$
(4.18.a)

$$\dot{\varphi} = \frac{1}{R} \Big( Cg.\cos\theta + U_{\varphi} \Big) \tag{4.18.b}$$

$$\dot{\theta} = \frac{1}{R} \left[ Cg \sin\theta \tan\varphi - \frac{1}{k} \frac{\partial\sigma}{\partial d} \hat{G}_n(d) - \frac{\vec{k}}{k} \hat{G}_n(\vec{U}) \right]$$
(4.18.c)

$$\dot{f}_{r} = \frac{1}{2\pi R} \left[ \frac{\partial \sigma}{\partial d} \left( \frac{\partial d}{\partial t} + \frac{U_{\lambda}}{\cos \varphi} \frac{\partial d}{\partial \lambda} + U_{\varphi} \frac{\partial d}{\partial \varphi} \right) - Cg \quad \vec{k}.\hat{G}_{t}(\vec{U}) \right]$$
(4.18.d)

As in the previous case, the operators  $\hat{G}_n$  and  $\hat{G}_t$  refer to the computation of a function gradient in directions that are respectively normal and tangential to the characteristic curve with the direction  $\theta$ .

$$\hat{G}_n(g) = \frac{\cos\theta}{\cos\varphi} \frac{\partial g}{\partial \lambda} - \sin\theta \frac{\partial g}{\partial \varphi}$$
(4.19.a)

$$\hat{G}_{t}(g) = \frac{\sin\theta}{\cos\varphi} \frac{\partial g}{\partial \lambda} + \cos\theta \frac{\partial g}{\partial \varphi}$$
(4.19.b)

As previously, the spatial transfer rates  $\dot{\lambda}$  and  $\dot{\phi}$  (equations 4.18.a and 4.18.b) model the wave propagation in space and the shoaling. In that coordinate system, the directional transfer rate  $\dot{\theta}$  has

an additional term (the first term in equation (4.18.c)) compared to the case in Cartesian coordinates. That term results from the propagation in spherical coordinates, in such a way that waves are located with respect to the North change during the propagation over a large circle arc at the Earth's surface [WAMDI, 1988] [Komen et al., 1994]. Both second and third terms  $\dot{\theta}$  (equation 4.18.c) model the refraction caused respectively by bathymetry and currents. The relative frequency transfer rate  $\dot{f}_r$  (equation 4.18.d) models the changes of relative frequency resulting from variations of the sea level or of the current in both space and time. It is noteworthy that this last term is zero in the case of zero current and of no variation of the sea level in time: the advection equation is then reduced to a three-dimensional equation.

### 4.2.3. TOMAWAC source and sink terms

#### 4.2.3.1. Generals

The source and sink terms that compose  $\tilde{Q}$  and  $\hat{Q}$  in the right-hand members of evolution equations (4.11) and (4.17) of directional spectrum of wave action gather the contributions from the physical processes listed in paragraph 3.3. for the application domain of TOMAWAC:

 $Q = Q_{in} + Q_{ds} + Q_{nl} + Q_{bf} + Q_{br} + Q_{tr}$ wherein  $Q_{in}$ : wind-driven wave generation

 $Q_{d}$ : whitecapping-induced energy dissipation

 $Q_{nl}$ : non-linear quadruplet interactions

 $Q_{bf}$ : bottom friction-induced energy dissipation

 $Q_{br}$ : bathymetric breaking-induced energy dissipation

 $Q_{tr}$ : non-linear triad interactions

These source and sink terms are numerically modelled and parameterized as detailed in the next paragraphs. For most of these processes, several models or formulations are proposed and available in TOMAWAC.

#### 4.2.3.2. Wind input (term Qin)

Two models are available in TOMAWAC. The model to be activated is selected through the keyword *WIND GENERATION* in the steering file, which can take three values, namely:

- 0 no wind drift (*default value*)
- 1 Janssen's model [Janssen, 1989] [Janssen, 1991] (WAM cycle 4) (see in paragraph 4.2.3.2.1).
- 2 Snyder et al. model [Snyder et al., 1981] (see in paragraph 4.2.3.2.2).

#### 4.2.3.2.1. Option 1 for wind drift: Janssen's model

With that option, the model implemented for the wind drift term is based upon the Janssen's works [Janssen, 1989] [Janssen, 1991]; Janssen proposed a quasi-linear theory for modelling the ocean/atmosphere interactions. The linear growth term is ignored and only an exponential energy growth is taken into account, following Miles' results [Miles, 1957].

A quasi-linear source term is obtained as a function of the directional variance spectrum:

(4.22)

$$Q_{in} = \sigma \cdot \varepsilon \cdot \beta \cdot \left[ \left[ \frac{u_*}{C} + z_{\alpha} \right] \max \left[ \cos(\theta - \theta_w); 0 \right] \right]^2 F$$
(4.20)

with the following notations:

 $\varepsilon = \rho_{air}/\rho_{water}$  is the ratio of air and water specific gravities ( $\varepsilon \approx 1.25 \ 10^{-3}$ ).

 $C = \sigma/k$  is the wave phase velocity

 $\theta_{w}$  is the local wind direction (direction in which it blows)

 $u_*$  is the friction velocity, being linked to the surface stress  $\tau_s$  by the following relation:

$$u_* = \sqrt{\frac{\tau_s}{\rho_{air}}} \tag{4.21}$$

 $z_{\alpha}$  is a constant allowing to offset the growth curve.

The operator 'max' in the source term expression limits the wave generation for the propagation directions included within a  $\pm 90^{\circ}$  angular sector with respect to the local wind direction  $\theta_{w}$ . For the wave directions making an angle in excess of 90° with respect to the wind direction  $\theta_w$ , the wind drift term is void.

In the Janssen's model [Janssen, 1991], the Miles' parameter  $\beta$  is a function of two nondimensional variables:

> $A = \frac{u_*}{C}$ • the wave age:  $\Omega = \frac{g \cdot z_0}{\mu_1^2}$

It is written as  $\beta = \frac{\beta_m}{\kappa^2} \mu l n^4 \mu$ 

where  $\kappa$  is the Von Karman's constant

 $\beta_m$  denotes a coefficient set to 1.2 by Janssen [Janssen, 1991].

 $z_0$  denotes the roughness length

 $\mu$  denotes the non-dimensional critical height:

$$\mu = \min\left[\frac{g \cdot z_0}{C^2} \exp\left(\frac{\kappa}{\left[\frac{u_*}{C} + z_\alpha\right]\cos(\theta - \theta_w)}\right]; 1\right] = \min\left[\Omega \cdot A^2 \exp\left(\frac{\kappa}{\left[A + z_\alpha\right]\cos(\theta - \theta_w)}\right]; 1\right] \quad (4.23)$$

The Janssen's model [Janssen, 1989] [Janssen, 1991] is characterized by the method it uses for computing  $u_*$  and  $z_0$ . The surface stress  $\tau_s$  is a function depending, on the one hand, on the wind velocity  $U_{10}$  at 10 m and, on the other hand, on the sea state roughness through the wave stress  $\tau_w$ . It is obtained by solving the following system of equations:

$$U_{10} = \frac{u_*}{\kappa} ln \left( \frac{10 + z_0 + \tilde{z}_0}{z_0} \right) \approx \frac{u_*}{\kappa} ln \left( \frac{10}{z_0} \right)$$
(4.24.a)

| EDF R&D TOMAWAC software for sea state modelling on unstructured grids over oceans and coastal seas. Release 6.0 | Page 21/150 |
|----------------------------------------------------------------------------------------------------|-------------|
|----------------------------------------------------------------------------------------------------|-------------|

$$z_0 = \frac{\tilde{z}_0}{\sqrt{1 - \tau_w / \tau_s}} \tag{4.24.b}$$

$$\widetilde{z}_0 = \alpha \frac{u_*^2}{g} \tag{4.24.c}$$

$$u_* = \sqrt{\frac{\tau_s}{\rho_{air}}} \tag{4.24.c}$$

The solution of the system of equations through a Newton-Raphson's iterative method yields the surface stress  $\tau_s$ , the friction velocity  $u_*$  and the roughness length  $z_0$ .

The initial value of friction velocity  $u_*$  being used in the iterative algorithm is obtained considering a constant drag coefficient:

$$u_* = \sqrt{C_D} U_{10}$$
 where:  $C_D = 1.2875 \ 10^{-3}$  by default.

The wave stress  $\tau_w$  itself is computed from the variance spectrum *F* (via the source term  $Q_{in}$ ) using the following relation:

$$\tau_{w} = \left| \iint \rho_{water} \sigma Q_{in}(f_{r}, \theta)(\cos \theta, \sin \theta) df_{r} d\theta \right|$$
(4.25)

That integral is numerically computed over the discretized portion of the spectrum and a parameterization, based upon a decrement of variance in  $f^{-n}$ , is used for the high frequencies portion of the spectrum.

In fact, that source term has eight parameters, namely:

- coefficient  $\beta_m$  (corresponding to the keyword WIND GENERATION COEFFICIENT in the steering file). Its default value is taken as 1.2, in accordance with the Janssen's proposal [Janssen, 1991] and the value adopted in the model WAM-Cycle 4;
- air specific gravity ρ<sub>air</sub> (corresponding to the keyword AIR DENSITY in the steering file. Its default value is taken as 1.225 kg/m<sup>3</sup>;
- water specific gravity  $\rho_{water}$  (corresponding to the keyword WATER DENSITY in the steering file). Its default value is taken as 1,000 kg/m<sup>3</sup>;
- constant  $\alpha$  (corresponding to the keyword *CHARNOCK CONSTANT* in the steering file). Its default value is taken as 0.01, in accordance with the Janssen's proposal [Janssen, 1991] and the standard value adopted in the model WAM-Cycle 4;
- constant  $\kappa$  (corresponding to the keyword *VON KARMAN CONSTANT* in the steering file). Its default value is taken as 0.41, i.e. the typical value;
- initial drag coefficient  $C_D$  (corresponding to the keyword WIND DRAG COEFFICIENT in the steering file). This drag coefficient is provided for initializing the iterative computation of friction velocity  $u_*$ . Its default value is taken as 1.2875 10<sup>-3</sup>;
- offset constant  $z_{\alpha}$  (corresponding to the keyword *SHIFT GROWING CURVE DUE TO WIND* in the steering file). Its default value is taken as 0.011, in accordance with the value adopted in the model WAM-Cycle 4;
- elevation at which the wind is recorded (corresponding to the keyword *WIND MEASUREMENTS LEVEL* in the steering file). Its default value is taken as 10 m: it corresponds to the typical value and to the value being adopted in the above explanations.

#### 4.2.3.2.2. Option 2 for wind drift: Snyder et al. model

In that option, the model implemented for the wind drift term is based upon the works conducted by Snyder *et al.* [Snyder et al., 1981], as amended by Komen et al. [Komen et al., 1984] to take into account the friction velocity  $u_*$  instead of the wind velocity at 5 m. It corresponds to the formulation being used in the cycle 3 release of WAM model. The formulation is simpler than the Janssen's theory, which Option 1 is based upon (see in preceding paragraph).

As in Option 1, the linear growth term is ignored and only an exponential energy growth is taken into account, following the Miles' results [Miles, 1957]:

$$Q_{in} = \beta F \quad \text{where:} \quad \beta = max \left[ 0; 0.25 \frac{\rho_{air}}{\rho_{water}} \left( 28 \frac{u_*}{C} \cos(\theta - \theta_w) - 1 \right) \right] \sigma \tag{4.26}$$

The shear velocity value  $u_*$  used is obtained considering a drag coefficient linearly depending on the wind velocity:

$$u_* = \sqrt{C_D} U_{10}$$
 where:  $C_D = 6.5 \ 10^{-5} \ U_{10} + 8 \ 10^{-4}$  if  $U_{10} > 7.5$  m/s.  
 $C_D = 1.2875 \ 10^{-3}$  if  $U_{10} < 7.5$  m/s.

That source term only uses two parameters, namely:

- air density  $\rho_{air}$  (corresponding to the keyword *AIR DENSITY*» in the steering file). Its default value is taken as 1.225 kg/m<sup>3</sup>.
- water density  $\rho_{water}$  (corresponding to the keyword WATER DENSITY in the steering file). Its default value is taken as 1,000 kg/m<sup>3</sup>.

#### 4.2.3.3. Whitecapping-induced dissipations (term $Q_{ds}$ )

A single model is available in TOMAWAC. The whitecapping or the free surface slope-induced breaking is activated through the keyword *WHITE CAPPING DISSIPATION* in the steering file; the keyword can take two values, namely:

- 0 no whitecapping-induced dissipation (default value)
- 1 Komen et al. [Komen et al., 1984] and Janssen's [Janssen, 1991] dissipation model.

In deep water, that term is written as follows in TOMAWAC:

$$Q_{ds} = -\frac{1}{g^4} C_{dis} \overline{\sigma}^9 m_0^2 \left( \delta \left( \frac{\sigma}{\overline{\sigma}} \right)^2 + (1 - \delta) \left( \frac{\sigma}{\overline{\sigma}} \right)^4 \right) F$$
(4.27)

With a finite water height, TOMAWAC uses the following formulation:

$$Q_{ds} = -C_{dis}\,\overline{\sigma}\,\overline{k}^{4}m_{0}^{2} \left(\delta\frac{k}{\overline{k}} + (1-\delta)\left(\frac{k}{\overline{k}}\right)^{2}\right)F$$
(4.28)

 $m_0$  denotes the total variance,  $\overline{\sigma}$  denotes the average intrinsic frequency and  $\overline{k}$  denotes the average wave number; they are respectively computed as followings:

$$m_0 = \int_{f_r=0}^{\infty} \int_{\theta=0}^{2\pi} F(f_r, \theta) df_r d\theta$$
(4.29.a)

$$\overline{\sigma} = \left(\frac{1}{m_0} \int_{f_r=0}^{\infty} \int_{\theta=0}^{2\pi} \frac{1}{\sigma} F(f_r, \theta) df_r d\theta\right)^{-1}$$
(4.29.b)

$$\bar{k} = \left(\frac{1}{m_0} \int_{f_r=0}^{\infty} \int_{\theta=0}^{2\pi} \frac{1}{\sqrt{k}} F(f_r, \theta) df_r d\theta\right)^{-2}$$
(4.29.c)

The formulas for computing the average frequency and the average wave number are derived from those in use in WAM-cycle 4 [Komen et al., 1994]. These averages are not directly weighted by the variance spectrum, since it was found, when WAM-cycle 3 [WAMDI, 1988] was being developed, that the above expressions yielded more stable results than the conventional weighted averages. Lastly, it should be pointed out that in TOMAWAC the above average quantities are computed not only on the discretized portion of the variance spectrum, but also analytically on the high frequency portion (up to  $+\infty$ ) considering a decreasing variance in f<sup>-n</sup>.

That source term has two parameters:

- constant  $C_{dis}$  (corresponding to the keyword *WHITE CAPPING DISSIPATION COEFFICIENT* in the steering file). Its default value is taken as 4.5, in accordance with the proposal made by Komen et al. [Komen et al., 1984] and the standard value adopted in the model WAM-Cycle 4.
- weighting parameter  $\delta$  (corresponding to the keyword *WHITE CAPPING WEIGHTING COEFFICIENT* in the steering file). Its default value is taken as the 0.5 average value.

#### 4.2.3.4. Bottom friction-induced dissipations (term Qbf)

A single model is available in TOMAWAC. The bottom friction-induced dissipation is activated through the keyword *BOTTOM FRICTION DISSIPATION* in the steering file; the keyword can take two values, namely:

- 1. no bottom friction-induced dissipation (default value)
- 2. expression obtained during the JONSWAP campaign (Hasselmann et al. [Hasselmann et al., 1973]) and taken up by Bouws and Komen [Bouws, 1983].

The model used for the bottom friction-induced energy losses is an empirical expression globally representing the various contributions from the wave-bottom interaction (percolation, friction...):

$$Q_{bf} = -\Gamma \left(\frac{\sigma}{g.sinh(k.d)}\right)^2 F$$
(4.35)

That (linear) expression is programmed in TOMAWAC using the following alternative form, which involves the dispersion relation:

$$Q_{bf} = -\Gamma \frac{2k}{g.sinh(2.k.d)}F$$
(4.36)

That source term has a single parameter:

• constant  $\Gamma$  (corresponding to the keyword *BOTTOM FRICTION COEFFICIENT* in the steering file). Its default value is taken as 0.038 m<sup>2</sup>s<sup>-3</sup>, in accordance with what had been obtained during the JONSWAP campaign [Hasselmann et al., 1973] and with the standard value being used in the model WAM-Cycle 4.

#### 4.2.3.5. Bathymetric breaking-induced dissipations (term Qbr)

In TOMAWAC, four parametric formulas are proposed for reproducing the effects of the bathymetric breaking-induced energy dissipation on the spectrum. The bathymetric breaking-

induced dissipation is activated through the keyword *DEPTH-INDUCED BREAKING DISSIPATION* in the steering file; the keyword can take five values:

- 0 No breaking-induced dissipation (*default value*)
- 1 Battjes and Janssen's model [Battjes, 1978]
- 2 Thornton and Guza's model [Thornton, 1983]
- 3 Roelvink's model [Roelvink, 1993]
- 4 Izumiya and Horikawa's model [Izumiya, 1984]

The first three models are parametric spectral models developed for studying the random waves, whereas the fourth one is a turbulence model initially developed for studying the regular waves.

The general principle of the parametric spectral models consists in developing an expression for the total dissipation of wave energy by combining a rate of breaker-induced dissipation with a breaking probability.

Whatever model is adopted, the directional spectrum version of the bathymetric breaking-induced dissipation term is based on the assumption that breaking does not affect the energy frequency and direction distributions.

#### 4.2.3.5.1. Battjes and Janssen's model (1978)

The Battjes and Janssen's breaking model [Battjes, 1978] is based on the analogy with a hydraulic jump. Besides, it assumes that all the breaking waves have a height  $H_m$ , which is of the same order of magnitude as the water depth. The total energy dissipation term  $D_{br}$  is expressed as follows

$$D_{br} = -\frac{\alpha Q_b f_c H_m^2}{4} \tag{4.37}$$

where  $H_m$  denotes the maximum wave height being compatible with the water depth,  $Q_b$  is the fraction of breaking wave,  $f_c$  is a characteristic wave frequency and  $\alpha$  is a numerical constant of order 1.

 $H_m$  can be computed either through the relation:

$$H_m = \gamma_2 d \tag{4.38}$$

or through a relation derived from the Miche's criterion

$$H_m = \frac{\gamma_1}{k_c} \tanh\left(\frac{\gamma_2 k_c d}{\gamma_1}\right) \tag{4.39}$$

where  $k_c$  is linked to  $f_c$  by the linear wave dispersion relation.

 $Q_b$  is estimated, according to the Battjes and Janssen's theory, as a solution of the implicit equation:

$$\frac{1-Q_b}{\ln Q_b} = -\frac{H_{m0}^2}{2H_m^2}$$
(4.40)

In TOMAWAC, that equation can be solved either in a dichotomous way or through explicit approximations as proposed by Dingemans [Dingemans, 1983]. The latter are expressed as follows when putting:

$$b = \frac{H_{m0}}{\sqrt{2}H_m}$$
  
- version 1:  $Q_b = 0$  if  $b < C_b$ ,  $(C_b = 0.5)$ 

$$Q_{b} = \left(\frac{b-C_{b}}{1-C_{b}}\right)^{2} \quad \text{if } b \ge C_{b}$$

$$q_{0} = (2b-1)^{2} \quad \text{if } 0.5 < b < 1$$

$$q_{0} = 0 \quad \text{if } b \le 0.5$$

$$q_{1} = q_{0} - b^{2} \frac{q_{0} - e^{\left[(q_{0}-1)/b^{2}\right]}}{b^{2} - e^{\left[(q_{0}-1)/b^{2}\right]}}$$

$$Q_{b} = 0 \quad \text{if } b \le C_{b}, (C_{b} = 0.3)$$

$$Q_{b} = q_{1} \quad \text{if } C_{b} < b < 0.9$$

$$Q_{b} = q_{0} \quad \text{if } 0.9 \le b \le 1.0$$

$$Q_{b} = 2.4 * b^{7}$$

- version 3:

- version 2:

The directional spectrum version of the sink term is based on the assumption that breaking does not modify the frequency and directional distribution of energy. The source term  $Q_{br}$  is then written as:

$$Q_{br}(f,\theta) = -\frac{\alpha Q_b f_c H_m^2}{4} \frac{F(f,\theta)}{m_0}$$
(4.41)

Three constants can be modified using keywords:

- constant  $\alpha$  corresponds to the keyword *DEPTH-INDUCED BREAKING 1 (BJ) COEFFICIENT ALPHA* in the steering file. Its default value is taken as 1, in accordance with the value as recommended by Battjes and Janssen [Battjes, 1978].
- constant  $\gamma_1$  corresponds to the keyword *DEPTH-INDUCED BREAKING 1 (BJ) COEFFICIENT GAMMA1* in the steering file. Its default value is taken as 0.88, in accordance with the value as recommended by Battjes and Janssen [Battjes, 1978].
- constant  $\gamma_2$  corresponds to the keyword *DEPTH-INDUCED BREAKING 1 (BJ) COEFFICIENT GAMMA2* in the steering file. Its default value is taken as 0.8, in accordance to the value as recommended by Battjes and Janssen [Battjes, 1978].

The following keywords are for selecting the model options:

- The characteristic wave frequency is selected through the keyword *DEPTH-INDUCED BREAKING 1 (BJ) CHARACTERISTIC FREQUENCY*. Six values are possible:
  - 1. average frequency:  $\bar{f} = \frac{\bar{\sigma}}{2\pi}$  (refer to equation (4.29.b));
  - 2. average frequency:  $f_{01}$ , computed from the spectrum moments  $m_0$  and  $m_1$  (*default value*);
  - 3. average frequency:  $f_{02}$ , computed from the spectrum moments  $m_0$  and  $m_2$ ;
  - 4. discrete peak frequency:  $f_p$ ;
  - 5. peak frequency computed through the Read's method to order 5:  $f_{R5}$ ;
  - 6. peak frequency computed through the Read's method to order 8:  $f_{R8}$ .
- The computation mode for breaking probability  $Q_b$  (exact computation or utilization of an explicit approximation as proposed by Dingemans [Dingemans, 1983]) is selected through the keyword *DEPTH-INDUCED BREAKING 1 (BJ) QB COMPUTATION METHOD*. By default, version 2 of the explicit formulations as proposed by Dingemans [Dingemans, 1983] is used (see above). For applications, it is recommended **not** to modify the value of that keyword.

- The computation mode for the maximum height compatible with the local water depth,  $H_m$ , is selected through the keyword *DEPTH-INDUCED BREAKING 1 (BJ) HM COMPUTATION METHOD.* Two values are possible:
  - 1. Relation:  $H_m = \gamma_2 d$  (default value);
  - 2. Miches' relation (see in (4.39) above)

#### 4.2.3.5.2. Thornton and Guza's model (1983)

The Thornton and Guza's breaking model [Thornton, 1983] is based on the analogy with a hydraulic jump and on two types of breaking wave height distribution. The energy sink term is written according to the breaking wave height distribution being retained:

function 1: 
$$Q_{brI}(f,\theta) = -48\sqrt{\pi}B^3 f_c \frac{(2m_0)^{5/2}}{H_m^4 d} F(f,\theta)$$
 (4.42.a)

function 2: 
$$Q_{br2}(f,\theta) = -12\sqrt{\pi}B^3 f_c \frac{(2m_0)^{3/2}}{H_m^2 d} \left[ 1 - \left( 1 + \left( \frac{8m_0}{H_m^2} \right) \right)^{-5/2} \right] F(f,\theta)$$
 (4.42.b)

 $f_c$  is the characteristic wave frequency (average frequency,  $f_{01}$ ,  $f_{02}$  or peak frequency) and *B* is a parameter ranging from 0.8 to 1.5 (its default value in TOMAWAC is B = 1.0). The maximum wave height compatible with the water depth,  $H_m$ , is governed by the parameter  $\gamma(H_m = \gamma d)$ .

The breaking model as proposed by Thornton and Guza can then be parameterized by the user via the following 4 keywords:

- *« DEPTH-INDUCED BREAKING 2 (TG) WEIGHTING FUNCTION* Two values are possible:
  - 1. weighting function 1 (see in (4.42.a));
  - 2. weighting function 2 (see in (4.42.b)) (default value).
- *« DEPTH-INDUCED BREAKING 2 (TG) CHARACTERISTIC FREQUENCY.* Six values are possible:
  - 1. average frequency:  $\bar{f} = \frac{\bar{\sigma}}{2\pi}$  (refer to equation (4.29.b));
  - 2. average frequency:  $f_{01}$ , computed from the spectrum moments  $m_0$  et  $m_2$ ;
  - 3. average frequency:  $f_{02}$ , computed from the spectrum moments  $m_0$  et  $m_2$ ;
  - 4. discrete peak frequency:  $f_p$ ;
  - 5. peak frequency computed through the Read's method to order 5:  $f_{R5}$  (*default value*);
  - 6. peak frequency computed through the Read's method to order 8:  $f_{R8}$ ;
- DEPTH-INDUCED BREAKING 2 (TG) COEFFICIENT B, corresponding to the B variable. Its default value in the model is taken as 1.
- « *DEPTH-INDUCED BREAKING 2 (TG) COEFFICIENT GAMMA*, corresponding to the  $\gamma$ variable. Its default value in the model is taken as 0.42.

#### 4.2.3.5.3. Roelvink's model (1993)

The Roelvink's breaking model [Roelvink, 1993] is based on the analogy with a hydraulic jump and on two types of wave height distribution in the breaking zone (Weibull or Rayleigh). The energy sink term is written according to the wave height distribution in the breaking zone:

• Weibull's distribution:

$$Q_{brI}(f,\theta) = -\alpha f_c m A_v \sqrt{\frac{2}{m_0}} F(f,\theta) \int_0^\infty \left(\frac{H}{\sqrt{8m_0}}\right)^{2m+1} exp\left[-A\left(\frac{H}{\sqrt{8m_0}}\right)^{2m}\right] \left[1 - exp\left(-\left(\frac{H}{\gamma d}\right)\right)^N\right] dH (4.43)$$

$$A = \left[\Gamma\left(1 + \frac{1}{m}\right)\right]^{m} \text{ with } m = 1 + 0.7 \tan^{2}\left(\frac{\pi}{2}\frac{1}{\gamma_{2}}\frac{\sqrt{8m_{0}}}{d}\right)$$
(4.44)

The coefficient  $\gamma_2$  is usually set to 0.65.

• <u>Rayleigh's distribution:</u>

$$Q_{br2}(f,\theta) = -\alpha f_c \sqrt{\frac{2}{m_0}} F(f,\theta) \int_0^\infty \left(\frac{H}{\sqrt{8m_0}}\right)^3 exp\left[-\left(\frac{H}{\sqrt{8m_0}}\right)^2\right] \left[1 - exp\left(-\left(\frac{H}{\gamma d}\right)\right)^N\right] dH$$
(4.45)

 $f_c$  denotes the characteristic wave frequency (average frequency,  $f_{01}$ ,  $f_{02}$  or peak frequency),  $\alpha$  is a numerical constant of order 1,  $\gamma$  is the proportional control factor between the allowable wave height and the water depth (by default,  $\gamma = 0.54$ ) and N is an exponent in the wake breaking weighting function (typically N=10).

Thus, the Roelvink's breaking model can be parameterized by the user via the following 5 keywords:

- « *DEPTH-INDUCED BREAKING 3 (RO) COEFFICIENT ALPHA*, corresponding to the  $\alpha$  variable. Its default value in the model is taken as 1.0.
- « *DEPTH-INDUCED BREAKING 3 (RO) COEFFICIENT GAMMA*, corresponding to the  $\gamma$  variable. Its default value in the model is taken as 0.54.
- « *DEPTH-INDUCED BREAKING 3 (RO) COEFFICIENT GAMMA2*, corresponding to the  $\gamma_2$  variable. Its default value in the model is taken as 0.65.
- « *DEPTH-INDUCED BREAKING 3 (RO) WAVE HEIGHT DISTRIBUTION* provided for retaining either a Weibull distribution (4.43) if the (default) value of the parameter is 1 or a Rayleigh distribution (4.45) if the parameter value is 2.
- *« DEPTH-INDUCED BREAKING 3 (RO) EXPONENT WEIGHTING FUNCTION,* corresponding to the *N* variable. Its default value in the model is 10.
- *« DEPTH-INDUCED BREAKING 3 (RO) CHARACTERISTIC FREQUENCY* Six values are possible:
  - 1. average frequency:  $\bar{f} = \frac{\bar{\sigma}}{2\pi}$  (refer to equation (4.29.b));
  - 2. average frequency:  $f_{01}$ , computed from the spectrum moments  $m_0$  et  $m_2$ ;
  - 3. average frequency:  $f_{02}$ , computed from the spectrum moments  $m_0$  et  $m_2$ ;
  - 4. discrete peak frequency:  $f_p$ ;
  - 5. peak frequency computed through the Read's method to order 5:  $f_{R5}$  (*default value*);
  - 6. peak frequency computed through the Read's method to order 8:  $f_{R8}$ .

#### 4.2.3.5.4. Izumiya and Horikawa's turbulence model (1984)

Izumiya and Horikawa [Izumiya, 1984] sought an estimate of the dissipation by breaking-induced turbulence in the case of regular waves. From the Reynolds' equations and only considering a one-

| EDF R&D | TOMAWAC software for sea state modelling on unstructured grids | Page 28/150 |
|---------|----------------------------------------------------------------|-------------|
|         | over oceans and coastal seas. Release 6.0                      |             |

dimensional condition, they obtained an expression of the breaking-induced dissipation of wave energy in the following form:

$$\frac{d}{dx}(EC_g) = -\alpha \frac{E^{3/2}}{\rho^{1/2} d^{3/2}} \left(\frac{2C_g}{c} - I\right)^{1/2}$$
(4.46)

E denotes the total wave energy,  $C_g$  and c are respectively group and phase velocities associated to the characteristic wave frequency  $f_c$  (average frequency  $f_{01}$ ,  $f_{02}$  or peak frequency),  $\alpha$  is a parameter governing the magnitude of the energy dissipation to be determined. For any profile, a shoal may induce the wave reforming. In order to take that process into account, Izumiya and Horikawa express the factor  $\alpha$  in terms of a deviation from a steady state:

$$\alpha = \beta_0 \left( M_*^2 - M_{*S}^2 \right)^{1/2}$$

where M<sub>\*</sub> is a dimensionless quantity in the form:

From laboratory data, Izumiya and Horikawa set  $M_{*s}^2$  to 9 10<sup>-3</sup> and  $\beta_0$  to 1.8.

Assuming that the breaking does not affect the frequency and direction distribution of energy, the dissipation term is lastly written as:

$$Q_{br}(f,\theta) = -\beta_0 \left(\frac{Cg}{c} \cdot \frac{m_0}{d^2} - M_{*S}^2\right)^{1/2} \frac{g^{1/2} m_0^{1/2}}{d^{3/2}} \left(\frac{2Cg}{c} - I\right)^{1/2} F(f,\theta)$$
(4.47)

 $M_*^2 = \frac{Cg}{c} \cdot \frac{E}{\rho g d^2}$ 

Thus, the breaking model as proposed by Izumiya and Horikawa can be parameterized by the user through the three following keywords:

- « DEPTH-INDUCED BREAKING 4 (IH) COEFFICIENT BETA0, corresponding to the  $\beta_0$  variable. The default value in the model is 1.8.
- *« DEPTH-INDUCED BREAKING 4 (IH) COEFFICIENT M2STAR,* corresponding to the  $M^2_{*s}$  variable. The default value in the model is 0.009.
- *« DEPTH-INDUCED BREAKING 4 (IH) CHARACTERISTIC FREQUENCY.* Six values are possible:
  - 1. average frequency:  $\bar{f} = \frac{\bar{\sigma}}{2\pi}$  (refer to equation (4.29.b));
  - 2. average frequency:  $f_{01}$ , computed from the spectrum moments  $m_0$  et  $m_2$ ;
  - 3. average frequency:  $f_{02}$ , computed from the spectrum moments  $m_0$  et  $m_2$ ;
  - 4. discrete peak frequency:  $f_p$ ;
  - 5. peak frequency computed through the Read's method to order 5:  $f_{R5}$  (*default value*);
  - 6. peak frequency as computed through the Read's method to order 8:  $f_{R8}$ .

#### 4.2.3.6. Non-linear quadruplet interactions (term $Q_{nl}$ )

A single model is available in TOMAWAC. The non-linear quadruplet interactions are through the keyword *NON-LINEAR TRANSFERTS BETWEEN FREQUENCIES* in the steering file; the keyword can take two values, namely:

- 0 no non-linear quadruplet interaction (*default value*)
- 1 Hasselmann et al. [Hasselmann et al., 1985] DIA method (Discrete Interaction Approximation) which is a discrete parameterization of the exact computation operator as proposed by Hasselmann [Hasselmann, 1962] [Hasselmann, 1962].

| EDF R&D | TOMAWAC software for sea state modelling on unstructured grids<br>over oceans and coastal seas. Release 6.0 | Page 29/150 |
|---------|----------------------------------------------------------------------------------------------------|-------------|
|---------|----------------------------------------------------------------------------------------------------|-------------|

The method and its implementation in TOMAWAC have been the subject of a specific report [Benoit, 1997] which the reader is invited to refer to for further information. The major teachings of the DIA method are summarized below.

The exact expression of the deep water interactions term as set by Hasselmann [Hasselmann, 1962] [Hasselmann, 1962], expressed herein for convenience as a function of the wave number vector, is analogous to a Boltzmann integral:

$$Q_{nl}^{exact} = \iiint \sigma_4.G.\delta(\vec{k}_1 + \vec{k}_2 - \vec{k}_3 - \vec{k}_4)\delta(\sigma_1 + \sigma_2 - \sigma_3 - \sigma_4) \\ \left[\frac{F(\vec{k}_1)}{\sigma_1} \frac{F(\vec{k}_2)}{\sigma_2} \left(\frac{F(\vec{k}_3)}{\sigma_3} + \frac{F(\vec{k}_4)}{\sigma_4}\right) - \frac{F(\vec{k}_3)}{\sigma_3} \frac{F(\vec{k}_4)}{\sigma_4} \left(\frac{F(\vec{k}_1)}{\sigma_1} + \frac{F(\vec{k}_2)}{\sigma_2}\right)\right] d\vec{k}_1 d\vec{k}_2 d\vec{k}_3 (4.30)$$

The energy exchanges, in that integral (*a* priori rather uneasily computable), take place between quadruplets meeting the resonance conditions:

$$\sigma_1 + \sigma_2 = \sigma_3 + \sigma_4$$
 and  $\vec{k}_1 + \vec{k}_2 = \vec{k}_3 + \vec{k}_4$  (4.31)

as evidenced by the two Dirac functions  $\delta$  in the integral.

*G* denotes the value of the coupling term for the resonant quadruplet interactions  $(\vec{k_1}, \vec{k_2}, \vec{k_3}, \vec{k_4})$ . Establishing and computing its expression is also an awkward task. Hasselmann [Hasselmann, 1962] proposed a computation mode that was also taken up and given a more concise form by such other authors as Webb [Webb, 1978].

The exact computation of the above Boltzmann integral is too complex and time-consuming for such a sea state operational model as TOMAWAC (see e.g. [Hasselmann, 1985]). That is why, starting from the experiment as developed in WAM [WAMDI, 1988] [Komen et al., 1994], TOMAWAC uses the DIA (« Discrete Interaction Approximation) approximate computation method as proposed by Hasselmann et al. [Hasselmann et al., 1985]. Whereas the exact computation requires the summation of the contributions from a great number of quadruplets, the approximate computation implements only a small number of quadruplet configurations that are all similar.

That standard interaction configuration is defined as follows:

- two of the wave numbers are alike:  $\vec{k_1} = \vec{k_2} = \vec{k}$ , which also involves that the two related frequencies are identical:  $\sigma_1 = \sigma_2 = \sigma$
- the other two frequencies  $\sigma_3$  and  $\sigma_4$  are defined by:

$$\sigma_3 = (1+\lambda) \sigma = \sigma^{\neq}$$

$$\sigma_4 = (1 - \lambda) \sigma = \sigma$$

Through the value  $\lambda = 0.25$ , a good correlation with the exact computation of the integral [Hasselmann et al., 1985] could be achieved. That value is used in the model WAM [WAMDI, 1988] [Komen et al., 1994] and is taken up in TOMAWAC.

- since the wave vectors  $\vec{k_3} = \vec{k^+}$  and  $\vec{k_4} = \vec{k^-}$  should observe the resonance condition, it can be shown they are featured by angles  $\theta_3 = 11.5^\circ$  and  $\theta_4 = -33.6^\circ$  with respect to the common direction of  $\vec{k_1} = \vec{k_2} = \vec{k}$  (refer to [Hasselmann et al., 1985]).
- Furthermore, the mirror image is taken into account by considering the vectors as symmetrical with respect to the direction of  $\vec{k_1} = \vec{k_2} = \vec{k}$ .

The standard interaction configuration (in full line) and its mirror image (in dotted line) are shown schematically in Figure 4.2.

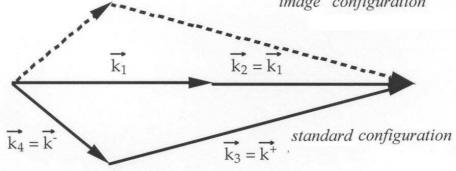

Figure 4.2: Schematic standard interaction configuration for the DIA method

With this standard configuration, the non-linear interaction term for all four resonant wave numbers is written as [Hasselmann et al., 1985]:

$$\begin{bmatrix} Q_{nl} \\ Q_{nl}^{-} \\ Q_{nl}^{+} \end{bmatrix} = \begin{bmatrix} -2 \\ 1 \\ 1 \end{bmatrix} \Pi g^{-4} f_r^{11} \left( F^2 \left( \frac{F^+}{(1+\lambda)^4} + \frac{F^-}{(1-\lambda)^4} \right) - \frac{2FF^+F^-}{(1-\lambda^2)^4} \right)$$
(4.32)

With such a computation method, the vector  $\vec{k}$  scans all the discretization nodes of the directional spectrum mesh. The number of configurations being considered is then twice as large as the number of points in that mesh. In relation to the full computation, the 5-dimensional space (three integration dimensions and two dimensions for  $\vec{k}_4$ ) of all the possible resonant quadruples is reduced to a 2-dimensional space.

In a finite water depth, from exact computations of the Boltzmann integral, Herterich and Hasselmann [Herterich, 1980] suggested to make a deep water computation based on the previous method, then to multiply it by a coefficient R representing the effect of the finite water height:

$$Q_{nl}(d) = R.Q_{nl}(d = \infty)$$

$$(4.33)$$

Coefficient *R* is a function of the normalized water height  $\overline{k}.d$  and is expressed as follows:

$$R(\chi) = 1 + \frac{5.5}{\chi} (1 - \frac{5}{6}\chi) \exp\left(-\frac{5}{4}\chi\right) \text{ where: } \chi = \frac{3}{4}\overline{k}.d$$

$$(4.34)$$

The average wave number  $\overline{k}$  was defined in the previous paragraph (see in (4.29.c)).

In its authors' opinion, that relation remains valid as long as  $\overline{k}.d > 1$ . It is used as such in TOMAWAC for the finite water depth computations.

That source-term has a single parameter:

• constant  $\lambda$  (corresponding to the keyword *STANDARD CONFIGURATION PARAMETER* of the steering file). Its default value is taken as 0.25, in accordance with the proposal made by Hasselmann et al. [Hasselmann et al., 1985] and with the standard value in the model WAM-Cycle 4.

#### 4.2.3.7. Non-linear transfers between triads (Qtr term)

#### 4.2.3.7.1. LTA (Lumped Triad Approximation) model

A parametric model allowing to take into account the non-linear triad interactions in the averagedphase models has been proposed by Eldeberky and Battjes [Eldeberky, 1995]. The LTA model is a parametric approach that is based on the Madsen and Sorensen's deterministic spectral model [Madsen, 1993]. Simplifying hypotheses are introduced for reducing the computation cost. Thus, a parametric formulation is given for the biphase as a function of the Ursell's number and the model is restricted to the self-interactions.

The source term is written as:

$$Q_{LTA}(f,\theta) = Q_{LTA}^{+}(f,\theta) + Q_{LTA}^{-}(f,\theta)$$

$$Q_{LTA}^{+}(f,\theta) = \alpha_{LTA}c C_{g} g^{2} \frac{R_{(f/2,f/2)}^{2}}{S_{f}^{2}} sin \left| \beta_{f/2,f/2} \right| \left[ F^{2}(f/2,\theta) - 2F(f,\theta)F(f/2,\theta) \right]$$
(4.48)

$$Q_{LTA}^{-}(f,\theta) = -2Q_{LTA}^{+}(2f,\theta)$$

 $\alpha_{LTA}$  is the model adjustment coefficient; *c* and  $C_g$  denote the phase and group velocities, respectively.

*R* is the self-interaction coefficient: 
$$R_{f,f} = (2k)^2 \left[ \frac{1}{2} + \frac{(2\pi f)^2}{gdk^2} \right]$$
 (4.49)

S is given by the relation: 
$$S_f = -2k(gd + 2Bgd^3k^2 - (B + 1/3)d^2(2\pi f)^2)$$
 (4.50)

The biphase 
$$\beta$$
 is given by the relation:  $\beta(f, f) = -\frac{\pi}{2} + \frac{\pi}{2} \tanh\left(\frac{0.2}{Ur}\right)$  (4.51)

where Ur denotes the Ursell's number:  $Ur = \frac{g}{8\pi^2 \sqrt{2}} \frac{H_{m0}T_m^2}{d^2}$  (4.52)

with  $H_{m0}$  being the significant spectral height and  $T_m$  being the average wave time.

 $Q_{LTA}^{\pm}$  denotes the negative and positive contributions of the self-interactions. Since  $Q_{LTA}^{+}$  denotes the positive contributions to the first upper harmonic, it should be positive. The negative values of  $Q_{LTA}^{+}$  are replaced by the zero value. In the numerical integration of the energy equation, the source term for the triad interactions is generally only computed for frequencies that are lower than  $R_{fm}f_m$  (Ris [Ris, 1997]) where  $R_{fm} = 2.5$ .

Two constants can be modified through keywords:

- constant  $\alpha_{LTA}$  corresponding to the keyword TRIADS 1 (LTA) COEFFICIENT ALPHA. Its default value is  $\alpha_{LTA} = 0.5$
- constant  $R_{fin}$  corresponding to the keyword TRIADS 1 (LTA) COEFFICIENT RFMLTA. Its default value is  $R_{fin} = 2.5$

#### 4.2.3.7.2. SPB model

The SPB model was developed by Becq [Becq, 1998] from the extended Boussinesq equations as proposed by Madsen and Sorensen [Madsen, 1992]. The model is for simulating the

| EDF R&D | TOMAWAC software for sea state modelling on unstructured grids | Page 32/150 |
|---------|----------------------------------------------------------------|-------------|
|         | over oceans and coastal seas. Release 6.0                      |             |

effects induced by the collinear and non-collinear interactions of spectral components. The source term is written as:

$$Q(f,\theta) = \frac{B'g}{2S_{I,f}} \int_{0}^{f} \int_{0}^{2\pi} \int_{0}^{f} \int_{0}^{2\pi} df_{I} df_{2} d\theta_{I} d\theta_{2} T_{f_{I},f_{2}} \delta(\theta_{\bar{k}} - \theta_{\bar{k}_{I}+\bar{k}_{2}}) \delta(f - f_{I} - f_{2})$$

$$+ \frac{B'g}{S_{I,f}} \int_{0}^{\infty} \int_{0}^{2\pi} \int_{0}^{\infty} \int_{0}^{2\pi} df_{I} df_{2} d\theta_{I} d\theta_{2} T_{-f_{2},f_{I}} \delta(\theta_{\bar{k}_{I}} - \theta_{\bar{k}+\bar{k}_{2}}) \delta(f_{I} - f_{I} - f_{2})$$

$$(4.53)$$

with:

$$T_{f_1,f_2} = \frac{gK}{K^2 + \Delta k^2} R_{f_1,f_2} \left[ -\frac{R_{-f_2,f_1}}{S_{2,f_1}k_1} F F_2 - \frac{R_{-f_1,f_2}}{S_{2,f_2}k_2} F F_1 + \frac{R_{f_1,f_2}}{S_{2,f_2}k_2} F_1 F_2 \right]$$
(4.54.a)

$$B' = \frac{Cg}{2\pi k} \tag{4.54.b}$$

D

$$R_{f1,f2} = (k_1 + k_2)^2 \left[ \frac{1}{2} + \frac{(2\pi)^2 f_1 f_2}{g d k_1 k_2} \right]$$
(4.54.c)

$$S_{f} = -2k \left( gd + 2Bgd^{3}k^{2} - (B + 1/3)d^{2} (2\pi f)^{2} \right)$$
(4.54.d)

F denotes the variance spectrum in terms of frequencies and directions,  $F(f,\theta)$ .  $T_{f_1,f_2}$  and  $T_{-f_2,f_1}$ respectively correspond to the sum and difference interactions. K is the model adjustment parameter.

Since the model was designed for taking into account the energy transfers for all the possible triad configurations within the spectrum, the computation times are very long. In order to shorten these computation times, the interactions can be restricted over a range of spectral components that are included within a given angular sector. Thus, directional limits can be user-prescribed.

Three constants can be modified through keywords:

- constant K corresponding to the keyword TRIADS 2 (SPB) COEFFICIENT K. Its default value is K = 0.34
- the lower and upper directional markers corresponding to the keywords TRIADS 2 (SPB) LOWER DIRECTIONAL BOUNDARY and TRIADS 2 (SPB) UPPER DIRECTIONAL BOUNDARY. Their respective default values are 0 and 360.

# 5. Discretizations used in TOMAWAC

The main aspects concerning the numerical discretization in TOMAWAC are presented and discussed herein for the two spatial variables (paragraph 5.1), for the two spectro-angular variables (paragraph 5.2) and for the time domain (paragraph 5.3).

# 5.1. Spatial discretization

The spatial coordinate system, whether it is Cartesian or spherical, is a planar two-dimensional domain that is meshed by means of triangular finite elements. Only the maritime portion of the computational domain is meshed, so that all the computational points of the spatial grid are provided with a water depth that is strictly above zero. Through this discretization technique, the mesh size may naturally be variable over the spatial domain, particularly enabling to get a fine grid in the areas of specific interest, featured either by complex geometries (straits, intracontinental seas, bays...) or by high bathymetric gradients. Furthermore, that spatial grid may include one or more islands.

The number of discretization points is only limited by the RAM capacities of the computing machine. The equation solved by TOMAWAC does not prescribe *a priori* any conditions about the number of grid points per wave length. The density of spatial discretization points is left at the user's will. It should match, however, both spatial and temporal scales of variation of the physical characteristics of the domain being studied, in particular bathymetry and wind field.

In the general case, this spatial grid is realised on a workstation using one of the mesh generators associated to the TELEMAC system (refer to the 7.2.2 for further details about the preparation of the grid). Two examples of spatial grids developed for TOMAWAC for simulated storms in the North Atlantic Ocean, the Channel and the North Sea are illustrated in Figure 5.1.

# 5.2. Spectro-angular discretization

## 5.2.1. Frequency discretization

In TOMAWAC, the frequency domain is discretized considering a series of *NF* frequencies in a geometric progression:

 $f_n = f_{I,q}^{n-1}$  with *n* ranging from 1 to *NF* The minimum frequency is then  $f_I$  and the maximum frequency is  $f_{I,q}^{NF-1}$ .

In order to define the frequency discretization, the user should specify as an input into the steering file:

- the frequency number: *NF* (corresponding to the keyword *NUMBER OF FREQUENCIES* in the steering file)
- the minimum frequency:  $f_i$  (in Hertz) (corresponding to the keyword *MINIMAL FREQUENCY* in the steering file)
- the frequential ratio: q (corresponding to the keyword *FREQUENTIAL RATIO* in the steering file)

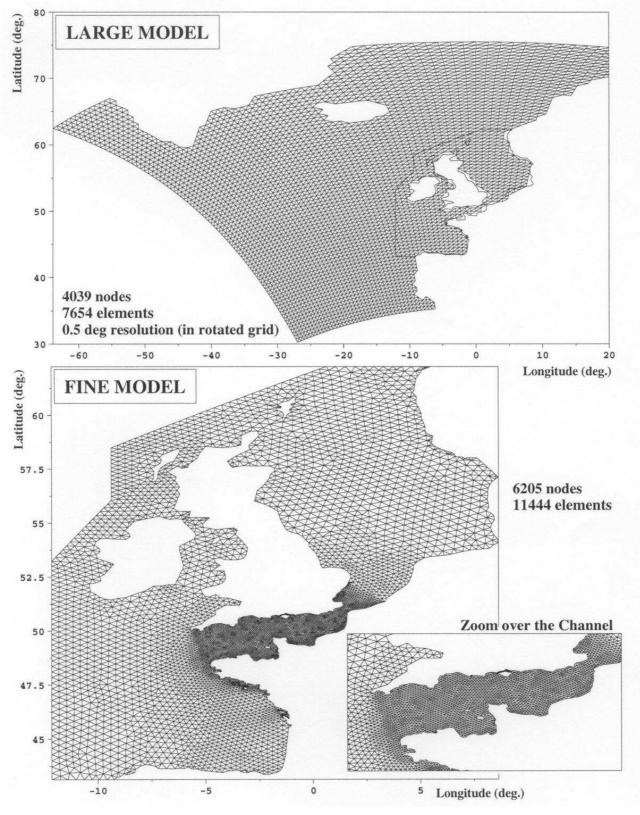

Figure 5.1: Examples of spatial grids in the Atlantic Ocean, the Channel and the North Sea

### 5.2.2. Directional discretization:

The interval of propagation direction  $[0, 360^{\circ}]$  is discretized into *ND* evenly distributed directions, so that these directions are:

 $\theta_m = (m-1).360/ND$  with *m* ranging from 1 to *ND* 

In order to define the directional discretization, the user should specify as an input into the steering file:

- the direction number: *ND* (corresponding to the keyword *NUMBER OF DIRECTIONS* in the steering file).
- The direction convention selected for the input/output directional variables: either nautical or counterclockwise (corresponding to the keyword *TRIGONOMETRICAL CONVENTION* in the steering file, the default value of which is NO). The nautical convention sets the wave propagation directions (towards which the waves are propagating) in relation to the true North or the vertical axis and opposite to the counterclockwise direction. The counterclockwise convention sets the wave propagation directions sets the wave propagation directions in relation to the horizontal axis.
- Note that <u>the convention selected for computing the directions within the FORTRAN</u> code always defines the propagation directions in the clockwise direction from the true North, even though the keyword *TRIGONOMETRICAL CONVENTION* = YES !

#### 5.2.3. Spectro-angular grid:

A two-dimensional grid for spectro-angular discretization is achieved by combining the above defined frequency and directional discretizations. That grid has *NF.ND* points.

A polar representation is used in TOMAWAC, where the wave frequencies are measured radially and where the propagation direction corresponds to the value of the angle in relation to the axis selected by the user as (vertical or horizontal) origin. An example of a spectro-angular grid having 25 frequencies and 12 directions is illustrated in Figure 5.2.

## 5.3. Temporal discretization

In TOMAWAC, each computation begins at the internal date 0, to which an actual date being defined by the keyword *DATE OF COMPUTATION BEGINNING* in the steering file can be associated. That date is specified as per the yymmddhhmm format which corresponds to the moment dd/mm/yy at hh:mm (for example, 9505120345 corresponds to May 12, 1995 at 3.45).

The evolution equation of the directional spectrum of wave action density is integrated with a constant time step, that is expressed in seconds through the keyword *TIME STEP* in the steering file. Sub-iterations of that time step can also be made for computing the source terms (refer to paragraph 6.3). That number of sub-time steps per time step is defined in the steering file through the keyword *NUMBER OF ITERATIONS FOR THE SOURCE TERMS*.

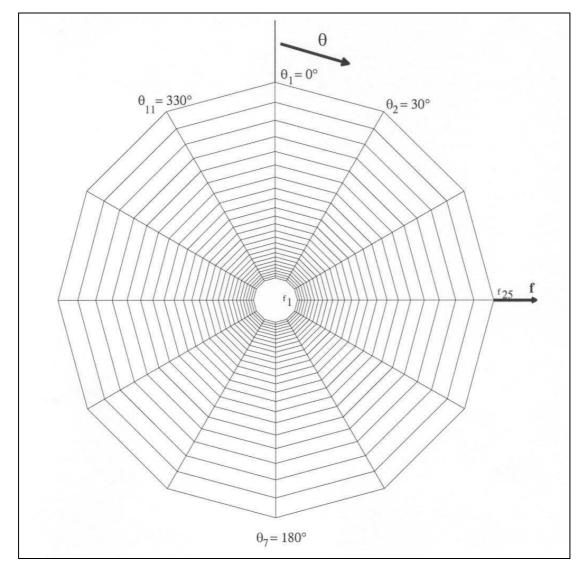

Figure 5.2: Example of a spectro-angular grid as used by TOMAWAC (25 frequencies and 12 directions in this case)

# 6. Numerical methods used in TOMAWAC

## 6.1. General solution algorithm

As stated in Section 4, the equation to be solved by the TOMAWAC software is a transport (convection) equation with source terms that can be written in the following general form:

$$\frac{\partial(B\ F)}{\partial t} + \vec{V}.\vec{\nabla}(B\ F) = B\ Q \tag{6.1}$$

Both functions *F* and *Q* are functions of five variables and depend, e.g. in Cartesian coordinates, on *x*, *y*,  $\theta$ ,  $f_r$  and *t*. The above equation is then to be solved on a four-dimensional grid in (*x*, *y*,  $\theta$ ,  $f_r$ ) and  $\vec{V}$  is a transport vector, which is a dimension-4 vector in the general case. It is reduced, however, to a three-dimensional vector ( $\dot{f}_r$  is zero) when there is neither a current nor a variation of water depth in time.

$$\vec{V} = \begin{pmatrix} \dot{x} \\ \dot{y} \\ \dot{\theta} \\ \dot{f}_r \end{pmatrix}$$
(6.2)

Equation (6.1) is solved in TOMAWAC through a fractional step method, i.e. the convection and the source term integration steps are solved successively and separately. Thus, the following steps are successively solved from a current state at the date  $t = n \Delta t$ , in which the variance spectrum  $F^n$  is known in all points:

• a <u>convection step</u> without source terms (refer to paragraph 6.1.2):

$$\frac{\partial(B F)}{\partial t} + \vec{V}.\vec{\nabla}(B F) = 0 \tag{6.3}$$

discretized as follows:

$$\frac{(B.F)^* - (B.F)^n}{\Delta t} = \left[\vec{V}.grad(B.F)\right]^n \tag{6.4}$$

from which a value of  $(B.F)^*$ , then of  $F^*$ , intermediate after the convection step, is derived • a <u>source term integration step</u> (refer to paragraph 6.1.3):

$$\frac{\partial F}{\partial t} = Q \tag{6.5}$$

discretized as follows:

$$\frac{F^{n+1} - F^*}{\Delta t} = \frac{Q^{n+1} + Q^*}{2}$$
(6.6)

since coefficient *B* is time independent.

The variance density spectrum  $F^{n+1}$  for a time step (time  $t = (n+1) \Delta t$ ) is then obtained. That operation is then repeated for the next time step and as many times as necessary for covering the simulation period being considered.

#### 6.2. Processing the propagation step

The propagation step is solved in TOMAWAC by means of the method of characteristics, which is largely used at the LNHE for processing various convection equations (refer for example to [Esposito, 1981]). The application of that method to TOMAWAC has a specific feature: the method should be applied to a dimension-4 space in the general case and to a dimension-3 space when there is no current and the depth is constant over time; furthermore the domain in propagation directions is periodic.

It should be reminded that equation (6.3) without source terms is processed in that step, being discretized as follows for a time step  $\Delta t_p$ :

$$\frac{(B.F)^* - (B.F)^n}{\Delta t_p} = \left[\vec{V}.grad(B.F)\right]^n \tag{6.7}$$

The convector field  $\vec{V}$ , whose expression was given in Section 4, is not time dependent when there is no tide, just like factor *B* (refer to paragraph 4). The equation to be processed can be simplified as follows in that case:

$$\frac{B.F^* - B.F^n}{\Delta t_p} = \vec{V}.[grad(B.F)]^n$$
(6.8)

This is a major advantage, since the characteristics can be traced back only once, at the beginning of the simulation. It is sufficient to store the origin of the characteristic pathlines and to retrieve them whenever the convection step is called. For each quadruplet  $(x_Q, y_Q, \theta_Q, f_{rQ})$  of the discretized spatial and spectro-angular variables, the characteristic curve is traced back to the time step  $\Delta t_p$  and the "arrival" point  $(x_P, y_P, \theta_P, f_{rP})$ , which is called foot of the characteristic pathline, is stored. Actually, the numbers of the discretization elements (triangular elements for the spatial grid and quadrangular elements for the spectro-angular grid) including that foot of the characteristic pathline, as well as the linear interpolation coefficients allowing to obtain the values in that point from the values at the apices of the elements (barycentric coordinates), are kept. Thus, the convection step can be reduced in the form:

$$(B.F)^* (x_Q, y_Q, \theta_Q, f_{rQ}) = (B.F)^n (x_P, y_P, \theta_P, f_{rP})$$
(6.9)

That step requires a short computation time since it only consists of an interpolation operation over each time step, once the characteristics have been traced back at the beginning of a computation.

When there is a tide, the principle remains unchanged, but the characteristics should be traced back after every depth and current update.

Such a method has the advantage of being unconditionally stable, enabling to revoke the condition that requires a Courant number below 1 and which is implemented, for example, in the upstream off-centred first-order propagation scheme being used in the WAM-cycle 4 model [WAMDI, 1988] [Komen et al., 1994]. The finite element grid generation technique is provided for achieving a locally finer computational grid in order to represent irregular bathymetric features or an irregular coastline. Thanks to the applied propagation scheme, the time step does not necessarily have to be much reduced, so that reasonable computation times can be kept. It should actually be clear that, rather than the propagation step, the source term integration step (particularly the computation of non-linear interactions) does consume most of the computation time. As regards the numerical schemes in which the propagation step implies a shorter time step when making the grid finer (e.g. as in the case of the WAM model), the overall computation time happens to become much longer because of the source terms and the model becomes less attractive for the practical applications.

Owing to the method of characteristic, on the contrary, the TOMAWAC model allows to overcome that restriction and is therefore attractive even for grids with a rather fine spatial resolution.

The method of characteristic, however, has some drawbacks due to the fact that, in the general case, it has a significant level of numerical diffusion and is not conservative.

#### 6.3. Processing the source term integration step

#### 6.3.1. Source term integration numerical scheme

The source and sink terms in the equation of variance density spectrum evolution are integrated using the following scheme, which can be changed by the user from fully explicit to fully implicit:

$$\frac{F^{n+1} - F^*}{\Delta t} = (1 - \chi)Q^* + \chi Q^{n+1}$$
(6.10)

where the exponent \* denotes the values of the variables after the propagation step (but before the source term integration step) and the exponent  $^{n+1}$  denotes the values of the variables after the source term integration step. The parameter  $\chi$ , set by the user through the keyword *IMPLICITATION COEFFICIENT FOR SOURCE TERMS* in the steering file, should lie in the range [0; 1]:

- $\chi = 0$  corresponds to the fully explicit scheme (only the value of source terms Q\* are used). This option is not advised for practical applications.
- $\chi = 0.5$  corresponds to the semi-explicit scheme, used in the WAM-Cycle 4 model [WAMDI, 1988] [Komen et al., 1994]. It enables to use fairly long time steps (about 20-30 min in an oceanic environment). This value was the only one considered in earlier versions of TOMAWAC. It is the default value of the keyword.
- $\chi = 1$  corresponds to the fully implicit scheme, as used for instance in a modified version of WAM [Hersbach and Janssen, 1999].

Emphasis should be laid on the fact that the source term integration step is « local », i.e. it is carried out independently for each point in the 2D spatial grid.

The numerical implementation of the scheme is briefly presented below.

We first define  $\Delta F = F^{n+1} - F^*$ , the change in the spectrum value. Then the source/sink terms are classified as linear (Q<sub>1</sub>) or non-linear terms (Q<sub>nl</sub>) in the wave spectrum F:

$$Q = Q_l + Q_{nl} \tag{6.11}$$

• <u>As regards the source terms that are linear in F</u>, note that:  $Q = \beta F$ , hence we get:

$$Q_{l}^{n+1} = \beta^{n+1} F^{n+1} = \beta^{n+1} F^{*} + \beta^{n+1} \Delta F$$
(6.12)

• <u>As regards the source terms that are non-linear in F</u>, a Taylor's expansion is done keeping only the first-order term:

$$Q_{nl}^{n+1} \approx Q_{nl}^* + \frac{\partial Q_{nl}^*}{\partial F} \Delta F$$
(6.13)

 $\frac{\partial Q_{nl}}{\partial F}$  is a matrix of differential increments that is broken down into a diagonal component [ $\Lambda^*$ ] and an extra-diagonal component [ $N^*$ ]:

$$\frac{\partial Q_{nl}^*}{\partial F} = \left[M^*\right] = \left[\Lambda^*\right] + \left[N^*\right]$$
(6.14)

Substituting into the expression of  $Q_{nl}^{n+1}$ , this yields:

$$Q_{nl}^{n+1} \approx Q_{nl}^* + \left( \left[ \Lambda * \right] + \left[ N * \right] \right) \Delta F$$
(6.15)

Adding the contributions from the linear and nonlinear terms, we obtain:

$$Q^* = \beta * F * + Q_{nl}^*$$
(6.16)

$$Q^{n+1} = Q_l^{n+1} + Q_{nl}^{n+1} = \beta^{n+1}F^* + \beta^{n+1}\Delta F + Q_{nl}^* + ([\Lambda^*] + [N^*])\Delta F$$
(6.17)

The variation of the variance density spectrum due to the source terms is written as:

$$\Delta F = F^{n+1} - F^* = \Delta t \left( (1 - \chi) Q^{n+1} + \chi Q^* \right)$$
(6.18)  
after substitution of the source term expressions:

i.e., after substitution of the source term expressions:

$$\Delta F = \Delta t \{ (1 - \chi) | \beta * F * + Q_{nl}^* ] + \chi [ \beta^{n+1} F * + \beta^{n+1} \Delta F + Q_{nl}^* + ([\Lambda^*] + [N^*]) \Delta F ] \}$$
(6.19)

$$\Delta F \left[ 1 - \chi \Delta t \left( \beta^{n+1} + \left( \left[ \Lambda^* \right] + \left[ N^* \right] \right) \right) \right] = \Delta t \left( \left[ (1 - \chi) \beta^* + \chi \beta^{n+1} \right] F^* + Q_{nl}^* \right)$$
(6.20)

The matrix between brackets in the left-hand member of the latter equation cannot be easily inverted in the general case. The designers of the WAM model [WAMDI, 1988], however, demonstrated that the diagonal portion  $[\Lambda^*]$  usually prevails over the extra-diagonal portion  $[N^*]$ . Relying on comparative tests, they conclude that the extra-diagonal portion can be ignored in favour of the diagonal portion, even with time steps of 20 min or so. Due to that simplification, the inversion is much easier and we finally obtain:

$$\Delta F \approx \Delta t \, \frac{\left((1-\chi)\beta^* + \chi\beta^{n+1}\right)F^* + Q_{nl}^*}{1-\chi\Delta t \left(\beta^{n+1} + \Lambda^*\right)} \tag{6.21}$$

For the sake of convenience, that expression is rewritten as:

$$\Delta F = \frac{\Delta t.Q_{TOT}}{1 - \chi \Delta t Q_{DER}}$$
(6.22)

where:  $Q_{TOT} = ((1 - \chi)\beta^* + \chi\beta^{n+1})F^* + Q_{nl}^*$  denotes a total source term and  $Q_{DER} = \beta^{n+1} + \Lambda^*$  denotes a source term derived with respect to F.

The contributions of the various source terms implemented in TOMAWAC and described in paragraph 4.2.3 are schematically illustrated in the Table 6.1.

The source term integration time step may be different from the propagation time step in TOMAWAC, but it should be a sub-multiple of it. Thus, several source term integration time substeps per propagation time step can be defined. That option is governed by the keyword *NUMBER OF ITERATIONS FOR THE SOURCE TERMS* in the steering file. The default value of that parameter is set to 1.

| Source/sink terms                                           | Linear<br>or non-<br>linear   | Remarks                                                               | Type of contribution<br>to Q <sub>DER</sub> | Type of contribution to $Q_{TOT}$    |
|-------------------------------------------------------------|-------------------------------|-----------------------------------------------------------------------|---------------------------------------------|--------------------------------------|
| Wind input                                                  | Linear<br>or quasi-<br>linear | $\beta$ depends on time                                               | $\beta^{n+1}$                               | $((1-\chi)\beta*+\chi\beta^{n+1})F*$ |
| Whitecapping                                                | Quasi-<br>linear              | Slightly non-linear                                                   | $\Lambda^*$                                 | Λ*F*                                 |
| Bottom friction                                             | linear                        | $\beta$ does not depend on time                                       | β                                           | βF*                                  |
| Non-linear<br>transfers between<br>frequency<br>quadruplets | non-lin.                      |                                                                       | $\Lambda^*$                                 | Q <sup>*</sup> <sub>nl4</sub>        |
| Bathymetric<br>breaking                                     | linear                        | $\beta$ does not depend<br>on time<br>$\beta^{n+1} = \beta^n = \beta$ | β                                           | βF*                                  |
| Non-linear<br>transfers between<br>triads                   | non-lin                       |                                                                       | $\Lambda^*$                                 | Q <sup>*</sup> <sub>tr</sub>         |

Table 6.1: Contributions of the different source/sink terms implemented in TOMAWAC.

It was found experimentally that the depth-induced breaking source term, which is sometimes very strong, can still be overestimated if the time step that was selected for the source term integration is too long. In order to avoid that, TOMAWAC gives an opportunity to make a number of time substeps that are specific to that source term. These time sub-steps are in a geometric progression. In order to limit that number of time sub-step, TOMAWAC first clips the wave height by setting a maximum  $H_{m0}/d$  ratio (*d* being the depth) to 1.

Subsequently, a Euler's explicit scheme is used at each time step:

$$\frac{F^{n+1} - F^*}{\Delta t_2} = Q^* \quad \text{i.e.} \quad \Delta F = \Delta t_2 Q^* \tag{6.23}$$

The  $H_{m0}/d$  ratio can be modified through the keyword *MAXIMUM VALUE OF THE RATIO HMO* ON D (however, this it not advisable). The number of time sub-steps is specified through the keyword NUMBER OF BREAKING TIME STEPS. The geometric ratio is given by the keyword COEFFICIENT OF THE TIME SUB-INCREMENTS FOR BREAKING.

#### 6.3.2. Monitoring the growth of the wave spectrum

In order to limit the possible risks of numerical instabilities related to the source term integration, TOMAWAC is provided with various options for limiting the growth of the directional spectrum per source term integration time step. The choice of option is done by the user in the steering file through the keyword *WAVE GROWTH LIMITER*, which can bet set to 0, 1 (default value) or 2:

0: no limiter is applied to the computed  $\Delta F$  from the various source/sink terms.

1: the limiter is directly inspired by the criterion proposed by the WAM group [WAMDI, 1988]. The absolute variation of the variance density spectrum as it was computed by the scheme in paragraph 6.3.1. should remain lower than a fraction of an equilibrium spectrum  $\Delta F_{lim}$ :

$$\Delta F_{lim} = 6.4 \ 10^{-7} \ g^2 \ \frac{\Delta t}{1200} \ f^{-5} \tag{6.24}$$

This is presently the default value in TOMAWAC, as it was the only possibility in earlier versions of the code.

2: the limiter is computed with an updated expression, proposed by Hersbach and Janssen [Hersbach and Janssen, 1999]:

$$\Delta F_{lim} = 3.0 \ 10^{-7} \ g \ \max(u^*, g \ \tilde{f}_{PM} / f) \ f^{-4} \ f_{NF} \ \Delta t \tag{6.25}$$

where  $u^*$  is the friction velocity at the water surface and  $\tilde{f}_{PM} = 5.6 \ 10^{-3}$  is the dimensionless Pierson–Moskowitz peak frequency.

This option should now be preferably used for practical applications.

## 6.4. Processing the boundaries – Boundary conditions

#### 6.4.1. Spatial grid:

Two types of boundary conditions are considered in TOMAWAC for the finite element spatial grid:

- The former corresponds to <u>a free boundary condition</u>, i.e. that absorbs the whole wave energy. It may be a sea boundary, hence it is assumed that the waves propagate beyond the domain and nothing enters it. It may be a solid boundary, hence it is assumed that the coast absorbs completely the wave energy (no reflection).
- The latter corresponds to a <u>prescribed value boundary condition</u>. The whole wave spectrum is then prescribed at each point along that boundary and for each step. Energy enters into the computational domain.

#### 6.4.2. Spectro-angular grid:

As regards the propagation directions, the grid generation is periodical over the range  $[0; 360^{\circ}]$ : hence there are no directional boundary conditions.

As regards the wave frequencies that are discretized, the minimum and maximum frequency markers are considered as "open boundary limits", where the energy can be transferred to lower or higher frequencies, exiting the discretized frequency range.

# 7. Inputs-outputs

# 7.1. Preliminary remark

During a computation, the TOMAWAC software uses a number of files, some of which are optional, as inputs and outputs.

The input files are:

- The steering or CAS file (mandatory),
- The mesh or geometry file (mandatory),
- The boundary conditions or CONLIM file (mandatory),
- The seabed, bottom or bathymetry file (optional),
- The FORTRAN or PRINCI file (optional),
- The currents file (optional),
- The winds file (optional),
- The previous computation file (optional),
- The binary user file (optional),
- The formatted user file (optional).

The output files are:

- The 2D results or grid file (mandatory),
- The punctual results or spectra file (mandatory),
- The next computation file (optional),
- The listing printout (either on the display screen or in the file, see APPENDIX 1),
- The binary user file (optional),
- The formatted user file (optional).

# 7.2. The files

## 7.2.1. The steering (or CAS) file

The steering file name is specified in the steering file through the keyword: *STEERING FILE*.

It is a text file created by means of a text editor. In a way, it serves as the computation control panel. It includes a set of keywords to which values are assigned. If a keyword does not appear in this file, then TOMAWAC will assign to it the default value as defined in the dictionary file (refer to the description in APPENDIX 3). If such a default value is not defined in the dictionary, then the computation will come to a halt and display an error message. For instance, the command *NUMBER OF DIRECTIONS* = 12 is for specifying that the direction spectrum of wave action or its moments will be discretised over 12 propagation directions.

TOMAWAC reads the steering file at the beginning of the computation.

Both dictionary file and steering file are read by the so-called DAMOCLES utility which is included in TOMAWAC. The syntactic rules of DAMOCLES should then be observed upon the creation of the steering file. These rules are described here below.

The write rules are as follows:

- The keywords can be of the Integer, Real, Logical or Character format type.
- The keyword sequence order in the steering file is of no importance.

- Each line has a maximum of 72 characters. However, as many linefeeds as one wants are allowed provided that the keyword name does not run from one line to the next.
- For the table-like keywords, the successive values are separated by a semi-colon. A number of values equal to the table dimension should not necessarily be given; in such a case, DAMOCLES returns the number of values being read. For example:

ABSCISSAE OF SPECTRUM PRINTOUT POINTS = 1.2;3.4

(that keyword is declared as a 99-valued table)

• The symbols ":" or "=" are indiscriminately used to separate a keyword from its value. They can be either preceded or followed with any number of blanks. The value itself may appear on the next line. For example:

NUMBER OF DIRECTIONS = 12 or NUMBER OF DIRECTIONS: 12 or else NUMBER OF DIRECTIONS = 12

- The characters occurring between a pair of "/" on one line are regarded as comments. Likewise, the characters occurring between a "/" and a the end of a line are regarded as comments. For example:
  - *TYPE OF BOUNDARY DIRECTIONAL SPECTRUM* = 1 / Jonswap spectrum
- A whole line beginning with a "/" in the first column is regarded as a comment, even though another "/" occurs on the line. For example:

/ The geometry file is ./maillage/geo

- Integer writing: Do not exceed the maximum size being allowed by the machine (in a machine with 32 bit architecture, the values range from -2 147 483 647 to + 2 147 483 648. Do not enter a blank between the sign (optional for the + sign) and the number. A dot at the end of the number is tolerated.
- Real writing: A dot or a comma is allowed as a decimal point, as well as the FORTRAN E and D formats (1.E-3 0.001 0,001 1.D-3 denote the same value).
- Logical value writing: The values 1, YES, OUI, .TRUE., TRUE, VRAI on the one hand, and 0, NO, NON, .FALSE., FALSE, FAUX on the other hand are allowed.
- Character string writing: Those strings including blanks or reserved symbols ("/",":", "=", "&") should be put in single quotes ('). The value of a character keyword may include up to 144 characters. As in FORTRAN, the quotes occurring within a string should be doubled. A string may neither begin nor end with a blank. For example:
   TITLE = 'HOULE D'OUEST'

In addition to the keywords, a number of directives or metacommands that are interpreted during the sequential readout of the steering file may be used as well:

- The &*FIN* command indicates the end of file (even though the file is not completed). Thus, some keywords can be disabled simply by placing them behind that command for easily making it possible to enable them again subsequently.
- The &*ETA* command prints the list of keywords and the relevant values at the time when DAMOCLES meets that command. This display will occur at the beginning of listing printout.
- The &LIS command prints the list of keywords. This display will occur at the beginning of listing printout.

- The &*IND* command prints the detailed list of keywords. This display will occur at the beginning of listing printout.
- The *&STO* command causes the interruption of the program, the computation does not go on.

#### 7.2.2. The geometry file

The geometry file name is specified in the steering file through the keyword: *GEOMETRY FILE*. It is a SERAFIN-formatted binary file: it can be read by FUDAA PRE-PRO or RUBENS and it can be created by the STBTEL module from the file(s) as produced by the mesh generator. The SERAFIN format structure is described in APPENDIX 8.

This file includes the complete information about the horizontal mesh, i.e. the number of mesh points (variable NPOIN2), the number of elements (variable NELEM2), the X and Y vectors containing the co-ordinates of all the points and, lastly, the IKLE2 vector containing the connectivity table.

Furthermore, this file may also include bathymetry information in each point of the mesh, provided that the interpolation of the bathymetry was carried out during the execution of the STBTEL module or during the generation of the mesh.

TOMAWAC reproduces the information regarding the geometry at the beginning of the 2D results. Any computation results file can then be used as a geometry file when one wants to perform a further simulation on the same mesh.

#### 7.2.3. The boundary conditions file.

The boundary conditions file name is specified in the steering file through the keyword: *BOUNDARY CONDITIONS FILE*.

It is a formatted file that can be created automatically by STBTEL and can be modified by means of a text editor. Each line in this file is assigned to one point of the boundary and listed in sequential order in terms of the boundary node numbers. The numbering of the boundary points first delineates the domain contour in the counterclockwise direction, then the islands in the clockwise direction. This file is described in detail in 8.5.1.

#### 7.2.4. The currents file

According to its type – binary or formatted- the currents file name is specified in the steering file through the keywords: *BINARY CURRENTS* FILE and *FORMATTED CURRENTS FILE*.

It is the file from which TOMAWAC reads the current field components. The current field may be either stationary or non-stationary. The current field will be non-stationary when the keyword *CONSIDERATION OF TIDE* is set to TRUE. When the current field is stationary, the keyword *CONSIDERATION OF A STATIONARY CURRENT* should be set to TRUE. By default, both keywords will be set to FALSE. When both are set to TRUE, the keywords will be inconsistent, and the program will halt.

Several commonly used formats can be read. This selection is made through the integer keyword *CURRENTS FILE FORMAT*. It can be set to a value from 1 to 4

- The format is 1: it is a finite-difference-typed format (as described in APPPENDIX 8). The file is formatted and the file name should be assigned to the keyword: *FORMATTED CURRENTS FILE*
- The format is 2: it is a point pattern-type SINUSX format (as described in APPENDIX 8). This file is formatted and the file name should be assigned to the

keyword: *FORMATTED CURRENTS FILE*. This format cannot be used for reading a non-stationary current.

- The format is 3: it is a TELEMAC result file of the SERAFIN standard. It is a binary file and its name should be assigned to the keyword: *BINARY CURRENTS FILE*. If the current is assumed to be stationary, then the additional keyword *TIME INCREMENT NUMBER IN TELEMAC FILE* should be used in order to find the time step number related to the desired record. TELEMAC data other than the current components e.g. water levels, can also be read by means of this format (refer to 8.2.5).
- The format is 4: data written in a different format can be read provided that the user supplies the relevant subroutine in the relevant FORTRAN file (see 8.2.3 and 8.2.6).

## 7.2.5. The tidal water level file

According to its type – binary or formatted- the tidal water level file name is specified in the steering file through the keywords: *BINARY TIDAL WATER LEVEL FILE* or *FORMATTED TIDAL WATER LEVEL FILE*.

This is the file from which TOMAWAC reads the tidal water level being referred to the *INITIAL STILL WATER LEVEL*. Several commonly used formats can be read. This selection is made by means of the integer keyword *TIDAL WATER LEVEL FILE FORMAT*. It can be set to a value from 1 to 3.

- The format is 1: it is a finite-difference-typed format (as described in APPENDIX 8). The file is formatted and the file name should be assigned to the keyword: *FORMATTED TIDAL WATER LEVEL FILE*.
- The format is 2: it is a TELEMAC result file of the SERAFIN standard. It is a binary file and its name should be assigned to the keyword: *BINARY TIDAL WATER LEVEL FILE*.
- The format is 3: data written in a different format can be read provided that the user supplies the relevant subroutine in the relevant FORTRAN file (see in 8.2.6).

## 7.2.6. The winds file

According to its type – binary or formatted- the wind file name is specified in the steering file through the keywords: *BINARY WINDS FILE* or *FORMATTED WINDS FILE*.

This is the file from which TOMAWAC reads the information about the wind fields. As in the case of the current, several read formats are allowed. The integer keyword *WINDS FILE FORMAT* can be set to values from 1 to 4.

- The format is 1: it is a WAM-cycle 4 format type (as described in APPENDIX 8). The file is formatted and the file name should be assigned to the keyword: *FORMATTED WINDS FILE*
- The format is 2: it is a point pattern-type SINUSX format (as described in APPENDIX 8). The file is formatted and the file name should be assigned to the keyword: *FORMATTED WINDS FILE*.
- The format is 3: it is a TELEMAC result file of the SERAFIN standard. It is a binary file and its name should be assigned to the keyword: *BINARY WINDS FILE*. If the wind is assumed to be stationary, then the additional keyword *TIME STEP NUMBER IN TELEMAC FILE* should be used in order to find the time step number related to the desired record.
- The format is 4: data written in a different format can be read provided that the user supplies the relevant subroutine in the relevant FORTRAN file (see in 8.2.4).

## 7.2.7. The previous computation file

This previous computation file name is specified in the steering file through the character keyword: *PREVIOUS COMPUTATION FILE*.

If a *NEXT COMPUTATION* is done, TOMAWAC fetches this file in order to initialize the directional spectrum of wave action at every point. This file's format, which is specific to TOMAWAC, is described in APPENDIX 8. It is a binary file.

#### 7.2.8. The global results file

The global results file name is specified in the steering file through the keyword: *GLOBAL RESULTS FILE*.

This file is created when a *GLOBAL OUTPUT AT THE END* is requested. It saves the wave action density directional spectrum at every point in the last time step. This file format is described in APPENDIX 8.

#### 7.2.9. The 2D results file

The 2D results file name is specified in the steering file through the character keyword: 2D RESULTS FILE.

This is the file into which TOMAWAC writes the results of the 2-dimensional variables during the computation. It is a binary file of the SERAFIN standard. The data contained in it are in the following order:

- 1- all the data about the mesh geometry;
- 2- the names of the variables being stored;
- 3- for each time step, the time and the values of the variables are given for each point of the 2D mesh.

Its content varies according to the values of the following keywords:

- *NUMBER OF FIRST ITERATION FOR GRAPHICS PRINTOUTS:* provided for determining from which time step will the data storage desirably begin, so that the file size will not be too large.
- *PERIOD FOR GRAPHICS PRINTOUTS*: sets the period, as a number of propagation time increments, of printouts so that the file size will not be too large.
- *VARIABLES FOR 2D GRAPHICS PRINTOUTS*: provided for specifying the list of variables to be stored into the 2D results file. Each variable is identified by 2, 3 or 4 letters. Table 7.1 lists the available variables. A more detailed description of the 2D variables is provided in APPENDIX 7.

| M0   | Total variance                   |
|------|----------------------------------|
| HM0  | Spectral significant wave height |
| DMOY | Mean wave direction              |
| SPD  | Mean directional spreading       |
| ZF   | Sea bottom level                 |
| WD   | Water depth                      |
| UX   | Current along X                  |
| UY   | Current along Y                  |
| VX   | Wind along X                     |
| VY   | Wind along Y                     |
| FX   | Driving force along X            |
| FY   | Driving force along Y            |

| SXX  | Radiation stress along xx                |
|------|------------------------------------------|
| SYY  | Radiation stress along yy                |
| SXY  | Radiation stress along xy                |
| UWB  | Bottom celerity                          |
| POW  | Wave power (per meter along wave crest)  |
| FMOY | Mean frequency FMOY                      |
| FM01 | Mean frequency FM01                      |
| FM02 | Mean frequency FM02                      |
| FPD  | Discrete peak frequency                  |
| FPR5 | Peak frequency by Read method of order 5 |
| FPR8 | Peak frequency by Read method of order 8 |
| US   | Surface friction velocity u*             |
| CD   | Surface drag coefficient CD              |
| Z0   | Surface roughness length Z0              |
| WS   | Surface wave stress                      |
| TMOY | Mean period Tmoy                         |
| TM01 | Mean period Tm01                         |
| TM02 | Mean period Tm02                         |
| TPD  | Discrete peak period                     |
| TPR5 | Peak period by Read method of order 5    |
| TPR8 | Peak period by Read method of order 8    |
| PRI  | Private table                            |
| BETA | Breaking waves coefficient               |
|      |                                          |

Table 7.1: List of 2D results variables

For instance, if the significant wave heights, the water depths and the average wave propagation directions are desired,

*VARIABLES FOR 2D GRAPHICS PRINTOUTS* = HM0,WD,DMOY must be entered in the steering file.

#### 7.2.10. The punctual or spectrum results file

This file's name is specified in the steering file through the character keyword: *PUNCTUAL RESULTS FILE*.

This is the file into which the directional spectra of wave action at some previously specified points are stored by TOMAWAC during the computation. These points are selected by means of the following keywords:

- ABSCISSAE OF SPECTRUM PRINTOUT POINTS and ORDINATES OF SPECTRUM PRINTOUT POINTS: they are chart keywords. The maximum number of points is 99, i.e. a maximum of 99 printout points. The spectrum will be recorded at the closest point to the specified position, no spatial interpolation is made.
- This file is a SERAFIN formatted file. It first includes all the data about the spectral mesh geometry, then the names-codes of displayed points. This name-code is of the type: *Fa\_PT2Db*, where *a* denotes the point's sequence order number within the list written in the steering file and *b* denotes the number of the closest 2D point to the specified position. Subsequently, for each graphic printout, it contains the time and the value of the directional spectrum of wave action for each pair (direction, frequency) in the spectral mesh.

The keywords *PERIOD FOR GRAPHICS PRINTOUTS* and *NUMBER OF FIRST ITERATION FOR GRAPHICS PRINTOUTS* are shared by the two results files; thus, the printouts are synchronous for either file.

#### 7.2.11. The printout listing

This file contains all the messages as generated by TOMAWAC during the computation. It is the main report of a TOMAWAC run. Its content depends on the value of the following keyword:

• *PERIOD FOR LISTING PRINTOUTS*: this sets the time between two time steps of message transmission. This value is given in terms of the number of iterations. For example, the following sequence:

*TIME INCREMENT* = 30.

PERIODFORLISTINGPRINTOUTS=2will result in a print in the output listing every 60 seconds of simulation.

The listing is either displayed on the monitor or saved in a file. The file name is defined by the user at the execution of the TOMAWAC simulation (refer to APPENDIX 1).

#### 7.2.12. The User FORTRAN file

This User FORTRAN file name is specified in the steering file through the character keyword: *FORTRAN FILE*.

The FORTRAN contains all the user-modified TOMAWAC subroutines as well as the specifically developed routines for that computation.

This file is compiled and linked during run time in order to generate the executable being used for the simulation.

#### 7.2.13. The auxiliary files

Other input/output files may be used by TOMAWAC.

- A binary data or results file: its name is specified through the character keyword *BINARY FILE 1*.
- A formatted data or results file: its name is specified through the character keyword *FORMATTED FILE 1*.

These files can be used either for supplying data to the program or for allowing data to be processed that are not available in the standard results files; obviously, the user must manage the read and write operations of these files within the FORTRAN program.

#### 7.2.14. The dictionary file

This dictionary file contains all the information about the keywords (French/English name, default values, type). This file can be viewed in a text editor by the user, but it must not be modified in any way.

## 7.2.15. The libraries

At the beginning of a computation, the main user-written FORTRAN routine is compiled, then linked in order to generate the executable program that is subsequently run.

The following libraries are used during the link editing operation:

• TOMAWAC library: contains the specific subroutines of the TOMAWAC computation model.

- telemac library: contains the specific subroutines of the TELEMAC-2D computation model.
- damocles library: contains the subroutines handling the steering file reading.
- BIEF library: contains the computation modules related to the finite element-typed operations (operations on both matrixes and vectors). This library is shared by all the simulation models as developed by the LNHE within the TELEMAC structure (BIEF means "BIbliothèque d'Eléments Finis", i.e. Finite Element Library).

# 7.3. Binary files

Binary files are an efficient way to store data on disk. However, binary files written on different computers may differ. TOMAWAC recognizes three types of binary files, namely:

- the native binary of the computer,
- IBM binary (so that a file that has been generated on an IBM computer can be read), and
- IEEE binary, so that these files can be read on a workstation (provided that the suitable subroutines are set up when installing TOMAWAC on the computer).

The following keywords can be used:

- GEOMETRY FILE BINARY, for the geometry file,
- 2D RESULTS FILE BINARY for the 2D results file.
- *PUNCTUAL RESULTS FILE BINARY* for the punctual results file.
- GLOBAL RESULTS FILE BINARY, for the global results file,
- PREVIOUS COMPUTATION FILE BINARY, for the previous computation file,
- CURRENTS FILE BINARY, for the currents and/or TELEMAC results file.
- TIDAL WATER LEVEL FILE BINARY, for the tidal water level file,
- WINDS FILE BINARY, for the winds file.
- *BINARY 1 FILE BINARY* for binary file.

In all the cases, the default value as specified in the dictionary file is 'STD' (default value of the machine being used). The other possible values are 'IBM' and 'I3E'.

# 7.4. Files standard

Almost all files that were in Serafin format in previous versions of TOMAWAC, have been given a key-word for the file format.

If the name of the file is: "GEOMETRY FILE" ("FICHIER DE GEOMETRIE"), the new keyword will be: "GEOMETRY FILE FORMAT" ("FORMAT DU FICHIER DE GEOMETRIE").

This format is given in 8 characters. Three choices are possible so far:

- 1. 'SERAFIN '(do not forget the space at the end): it is the default standard within the TELEMAC processing chain. The format is recognized by the FUDAA PRE-PRO graphics post-processor. The RUBENS graphics post-processor reads the SERAFIN format as well, but it won't be developed anymore and it is bound to disappear. The SERAFIN file format is described in detail in APPENDIX 8.
- 2. 'SERAFIND': Serafin format, but with double precision. Can be used for a more accurate "computation continued" or for more accurate validations. Neither FUDAA PRE-PRO nor Rubens can read this format.
- 3. 'MED ': this is an EDF-CEA format used in the Salomé platform, that enables to use the post-processors of this platform. It is based on hdf5. This new format is not activated if you use the

default subroutine med.f provided, which is mostly void. If you take instead the file med.edf and rename it med.f, med formats will be available, but two additional libraries are necessary to use this format and have to be specified in the systel.ini file. Full instructions will be given in further releases, this is so far for internal use at EDF.

A new file structure has been added to library BIEF for simplifying the opening/closing and reading/writing operations with these file formats, as well as for simplifying the coupling between programmes. The description of this file structure and of the operations on those files are given in APPENDIX 9.

As specified in section 7.2.7, a fourth binary format exists, which is specific to TOMAWAC and is used only for saving the results when they are used to initialize a next computation. This binary file format cannot be read by the RUBENS post-processor, or by FUDAA PRE-PRO graphics post-processor.

# 7.5. Bathymetry data

The bathymetry information can be supplied to TOMAWAC at two levels:

- Directly in the geometry/mesh file by a bathymetry value being assigned to each node in the mesh. In this case the bathymetry data have been processed previously, running the STBTEL module or mesh generator. For example, STBTEL reads the information from one or more bottom topography files (up to 5 files) and performs an interpolation at every point within the domain;
- In the form of an irregular pattern of spot heights without any necessary relation to the mesh nodes, during the TOMAWAC computation. The interpolation is then performed directly by TOMAWAC with the same algorithm as used by STBTEL. The bathymetry file name is given by the character keyword *BOTTOM TOPOGRAPHY FILE*. Unlike STBTEL, TOMAWAC only handles one bottom topography file. The file can be in SINUSX format or can consist of three columns X,Y,Z.

TOMAWAC also provides an opportunity to carry out a smoothing of the bathymetry in order to get a more consistent geometry. The smoothing algorithm can be iterated several times in order to achieve more or less extensive smoothing. The number of iterations is set using the keyword *BOTTOM SMOOTHINGS* and is carried out within the CORFON subroutine. This keyword's default value is 0. (also refer to the programming of the CORFON user subroutine in 8.6.1).

NOTE: the bathymetry data should preferably be supplied to TOMAWAC in the form of water depth and not of water height. If necessary, a conversion can be performed in the CORFON subroutine.

# 8. Controlling the simulation

## 8.1. General parameterisation

The general parameterisation of the computation is controlled using the steering file.

#### **8.1.1.** Computation title

The computation case title is specified by the keyword TITLE

## 8.1.2. Parallel computing

The release 6.0 of TOMAWAC includes the possibility to carry out parallel computing. The number of processors used in a TOMAWAC simulation is defined by the keyword *PARALLEL PROCESSORS*. For more detail see APPENDIX 10.

#### 8.1.3. Computation time

The time data are prescribed using the two keywords *TIME STEP* (real) and *NUMBER OF TIME INCREMENTS* (integer). The former sets the elapsed time, in seconds, between two consecutive computation instants (but not necessarily two outputs in the results file). The number of time steps is for setting the overall computation time (which is obviously equal to the time increment value multiplied by the number of time steps).

An additional keyword also refers to time. This is the DATE OF COMPUTATION BEGINNING, which is used to identify the time in relation to the date/times written in the WINDS FILE (refer to APPENDIX 8, WAM-typed format). The convention adopted for writing the DATE OF COMPUTATION BEGINNING is yymmddhhmm. For instance, 0311051110 corresponds to November 5th, 2003, at 11.10 AM.

Note that when a computation is resumed, the initial time of the new computation corresponds to the last time increment in the previous computation (i.e. the computation is not resumed at time zero).

## 8.1.4. Spectral discretisation

The spectral discretisation is defined by the following 5 keywords:

- NUMBER OF DIRECTIONS,

- NUMBER OF FREQUENCIES,
- MINIMUM FREQUENCY,
- FREQUENTIAL RATIO,
- SPECTRUM TAIL FACTOR.

It should be reminded that the directions are evenly distributed from 0 to 360 degrees. Two conventions can be chosen by the user for expressing the wave propagation by means of the keyword *TRIGONOMETRICAL CONVENTION* (logical). The trigonometrical convention locates the wave propagation from the positive X axis and the direction of rotation is in a counterclockwise direction. The default convention is the nautical convention (*TRIGONOMETRICAL CONVENTION* = NO) that locates the propagation direction in relation to the true "North", i.e. the Y axis. The selected direction of rotation is a clockwise direction. The direction will then correspond to the "heading" in the sense of the navigational maps, i.e. the direction the waves are propagating towards.

The frequencies are distributed geometrically in accordance with the following relation:

# $f_k = f_0 r^{k-1}$ (k = 1, NF)

where  $f_0$  is the MINIMUM FREQUENCY

# r is the FREQUENTIAL RATIO

#### NF is the NUMBER OF FREQUENCIES

In order to take the contribution of high frequencies (higher than the maximum discretized frequency) into account in the computations, it is assumed that the decay of the spectrum follows a law that is of the type  $f^n$ . The keyword *SPECTRUM TAIL FACTOR* corresponds to the value of n.

#### 8.1.5. Release

When generating the executable, the release number of libraries being used for editing the links is indirectly provided by the keyword *TOMAWAC RELEASE NUMBER*. By default, TOMAWAC release 6.0 utilises the 6.0 releases of the TELEMAC system libraries.

#### 8.1.6. Environment

When a vector computer is used, the CPU vector length used in the forced vectorisation technique can be specified by means of the keyword *VECTOR LENGTH*. The default value is 1 and is appropriate for scalar machines such as the present workstations. If a value of 1 is used on a vector machine, then the advantage of the vectorisation loops (although they are few in TOMAWAC) is lost.

# 8.2. Computation options

## 8.2.1. Co-ordinate system

Cartesian co-ordinates (expressed in meters) are used by default. For domains of a large extent, working in spherical co-ordinates may become necessary. The value of the logical keyword *SPHERICAL COORDINATES* should then be set to "TRUE". The co-ordinates are then expressed in degrees.

#### 8.2.2. Finite depth

In nearshore areas, wave conditions will be influenced by the water depth and therefore the bottom effect can no longer be ignored. This is the default case in TOMAWAC: the keyword *INFINITE DEPTH* is set to "FALSE". In situations where depths effects are to be explicitly ignored the keyword *INFINITE DEPTH* should be set to "TRUE".

#### 8.2.3. Taking a stationary current into account

A stationary current can be taken into account in the TOMAWAC release 6.0. The relevant logical keyword is *CONSIDERATION OF A STATIONARY CURRENT*. The current affects mainly the convection step.

The current can be specified in various ways.

When the current is either constant over the domain or can be described analytically, the ANACOS.f subroutine can be included in the FORTRAN file and modified accordingly. In this subroutine the UC and VC are NPOIN2-sized (number of points in the horizontal mesh) vectors and correspond to the components along the X and Y axes of the current, respectively. This is how the current is specified when the keyword *FORMATTED CURRENTS FILE* or *BINARY CURRENTS* 

*FILE* is not specified, whereas the keyword *CONSIDERATION OF A STATIONARY CURRENT* is "TRUE".

TOMAWAC can also take into account a current provided in a binary or formatted file. The keyword *BINARY CURRENTS FILE* or *FORMATTED CURRENTS FILE* should then be given a value (the name of the file). Three different formats are available to read this data. The value corresponds to the keyword *CURRENTS FILE FORMAT* (see 7.2.4). When the currents file is taken from TELEMAC-2D, then an additional keyword should be specified, namely the *TIME INCREMENT NUMBER IN TELEMAC FILE*. This locates the desired record.

If the predefined formats cannot be used, the COUUTI.f subroutine can be included in the FORTRAN and modified accordingly, specifying the format 4 for the INDIC FORTRAN variable in the CAS file. The current data are read from the file and are interpolated onto the nodes of the computation mesh.

#### 8.2.4. Taking a wind into account

Consideration of a wind is specified by the logical keyword *CONSIDERATION OF A WIND*. The wind may be either stationary or variable in time and is specified by means of the logical keyword *STATIONARY WIND*.

When the wind can be described analytically, the user subroutine ANAVEN.f can be used. The wind is fully specified when the keywords *FORMATTED WINDS FILE* and *BINARY WINDS FILE* do not have any value, whereas the keyword *CONSIDERATION OF A WIND* is "TRUE".

TOMAWAC can also take into account a wind given in a binary or formatted file. In this case a value (the name of the file) should be assigned to the keyword *FORMATTED WINDS FILE* or *BINARY WINDS FILE*. The available formats for reading out these data correspond to the keyword *WINDS FILE FORMAT* (see in section 7.2.6. and APPENDIX 8).

When these predefined formats cannot be used, the subroutine VENUTI.f can be included in the FORTRAN file and modified accordingly, specifying the format 4 for the INDIV FORTRAN variable. On completion of reading the winds file, the wind components are used as such if provided on the computational mesh, or interpolated over that mesh if provided on a different grid.

NOTE: an interpolation between two different meshes of equivalent sizes is usually computationally very expensive. Although possible, it is highly inadvisable, particularly as regards to the wind, since this is a time-varying data item. In such cases a pre-interpolation over the computation mesh, e.g using STBTEL is recommended, followed by the reading of the wind data in format 3. Alternatively this pre-interpolation can be performed by means of the FASP subroutine from the *BIEF* library.

## 8.2.5. Recovering a TELEMAC data item

Recovering a 2D result data item from a TELEMAC-2D hydrodynamic computation might be of interest, e.g. the value of wind-driven surge at every point. To avoid an increase in the number of files the *BINARY CURRENTS FILE* is used to specify this input file. The keyword *CURRENTS FILE FORMAT* should then be set to 3. This option is further specified using the logical keyword *RECOVERY OF TELEMAC DATA ITEM*. The data item is located within the file through the *TIME INCREMENT NUMBER IN TELEMAC FILE* and the *RANK OF THE TELEMAC DATA ITEM TO BE RECOVERED* that corresponds to desired variable's sequence number in the record. The needed data are read from the file and interpolated over the computation mesh.

NOTE: a TELEMAC data item and the components of a current can both be read simultaneously provided that they occur in the same file at the same record.

The recovered variable, which is interpolated over the mesh, can be utilised in the subroutine VARTEL.

## 8.2.6. Taking the tide into account

Tide-induced effects, i.e. unsteady/non-stationary water levels and currents can be taken into account. The relevant logic keyword is *CONSIDERATION OF TIDE*.

In order to take tide into account, a current and a tide water depth that is referenced in relation to the "INITIAL STILL WATER LEVEL" must be specified. These data can be initialized in various ways:

Should the tide be easy to describe analytically, the ANAMAR.f subroutine, can be included in the FORTRAN file and modified accordingly. In the subroutine the terms UC and VC, ZM and DZHDT are NPOIN2-sized (number of points in the horizontal mesh) vectors and correspond to the current components along the X and Y axes, the tidal water level in relation to the "INITIAL STILL WATER LEVEL" and the water depth variation in time, respectively. An analytical expression must be assigned to all of these vectors.

TOMAWAC can also take into account a current that is given in a binary or formatted file. A value (the name of the currents file) should be assigned to the keyword *BINARY CURRENTS FILE* or *FORMATTED CURRENTS FILE*. Two different formats are available for reading these data. This format is specified using the keyword *CURRENTS FILE FORMAT* (see 7.2.4). When these predefined formats cannot be used, the user subroutine COUUTI.f can be included in the FORTRAN file and modified accordingly. In such cases the *CURRENTS FILE FORMAT* (FORTRAN variable INDIC) must be set to 4 in the CAS file. Once the data of the currents file are read, the current components are interpolated over the computation mesh.

The tidal water level can be also provided in a binary or formatted file. A value (the name of the water level file) should be assigned to the keyword *BINARY TIDAL WATER LEVEL FILE* or *FORMATTED TIDAL WATER LEVEL FILE*. Two different predefined formats are available for reading this data. The format type is specified using the keyword *TIDAL WATER LEVEL FILE FORMAT* (refer to 7.2.5). If the user chooses the Serafin format (i.e. TELEMAC-2D format), then the *RANK OF THE WATER LEVEL DATA IN THE TELEMAC FILE* must also be specified. When the predefined formats cannot be used, the user subroutine MARUTI.f file can be included in the FORTRAN file and modified accordingly. In such cases the *TIDAL WATER LEVEL FILE FORMAT* (the INDIM FORTRAN variable) must be set to 4 in the CAS file.

Both currents and tidal water levels will be updated upon each *TIDE REFRESHING PERIOD*. This keyword corresponds to an integer multiple of the propagation *TIME STEP*, i.e. the currents and tidal levels cannot be specified at time steps less than the model TIME STEPS..

## 8.2.7. Convection step

For specific validation tests, for example, it may be interesting to drop the convection step and only consider the effect of the source terms. To do this requires assigning the "FALSE" value to the keyword *CONSIDERATION OF PROPAGATION*.

# 8.3. Parameterising the source term integration step

## 8.3.1. Introduction

When it is required to take into account the source/sink terms, the logic keyword *CONSIDERATION OF SOURCE TERMS* should be set to "TRUE".

It has been shown that the source term integration may require a shorter time step than the time step that is used for convection. The *TIME STEP* in the steering file corresponds to the convection time step. The source term integration step is controlled using the integer keyword *NUMBER OF ITERATIONS FOR THE SOURCE TERMS*. This keyword is set to the number of source terms

integration time steps that will be conducted after each convection step (default value = 1). The effective time-step used for source term integration is thus:

(TIME STEP)/(NUMBER OF ITERATIONS FOR THE SOURCE TERMS).

Depending on the source/sink terms, two different schemes are used for time integration:

- For the source/sink terms that are dominant in large and medium water depths (namely wind input, white-capping dissipation, nonlinear quadruplet interactions and bottom friction) a scheme with variable implicitation level is used (see section 8.3.2).
- For the source/sink terms that are dominant in shallow water depths (namely depth-induced breaking and, nonlinear triad interactions) an explicit scheme is used, possibly with sub-steps to cover one source term time-step (see section 8.3.3).

## 8.3.2. Source/sink terms in large and medium water depth

#### 8.3.2.1. Wind input

If the keyword *WIND GENERATION* is set to 0, no wind input will be taken into account. If, on the other hand, a strictly positive value (1, 2, ...) is chosen, the corresponding wind input formulation will be taken into account.

In TOMAWAC the Janssen's formulation (see section 4.2.3.2 for details) has been implemented and is activated using the value 1 for the WIND GENERATION keyword. Janssen's formulation requires several additional data, specified by the following keywords:

AIR DENSITY, WATER DENSITY, WIND GENERATION COEFFICIENT, VON KARMAN CONSTANT, CHARNOCK CONSTANT, SHIFT GROWING CURVE DUE TO WIND, WIND DRAG COEFFICIENT, WIND MEASUREMENT LEVEL.

As a general rule, the default values for these keywords shall not be modified.

#### 8.3.2.2. White capping dissipation

If the integer keyword *WHITE CAPPING DISSIPATION* is set to 0, this source term will be ignored. If a strictly positive value (1, 2, ...) is selected, the corresponding formulation will be taken into account.

The only formulation implemented is Komen's formulation (see section 4.2.3.3 for details) and corresponds to the value 1 of the *WHITE CAPPING DISSIPATION* keyword. This formulation requires two complementary data, specified by the following keywords:

WHITE CAPPING DISSIPATION COEFFICIENT

#### WHITE CAPPING WEIGHTING COEFFICIENT.

As a general rule, the default values for these keywords shall not be modified.

#### 8.3.2.3. Bottom friction dissipation

If the integer keyword *BOTTOM FRICTION DISSIPATION* is set to 0, this source term will be ignored. If a strictly positive value (1, 2, ...) is chosen, the corresponding formulation will be taken into account. This source term is only taken account if the keyword *INFINITE DEPTH* is set to "FALSE".

| EDF R&D | TOMAWAC software for sea state modelling on unstructured grids<br>over oceans and coastal seas. Release 6.0 | Page 57/150 |
|---------|----------------------------------------------------------------------------------------------------|-------------|
| EDF R&D | 6 6                                                                                                    |             |

The only formulation implemented is from Hasselmann (see section 4.2.3.4 for details) This formulation is specified by setting the *BOTTOM FRICTION DISSIPATION* keyword to 1. This formulation requires the specification of the keyword:

#### BOTTOM FRICTION COEFFICIENT.

As a general rule, the default value for this keyword shall not be modified.

#### 8.3.2.4. Non-linear transfers between quadruplets

If the integer keyword *NON-LINEAR TRANSFERS BETWEEN FREQUENCIES* is set to 0, this source term will not be taken into account. If a strictly positive value (1, 2, ...) is chosen, the corresponding formulation will be taken into account.

Only the formulation from Hasselmann (see in section 4.2.3.6) has been implemented and corresponds to the value 1 for the *NON-LINEAR TRANSFERS BETWEEN FREQUENCIES* keyword. This formulation does not require any additional data to be specified by the user.

#### 8.3.3. Source/sink terms in shallow water depth

#### 8.3.3.1. Time integration scheme and time step

As mentioned above, the depth-induced breaking and nonlinear triad interaction terms are timeintegrated with an explicit scheme.

As found practically, contributions from these source terms can be overestimated if the selected time step for source term integration is too long. In order to avoid this, TOMAWAC can perform a number of time sub-steps which are specific to these source terms through the keyword *NUMBER OF BREAKING TIME STEPS*.

These time sub-steps are arranged in a geometrical progression, i.e. they are defined in the following way:

 $\delta t_{i+1} = q \, \delta t_i$ 

where the geometrical ratio q is specified through the keyword: *COEFFICIENT OF THE TIME* SUB-INCREMENTS FOR BREAKING

In order to limit this number of time-steps, TOMAWAC first clips the wave height by setting a maximum  $H_{m0}/D$  ratio (*D* is the water depth) to 1. This ratio can be modified by means of the keyword *MAXIMUM VALUE OF THE RATIO HMO TO D*. However, this is generally not advisable.

#### 8.3.3.2. Wave breaking dissipation

If the integer keyword *DEPTH-INDUCED BREAKING DISSIPATION* is taken as 0, this source term will be ignored. If a strictly positive value (1, 2, ...) is chosen, the corresponding formulation will be taken into account.

Four formulations have been implemented (see section 4.2.3.5 for details):

#### 1: Battjes and Janssen's model (1978)

This formulation requires additional data to be provided, specified by the following keywords: DEPTH-INDUCED BREAKING 1 (BJ) COEFFICIENT ALPHA DEPTH-INDUCED BREAKING 1 (BJ) COEFFICIENT GAMMA1 DEPTH-INDUCED BREAKING 1 (BJ) COEFFICIENT GAMMA2 DEPTH-INDUCED BREAKING 1 (BJ) CHARACTERISTIC FREQUENCY

#### DEPTH-INDUCED BREAKING 1 (BJ) QB COMPUTATION METHOD

#### 2: Thornton and Guza's model (1983)

This formulation requires additional data to be provided, specified by the following keywords: DEPTH-INDUCED BREAKING 2 (TG) COEFFICIENT B DEPTH-INDUCED BREAKING 2 (TG) COEFFICIENT GAMMA DEPTH-INDUCED BREAKING 2 (TG) WEIGHTING FUNCTION DEPTH-INDUCED BREAKING 2 (TG) CHARACTERISTIC FREQUENCY

#### 3: Roelvink's model (1993)

This formulation requires additional data to be provided, specified by the following keywords: DEPTH-INDUCED BREAKING 3 (RO) COEFFICIENT ALPHA DEPTH-INDUCED BREAKING 3 (RO) COEFFICIENT GAMMA DEPTH-INDUCED BREAKING 3 (RO) COEFFICIENT GAMMA2 DEPTH-INDUCED BREAKING 3 (RO) WAVE HEIGHT DISTRIBUTION DEPTH-INDUCED BREAKING 3 (RO) EXPONENT WEIGHTING FUNCTION DEPTH-INDUCED BREAKING 3 (RO) CHARACTERISTIC FREQUENCY

#### 4: Izumiya and Horikawa's model (1984)

This formulation requires additional data to be provided, specified by the following keywords: DEPTH-INDUCED BREAKING 4 (IH) COEFFICIENT BETA0 DEPTH-INDUCED BREAKING 4 (IH) COEFFICIENT M2STAR DEPTH-INDUCED BREAKING 4 (IH) CHARACTERISTIC FREQUENCY

## 8.3.3.3. Triad interactions

If the integer keyword *TRIAD INTERACTIONS* is set to 0, this source term will be ignored. If a strictly positive value (1, 2, ...) is specified, the corresponding formulation will be taken into account.

Two formulations (see section 4.2.3.7) have been implemented.

## 1: LTA model

This formulation requires additional associated data to be specified using the following keywords: *TRIADS 1 (LTA) COEFFICIENT ALPHA TRIADS 1 (LTA) COEFFICIENT RFMLTA* 

#### 2: SPB model

This formulation requires additional associated data to be specified using the following keywords: TRIADS 2 (SPB) COEFFICIENT K

TRIADS 2 (SPB) LOWER DIRECTIONAL BOUNDARY

TRIADS 2 (SPB) UPPER DIRECTIONAL BOUNDARY

ATTENTION: the SPB model is very time-consuming; compared to the LTA model formulation, it requires a computational time approximately 700 times higher.

# 8.4. Prescribing the initial conditions

Initial conditions can be prescribed using the integer keyword *TYPE OF INITIAL DIRECTIONAL SPECTRUM*Table 8.1 shows all the available options in TOMAWAC for computing the frequency

and directional distribution of wave action. It should be remembered that the variance density directional spectrum is computed as the product:

 $F(f, \theta) = E(f) \cdot D(\theta)$ 

where E(f) here denotes the variance density spectrum and  $D(\theta)$  denotes the angular distribution function.

It is reminded that the parameterised JONSWAP spectrum is defined as:

$$E(f) = \alpha_{phil} H_{mo}^{2} \frac{f_{p}^{4}}{f^{5}} exp\left[-\frac{5}{4}\left(\frac{f_{p}}{f}\right)^{4}\right] \gamma^{exp\left[-\frac{(f-f_{p})^{2}}{2\sigma^{2}f_{p}^{2}}\right]}$$
  
where:  $\sigma = \sigma_{a}$  for  $f < f_{p}$  and  $\sigma = \sigma_{b}$  for  $f > f_{p}$ 

where:

$$\alpha_{phil} = \frac{0.0624}{0.23 + 0.0336\gamma - \frac{0.185}{1.9 + \gamma}}$$

and that the TMA spectrum is a depth-corrected JONSWAP-type spectrum.

A parameterised spectrum with two directional peaks can also be generated. In such case, both main propagation directions ( $\theta_1$  and  $\theta_2$ ) as well as the weighting factor ( $\lambda$ ) between the two power peaks:

$$D(\theta) = \frac{\lambda}{\Delta_l} \widetilde{D}(\theta - \theta_l) + \frac{1 - \lambda}{\Delta_2} \widetilde{D}(\theta - \theta_2)$$

must be specified.

 $\Delta_1$  and  $\Delta_2$  in the equation above, are automatically computed by TOMAWAC in order to normalize the angular distribution function.

Three angular distribution functions may be chosen using the keyword INITIAL ANGULAR FUNCTION DISTRIBUTION, which correspond to the following options:

1: model in 
$$\cos^{2s}(\theta - \theta_0)$$
;  $\theta \in [\theta_0 - \pi/2; \theta_0 + \pi/2]$ 

2: model in 
$$exp(-0.5((\theta - \theta_0)/s)^2)$$
;  $\theta \in [\theta_0 - \pi/2; \theta_0 + \pi/2]$ 

3: model in 
$$\cos^{2s}((\theta - \theta_0)/2)$$
;  $\theta \in [\theta_0 - \pi; \theta_0 + \pi]$  [Mitsuyasu et al.,1975]

with  $\theta_0$  being the main sea-state propagation direction and s being the directional spread.

The forementioned constants can be specified using the following of keywords:

- *H<sub>m0:</sub> INITIAL SIGNIFICANT WAVE HEIGHT,*
- $f_p$ : INITIAL PEAK FREQUENCY,
- INITIAL PEAK FACTOR, γ.
- $\sigma_a$ : INITIAL VALUE OF SIGMA-A FOR SPECTRUM,
- $\sigma_h$ : INITIAL VALUE OF SIGMA-B FOR SPECTRUM,
- $\alpha_{phil}$ : INITIAL PHILLIPS CONSTANT,
- Fetch: INITIAL MEAN FETCH VALUE,
- *f*<sub>pmax</sub>: INITIAL MAXIMUM PEAK FREQUENCY,
- $\theta_l$ : INITIAL MAIN DIRECTION 1,
- INITIAL DIRECTIONAL SPREAD 1. s1:
- $\theta_2$ : INITIAL MAIN DIRECTION 2,
- INITIAL DIRECTIONAL SPREAD 2, s2:
- λ: INITIAL WEIGHTING FACTOR FOR ADF,

The keyword *SPECTRUM ENERGY THRESHOLD* is used whatever option is chosen. It is only useful for comparisons with the WAM model.

Specific initial conditions can be prescribed directly for the directional spectrum of wave action using the condiw.f subroutine which can be called from the speini.f subroutine.

# 8.5. Prescribing the boundary conditions

The boundary conditions are prescribed over the <u>relative</u> spectrum of wave action, i.e. expressed in co-ordinate system that moves with the current.

Only two kinds of boundary conditions are available in TOMAWAC.

The first one corresponds to a free boundary i.e. a boundary that fully absorbs the wave energy. It may be a liquid boundary: it is then assumed that the waves propagate beyond the domain and nothing else enters it. It may be a solid boundary: it is then assumed that the shore fully absorbs the wave energy.

The second one corresponds to a boundary with a prescribed value. In this case the wave action spectrum is then strictly imposed at each point along that boundary. This boundary condition allows wave energy to enter the computational domain.

The boundary conditions are specified using the boundary conditions (CONLIM) file, the steering (CAS) file and the LIMWAC.f.

#### **8.5.1.** The boundary conditions file

The boundary condition (CONLIM) file is normally supplied by STBTEL (or other TELEMAC mesh generators), but it can also be generated by means of a text editor. Each line in this file is assigned to one point of the boundary and listed in sequential order in terms of the boundary node numbers. The numbering of the boundary points first delineates the domain contour in a counterclockwise direction, then the islands in the clockwise direction. The total number of edge points is noted as NPTFR.

13 values are given for each point. Only data in columns 1, 12 and 13 are used by TOMAWAC:

- The 13th data column (integer variable IPTFR) corresponds to the boundary point number ranked in terms of the boundary point numbering.
- The 12th data column (integer variable IPOIN) corresponds to the global number of the point in the 2D mesh.

Lastly, the 1st data column (integer variable LIFBOR) corresponds to the kind of boundary condition. Consistent with TELEMAC-2D, its value is 2 (Variable KSORT=2) in the case of a free boundary and 5 (Variable KENT=5) in the case of a boundary with a prescribed value.

| Key-word<br>value |                           | Spectrum                                                                                                    | Constants<br>being<br>used                                                                                                 |
|-------------------|---------------------------|----------------------------------------------------------------------------------------------------|----------------------------------------------------------------------------------------------------|
| 0                 |                           | Zero spectrum                                                                                                    | none                                                                                                    |
| 1                 | Wind $\neq 0$             | - Frequencies: Jonswap according to wind<br>- Directions: unimodal about the wind $(\theta_1 = \theta_W)$                                                | $f_{pmax}, \gamma, \sigma_a \sigma_b,$<br>Fetch, $s_1$                                                                     |
|                   | Wind $= 0$                | Zero spectrum                                                                                                    | none                                                                                                    |
| 2                 | Wind≠0                    | - Frequencies: Jonswap according to wind<br>- Directions: unimodal about the wind<br>$(\theta_1 = \theta_w)$                                             | $f_{pmax}, \gamma, \sigma_a, \sigma_b,$<br>Fetch, s <sub>1</sub>                                                           |
|                   | Wind = 0                  | <ul> <li>Frequencies: parameterised Jonswap (α, f<sub>p</sub>)</li> <li>Directions: parameterised unimodal<br/>(same spectrum at every point)</li> </ul> | $lpha_{phil}, f_p, \gamma, \ \sigma_a, \sigma_b, s_1, \theta_1$                                                            |
| 3                 | Wind≠0                    | <ul> <li>Frequencies: parameterised Jonswap (α)</li> <li>Directions: unimodal about the wind         (θ<sub>1</sub> = θw)</li> </ul>                     | $lpha_{phil}, f_p, \gamma, \ \sigma_a, \sigma_b, s_1$                                                                      |
|                   | Wind $= 0$                | Zero spectrum                                                                                                    | none                                                                                                    |
| 4                 | Wind $\neq 0$<br>Wind = 0 | <ul> <li>Frequencies: parameterised Jonswap         (α, f<sub>p</sub>)</li> <li>Directions: parameterised angular distribution</li> </ul>                | $\begin{array}{c} \alpha_{phil}, f_p, \gamma, \\ \sigma_a, \sigma_b, s_1, \theta_1, s_2, \\ \theta_2, \lambda \end{array}$ |
|                   |                           | function. Same spectrum at every point                                                                                                    | _                                                                                                    |
| 5                 | Wind≠0                    | - Frequencies: parameterised Jonswap ( $H_{m0}$ )<br>- Directions: unimodal about the wind<br>$(\theta_1 = \theta_w)$                                    | $\begin{array}{c} H_{m0},f_{p},\gamma,\\ \sigma_{a},\sigma_{b},s_{1} \end{array}$                                          |
|                   | Wind $= 0$                | Zero spectrum                                                                                                    | none                                                                                                    |
| 6                 | Wind≠0                    | - Frequencies: parameterised Jonswap<br>(H <sub>m0</sub> , f <sub>p</sub> )                                                                              | $\begin{array}{c} H_{m0},f_{p},\gamma,\\ \sigma_{a},\sigma_{b},s_{1},\theta_{1},s_{2}, \end{array}$                        |
|                   | Wind = 0                  | - Directions: parameterised angular distribution function. Same spectrum at every point                                                                  | $\theta_2, \lambda$                                                                                                    |
| 7                 | Wind≠0                    | - Frequencies: parameterised TMA<br>(H <sub>m0</sub> , f <sub>p</sub> )                                                                                  | $\begin{split} H_{m0}, f_p, \gamma, \\ \sigma_a, \sigma_b, s_1, \theta_1, s_2, \end{split}$                                |
|                   | Wind = 0                  | - Directions: parameterised angular distribution function. Same spectrum at every point                                                                  | $\theta_2, \lambda$                                                                                                    |

Table 8.1: Summary table of the spectrum types as proposed in TOMAWAC

#### 8.5.2. Prescribing the boundary conditions in the CAS file

Boundary conditions prescribed using the CAS file will necessarily be homogeneous all along the domain entry boundaries (KENT=5).

The boundary conditions can be prescribed by means of the integer keyword TYPE OF BOUNDARY DIRECTIONAL SPECTRUM

Table 8.1 (see section 8.4) presents all the spectrum types available in TOMAWAC. The constants given in Table 8.1 can be prescribed using the following keywords:

*H<sub>m0:</sub>* BOUNDARY SIGNIFICANT WAVE HEIGHT,

*f<sub>p</sub>*: BOUNDARY PEAK FREQUENCY,

*γ.* BOUNDARY PEAK FACTOR,

 $\sigma_a$ : BOUNDARY SPECTRUM VALUE OF SIGMA-A,

 $\sigma_b$ : BOUNDARY SPECTRUM VALUE OF SIGMA-B,

 $\alpha_{phil}$ : BOUNDARY PHILLIPS CONSTANT,

Fetch: BOUNDARY MEAN FETCH VALUE,

*f<sub>pmax</sub>: BOUNDARY MAXIMUM PEAK FREQUENCY*,

 $\theta_l$ : BOUNDARY MAIN DIRECTION 1,

*s*<sub>1</sub>: BOUNDARY DIRECTIONAL SPREAD 1,

 $\theta_2$ : BOUNDARY MAIN DIRECTION 2,

*s*<sub>2</sub>: *BOUNDARY DIRECTIONAL SPREAD* 2,

 $\lambda$ : BOUNDARY WEIGHTING FACTOR FOR ADF,

Three angular distribution functions have been implemented and can be selected using of the keyword: *BOUNDARY ANGULAR DISTRIBUTION FUNCTION*, which corresponds to the following options:

1: model in  $\cos^{2s}(\theta - \theta_0)$ ;  $\theta \in [\theta_0 - \pi/2; \theta_0 + \pi/2]$ 

2: model in  $exp(-0.5((\theta - \theta_0)/s)^2)$ ;  $\theta \in [\theta_0 - \pi/2; \theta_0 + \pi/2]$ 

3: model in  $\cos^{2s}((\theta - \theta_0)/2)$ ;  $\theta \in [\theta_0 - \pi; \theta_0 + \pi]$  [Mitsuyasu et al., 1975]

Since the boundary spectrum computation procedures are similar to those for the initial spectrum, refer to section 8.4 for further details.

#### 8.5.3. The LIMWAC user subroutine

It should be reminded that the spectrum is discretized over both frequencies and directions and that it is a <u>relative</u> spectrum, i.e. expressed in a coordinate system that moves with the current.

The subroutine LIMWAC, in its original version, allows to impose the spectrum components at each point of a boundary with a prescribed value. The spectrum components are calculated from the parameters specified in the CAS file (see section 7.2.1). This subroutine, however, can easily be modified to specify e.g. non-homogeneous (in space) boundary conditions. When such specific boundary conditions are required, these will ideally be incorporated in the user part provided in the code of the LIMWAC procedure. The keyword *BOUNDARY SPECTRUM MODIFIED BY USER* must also be set to YES.

# 8.6. Some useful subroutines

#### 8.6.1. Modification of bottom topography: CORFON subroutine

The seabed levels can be modified in two different ways, as already stated in section 7.5.

The seabed levels can be modified at the beginning of the computation using the CORFON subroutine, which is called once at the beginning of the computation. This subroutine allows the value of the ZF variable to be modified at each mesh point. For this purpose, a number of variables such as, for instance, the point coordinates, the element area values, the connectivity table, etc., are provided.

By default, the CORFON subroutine performs the same number of bottom smoothing iterations as LISFON, i.e. the same value as specified by the integer keyword *BOTTOM SMOOTHINGS*.

Note that the CORFON subroutine is not called in case the computation is initialized with the result of a former TOMAWAC run ("hot start").

This subroutine is part of the TELEMAC-2D library and is listed in APPENDIX 2.

#### 8.6.2. Modifying the co-ordinates: CORRXY subroutine

TOMAWAC allows the mesh point co-ordinates to be modified at the beginning of the computation, so that an up-scaling (switching from a small scale model to a full-size model), a rotation or a translation can be performed.

Such changes are made using the CORRXY subroutine from the BIEF library, which is called in at the beginning of the computation. This subroutine is void by default and provides, in the form of a comment, an example of programming relevant to a change of scale and origin. It is part of the TELEMAC-2D library and is listed in APPENDIX 2.

#### 8.6.3. Operations on vectors: OV subroutine

The BIEF library has a range of very useful subroutines including, in particular, subroutines for operations on vectors. A number of relations have been programmed so that loops can be replaced by a mere procedure call.

The syntax is as follows:

CALL OV(OP, X, Y, Z, C, NPOIN)

Where OP is a string of exactly 8 digits that is indicative of the operation about to be performed on the X, Y, Z vectors and the constant C. The result is the vector X.

Example:

CALL OV('X=X+Y ', X, Y, Z, C, NPOIN) Y is added to X, the result will be stored in X.

A full list of available operations is given in the documentation of BIEF, which is part of the TELEMAC system.

# 9. References

AIRH / AIPCN (1986): Paramètres des états de mer. Supplément au bulletin N°52 de l'AIRH.

BATTJES J.A., JANSSEN J.P.F.M. (1978): Energy loss and set-up due to breaking of random waves. *Proc. 16th Int. Conf. on Coastal Eng.*, pp 569-587.

BECQ F. (1998): Extension de la modélisation spectrale des états de mer vers le domaine côtier. *Thèse présentée à l'université de Toulon.* 

- BENOIT M. (1995): Logiciel TOMAWAC de modélisation des états de mer en éléments finis. Plan Qualité Logiciel. *Note EDF-LNH HE-42/95/061/B*
- BENOIT M. (1997): Logiciel TOMAWAC de modélisation des états de mer en éléments finis. Interactions non-linéaires de houle entre quadruplets de fréquences. Développement et mise en œuvre de la méthode des interactions discrètes. *Note EDF-R&D-LNH HE-42/97/005*.
- BENOIT M. (2002): Logiciel TOMAWAC de modélisation des états de mer en éléments finis. Notice d'utilisation de la version 5.2. *Note EDF-R&D-LNHE HP-75/02/066*.
- BENOIT M. (2002): Logiciel TOMAWAC de modélisation des états de mer en éléments finis. Dossier de validation de la version 5.2. *Note EDF-R&D-LNHE HP-75/02/067*.
- BOUWS E., KOMEN G. J. (1983): On the balance between growth and dissipation in an extreme depth-limited wind-sea in the southern North-Sea. J. Phys. Oceanogr., vol. 13, pp 1653-1658.
- BRETHERTON F.P., GARRET C.J.R. (1969): Wavetrains in inhomogeneous moving media. *Proc.Roy. Soc. London, Series A., vol. 302, pp 529-554.*
- CHALOIN B. (1989): Modèle d'états de mer Rapport N°1 Equations et méthodes de résolution. *Note EDF-LNH HE-42/89.06B*.
- DINGEMANS M.W. (1983). Verification of numerical wave propagation models with field measurements. Crediz verification Haringvliet. *Report W488, Delft Hydraulics Laboratory, Delft, The Netherlands*
- ELDEBERKY Y., BATTJES J.A. (1995). Parameterisation of triads interactions in wave energy models. *Proc. Coastal Dynamics*'1995, pp 140-148.
- ESPOSITO P. (1981): Résolution bidimensionnelle des équations de transport par la méthode des caractéristiques. *Note EDF-DER-LNH HE-41/81.16*.
- HASSELMANN K. (1962): On the non-linear energy transfer in a gravity-wave spectrum. Part I: General theory. J. Fluid Mech., vol. 12, pp 481-500.
- HASSELMANN K. (1962): On the non-linear energy transfer in a gravity-wave spectrum. Part II: Conservation theorems ; wave-particle analogy ; irreversibility. J. Fluid Mech., vol. 15, pp 273-281.
- HASSELMANN K., BARNETT T.P., BOUWS E., CARLSON H., CARTWRIGHT D.E., ENKE K., EWING J.A., GIENAPP H., HASSELMANN D.E., KRUSEMAN P., MEERBURG A., MULLER P., OLBERS D.J., RICHTER K., SELL W., WALDEN H. (1973): Measurements of wind-wave growth and swell decay during the Joint North Sea Wave Project (JONSWAP). Deutschen Hydrographischen Zeitschrift, Reihe A (8°), N° 12.
- HASSELMANN S., HASSELMANN K. (1985): Computations and parameterizations of the nonlinear energy transfer in gravity-wave spectrum. Part I: a new method for efficient computations of the exact nonlinear transfer integral. J. Phys. Oceanogr., vol. 15, pp 1369-1377.
- HASSELMANN S., HASSELMANN K., ALLENDER J.H., BARNETT T.P. (1985): Computations and parameterizations of the nonlinear energy transfer in gravity-wave spectrum. Part II: Parameterizations of the nonlinear energy transfer for application in wave models. J. Phys. Oceanogr., vol. 15, pp 1378-1391.
- HERBACH H., JANSSEN P., HASSELMANN K. (1996): Change of WAM model integration scheme. *Personal communication 12/06/96*.
- HERTERICH K., HASSELMANN K. (1980): A similarity relation for the non-linear energy transfer in a finite-depth gravity-wave spectrum. J. Fluid Mech., vol. 97, pp 215-224.
- HERVOUET J-M. (2007): Hydrodynamics of free surface flows. Modelling with the finite element method. *John Wiley & Sons, Ltd.*
- IZUMIYA T., HORIKAWA K. (1984): Wave energy equation applicable in and outside the surf zone. *Coastal Eng. in Japan, vol. 27, pp 119-137.*

- JANSSEN P.A.E.M. (1989): Wave-induced stress and the drag of air flow over sea waves. J. Phys. Oceanogr., vol. 19, pp 745-754.
- JANSSEN P.A.E.M. (1991): Quasi-linear theory of wind-wave generation applied to wave forecasting. J. Phys. Oceanogr., vol. 21, pp 1631-1642.
- KOMEN G.J., CAVALERI L., DONELAN M., HASSELMANN K., HASSELMANN S., JANSSEN P.A.E.M. (1994): Dynamics and Modelling of ocean waves. *Cambridge University Press*, 1994,532 p.
- KOMEN G.J., HASSELMANN S., HASSELMANN K. (1984): On the existence of a fully developed wind-sea spectrum. J. Phys. Oceanogr., vol. 14, pp 1271-1285.
- MADSEN P.A., SORENSEN O.R. (1992): A new form of the Boussinesq equations with improved linear dispersion characteristics. Part 2: a slowly-varying bathymetry. *Coastal Eng., vol. 18, pp 183-205.*
- MADSEN P.A., SORENSEN O.R. (1993): Bound waves and triads interactions in shallow water. Ocean Eng., vol. 20, N°4, pp 359-388.
- Manuel d'Assurance Qualité de la DER Généralités (MAQ-G). Note EDF-DER HB-01/94/024/A Mai 1995.
- Manuel d'Assurance Qualité de la DER pour les logiciels scientifiques et techniques (MAQ-LST) *Note EDF-DER HB-01/93/041/A - Décembre 1993.*
- Manuel Qualité du Département LNH. Note EDF-DER-LNH HE-40/92.04B Décembre 1992.
- MEI C.C. (1983): The applied dynamics of ocean surface waves. John Wiley & Sons, New-York, 740 p.
- MILES J.W. (1957): On the generation of surface waves by shear flows. J. Fluid Mech., vol. 3, pp 185-204.
- MITSUYASU H., TASAI F., SUHARA T., MIZUNO S., OHKUSU M., HONDA T., RIKIISHI K. (1975): Observations of the Directional Spectrum of Ocean WavesUsing a Cloverleaf Buoy. J. *Phys. Oceanogr.*, *5*,750-760.
- PHILLIPS O.M. (1977): The dynamics of the upper ocean. Cambridge University Press, Second edition, 336 p.
- RIS R.C. (1997): Spectral modelling of wind waves in coastal areas. *Communication on Hydraulic* and Geotechnical Engineering. ISSN 0169-6548, report no. 97-4, Delft University of Technology, Delft, The Netherlands.
- ROELVINK, J.A. (1993). Dissipation in random wave groups incident on a beach. *Coastal. Eng.*, *vol. 19, pp 127-150.*
- SNYDER. R.L., DOBSON F.W., ELLIOT J.A., LONG R.B. (1981): Array measurements of atmospheric pressure fluctuations above surface gravity waves. J. Fluid Mech., vol. 102, pp 1-59.
- THORNTON E.B., GUZA R.T. (1983): Transformation of wave height distribution, J. Geophys. Res., vol. 88, N° C10, pp 5925-5938.
- TOLMAN H.L. (1991): A third-generation model for wind waves on slowly varying unsteady and inhomogeneous depths and currents. J. Phys. Oceanogr., vol. 21, pp 782-797.
- WAMDI Group (1988): The WAM-model A third generation ocean wave prediction model. J. Phys.Oceanogr., vol. 18, Dec. 1988, pp 1775-1810.
- WEBB D.J. (1978): Non-linear transfer between sea waves. Deep Sea Research, vol. 25, pp 279-298.
- WILLEBRAND J. (1975): Energy transport in a non-linear and inhomogeneous random gravity wave field. J. Fluid Mech., vol. 70, pp 113-126.

# APPENDIX 1: Launching a TOMAWAC computation at a workstation

A computation can be launched through the TOMAWAC control at a workstation.

That control activates the execution of an Unix script that is shared by all the computation modules in the TELEMAC processing chain.

That control's syntax is as follows:

TOMAWAC [-s] [-D] [-b] -n d heure] [cas]

- s: if the program is launched in an interactive mode the check listing is stored on the disk (by default, the check listing is only displayed on the screen).
- D: compilation and execution mode under debugger.
- b: batch launching (immediate start)

- n: night batch launching (start at 8.00 p.m.)

- d: delayed batch start (start at the specified time)

cas: steering file name.

When the steering file name is not specified, the procedure uses the name 'cas'. By default, the procedure performs the computation in an interactive mode.

Examples:

- TOMAWAC: immediately launches a computation in a interactive mode by reading the steering file cas. The listings are displayed on the screen.
- TOMAWAC -b test2: start computation immediately in batch mode using the test2 steering file.
- TOMAWAC -d 22:00 modtot launches a computation in a batch mode at 10.00 p.m. on the very night by reading the steering file modtot.
- telemac2d -n: start computation at 20:00 the same evening in batch mode using the cas steering file.

The main operations performed by that script are as follows:

- Creation of a temporary directory,
- Duplication of the dictionary and the steering file in that directory,
- Execution of the DAMOCLES software in order to determine the work files names,
- Creation of the computation launching script,
- Allocation of the files,
- Compilation of the FORTRAN file and link edit,
- Computation launching,
- Retrieval of the results files and deletion of the temporary directory.

The procedure operation differs slightly according to the selected options.

A detailed description of this procedure may be obtained by using the command TOMAWAC -H.

# **APPENDIX 2: List of useful subroutines**

The following subroutines can be modified by the user:

- ANACOS.f: Specification of an analytical stationary current.
- ANAMAR.f: Specification of an analytical tide (current and water level).
- ANAVEN.f: Specification of an analytical wind.
- CORFON.f: Modification of bottom topography.
- CORRXY.f: Modification of coordinates.
- COUUTI.f: Currents file reading from a user-defined format.
- LIMWAC.f: Specification of the boundary conditions.
- MARUTI.f: Tide level file reading from a user-defined format.
- VARTEL.f: Processing of a TELEMAC data.
- VENUTI.f: Winds file reading from a user-defined format.

When these subroutines are used, they should be integrated into the user's FORTRAN file, then modified.

# **APPENDIX 3: Alphabetical list of keywords**

#### 2D RESULTS FILE

| Туре:                            | Character                                                 |
|----------------------------------|-----------------------------------------------------------|
| Dimension:                       | 1                                                         |
| Default value:                   | 'resu2d'                                                  |
| FORTRAN variable:                | WAC_FILES(WACRES)%NAME                                    |
| French translation:              | FICHIER DES RESULTATS 2D                                  |
| Name of the file to which the re | sults of the two-dimensional computation will be written. |
| Associated keywords:             | 2D RESULTS FILE BINARY                                    |
|                                  | VARIABLES FOR 2D GRAPHIC PRINTOUTS                        |
|                                  | PERIOD FOR GRAPHIC PRINTOUTS                              |
|                                  | NUMBER OF FIRST ITERATION FOR GRAPHIC PRINTOUTS           |

#### 2D RESULTS FILE BINARY

| Туре:               | Character                           |
|---------------------|-------------------------------------|
| Dimension:          | 1                                   |
| Default value:      | 'STD'                               |
| FORTRAN variable:   | BINRES                              |
| French translation: | BINAIRE DU FICHIER DES RESULTATS 2D |

Type of the binary used for writing the 2D results file. That type depends on the machine in which the file was generated. The possible values are as follows:

- IBM; for a file created in an IBM machine;
- I3E; for a file created in a HP machine;
- STD; normal READ and WRITE instructions are then generated.
  - Associated keywords: 2D RESULTS FILE

#### ABSCISSAE OF SPECTRUM PRINTOUT POINTS

| Туре:             | Real                             |
|-------------------|----------------------------------|
| Dimension:        | Variable                         |
| Default value:    | 0.;0.;0.;0.;0.;0.;0.;0.;0.;0.;0. |
| FORTRAN variable: | XLEO                             |

French translation: ABSCISSES DES POINTS DE SORTIE DU SPECTRE

Array providing the abscissa of the SERAFIN spectrum printout points with a maximum dimension of 10. The chosen spectrum points are the closest 2D points to the specified co-ordinates.

Associated keywords: ORDINATES OF SPECTRUM PRINTOUT POINTS

PUNCTUAL RESULTS FILE

#### AIR DENSITY

| Туре:                         | Real                   |
|-------------------------------|------------------------|
| Dimension:                    | 1                      |
| Default value:                | 1.225                  |
| FORTRAN variable:             | ROAIR                  |
| French translation:           | DENSITE DE LAIR        |
| The ratio ROAIR/ROEAU is used | in the wind generation |
| Associated keywords:          | WIND GENERATION        |
|                               | WATER DENSITY          |

#### **BINARY CURRENTS FILE**

|                                         | Туре:                                                                                                    | Character                    |
|-----------------------------------------|----------------------------------------------------------------------------------------------------|------------------------------|
|                                         | Dimension:                                                                                                    | 1                            |
|                                         | Default value:                                                                                                    | " "                          |
|                                         | FORTRAN variable:                                                                                                    | WAC_FILES(WACCOB)%NAME       |
|                                         | French translation:                                                                                                    | FICHIER DES COURANTS BINAIRE |
| e of the current data file (if binary). |                                                                                                    |                              |
|                                         | Acception de la service de la service de la |                              |

Name

CONSIDERATION OF A STATIONARY CURRENT Associated keywords: CONSIDERATION OF TIDE FORMATTED CURRENTS FILE CURRENTS FILE FORMAT

#### **BINARY DATA FILE 1 FORMAT**

| Туре:               | Character                              |
|---------------------|----------------------------------------|
| Dimension:          | 1                                      |
| Default value:      | 'SERAFIN'                              |
| FORTRAN variable:   | 'WAC_FILES(WACBI1)%FMT                 |
| French translation: | FORMAT DU FICHIER DE DONNEES BINAIRE 1 |

Possible values are:

- SERAFIN: classical single precision format in Telemac;

- SERAFIND: classical double precision format in Telemac;

- MED : MED format based on HDF5

**BINARY FILE 1** 

| Туре:      | Character |
|------------|-----------|
| Dimension: | 1         |

| C                                                  | Default value:       |                                       |
|----------------------------------------------------|----------------------|---------------------------------------|
| F                                                  | ORTRAN variable:     | WAC_FILES(WACBI1)%NAME                |
| F                                                  | French translation:  | FICHIER BINAIRE 1                     |
| Binary-coded data file made available to the user. |                      |                                       |
| Ą                                                  | Associated keywords: | CONSIDERATION OF A STATIONARY CURRENT |
|                                                    |                      | CONSIDERATION OF TIDE                 |
|                                                    |                      | FORMATTED CURRENTS FILE               |
|                                                    |                      | CURRENTS FILE FORMAT                  |
|                                                    |                      |                                       |

| BINARY FILE 1 BINARY |                              |
|----------------------|------------------------------|
| Туре:                | Character                    |
| Dimension:           | 1                            |
| Default value:       | 'STD'                        |
| FORTRAN variable:    | BINBI1                       |
| French translation:  | BINAIRE DU FICHIER BINAIRE 1 |
|                      |                              |

Type of the binary used for writing the binary file1. This type depends on the machine in which the file was generated. The possible values are the same as for the geometry file.

Associated keywords: BINARY FILE 1

#### BINARY TIDAL WATER LEVEL FILE

| Туре:                             | Character                             |
|-----------------------------------|---------------------------------------|
| Dimension:                        | 1                                     |
| Default value:                    |                                       |
| FORTRAN variable:                 | WAC_FILES(WACMAB)%NAME                |
| French translation:               | FICHIER DU NIVEAU DE LA MAREE BINAIRE |
| Name of the water level data file | (if binary).                          |
| Associated keywords:              | CONSIDERATION OF TIDE                 |
|                                   | FORMATTED TIDAL WATER LEVEL FILE      |
|                                   | TIDAL WATER LEVEL FILE FORMAT         |
|                                   | TIDE REFRESHING PERIOD                |
|                                   | TIDAL WATER LEVEL FILE BINARY         |

#### **BINARY WINDS FILE**

| Туре:             | Character              |
|-------------------|------------------------|
| Dimension:        | 1                      |
| Default value:    |                        |
| FORTRAN variable: | WAC_FILES(WACVEB)%NAME |

| EDF R&D | TOMAWAC software for sea state modelling on unstructured grids | Page 71/150 |
|---------|----------------------------------------------------------------|-------------|
| LDI KGD | over oceans and coastal seas. Release 6.0                      |             |

French translation: FICHIER DES VENTS BINAIRE Name of wind data file (if binary). Associated keywords: CONSIDERATION OF WIND FORMATTED WINDS FILE WINDS FILE FORMAT

#### BOTTOM FRICTION COEFFICIENT

|                              | Туре:                | Real                                  |
|------------------------------|----------------------|---------------------------------------|
|                              | Dimension:           | 1                                     |
|                              | Default value:       | 0.038                                 |
|                              | FORTRAN variable:    | CFROT1                                |
|                              | French translation:  | COEFFICIENT DE FROTTEMENT SUR LE FOND |
| Bottom friction coefficient. |                      |                                       |
|                              | Associated keywords: | INFINITE DEPTH                        |
|                              |                      | BOTTOM FRICTION-INDUCED DISSIPATION   |

#### BOTTOM FRICTION DISSIPATION

| Туре:               | INTEGER                                |
|---------------------|----------------------------------------|
| Dimension:          | 1                                      |
| Default value:      | 0                                      |
| FORTRAN variable:   | SFROT                                  |
| French translation: | DISSIPATION PAR FROTTEMENT SUR LE FOND |

Selection of the modelling type of the bottom friction source term. If its value is 0, the bottom friction dissipation is ignored; if its value is 1, it is integrated in accordance with a formula that is similar to that of WAM cycle 4.

Associated keywords: INFINITE DEPTH

BOTTOM FRICTION COEFFICIENT

| BOTTOM SMOOTHINGS   |                  |
|---------------------|------------------|
| Type:               | INTEGER          |
| Dimension:          | 1                |
| Default value:      | 0                |
| FORTRAN variable:   | LISFON           |
| French translation: | LISSAGES DU FOND |

Number of smoothings made on bottom features. Each smoothing, being made by means of a mass matrix, is conservative. To be used when the bathymetric data yield too irregular data after interpolation. Also refer to the CORFON subroutine.

#### BOTTOM TOPOGRAPHY FILE

| Туре:               | Character              |
|---------------------|------------------------|
| Dimension:          | 1                      |
| Default value:      | " "                    |
| FORTRAN variable:   | WAC_FILES(WACFON)%NAME |
| French translation: | FICHIER DES FONDS      |

Name of any file containing the bathymetric data associated to the SINUSX-formatted grid. If this keyword is used, these bathymetric data shall be used for the computation.

#### BOUNDARY ANGULAR DISTRIBUTION FUNCTION

| Туре:               | INTEGER                                       |
|---------------------|-----------------------------------------------|
| Dimension:          | 1                                             |
| Default value:      | 1                                             |
| FORTRAN variable:   | FRABL                                         |
| French translation: | FONCTION DE REPARTITION ANGULAIRE AUX LIMITES |

This is one of the constants used for computing the boundary directional spectrum. The following angular distribution functions are allowed:

1: cos^2s(T-T0) ; T in range [T0-pi/2;T0+pi/2] 2: exp(-0.5((T-T0)/s)^2) ; T in range [T0-pi/2;T0+pi/2] 3: cos^2s((T-T0)/2) (Mitsuyasu type)

Associated keywords: TYPE OF BOUNDARY DIRECTIONAL SPECTRUM

#### BOUNDARY CONDITIONS FILE

|                                                        | Туре:               | Character                          |
|--------------------------------------------------------|---------------------|------------------------------------|
|                                                        | Dimension:          | 1                                  |
|                                                        | Default value:      | dynam                              |
|                                                        | FORTRAN variable:   | WAC_FILES(WACCLI)%NAME             |
|                                                        | French translation: | FICHIER DES CONDITIONS AUX LIMITES |
| a of the file containing the houndary conditions types |                     |                                    |

Name of the file containing the boundary conditions types.

#### **BOUNDARY DIRECTIONAL SPREAD 1**

| Туре:               | Real                                 |
|---------------------|--------------------------------------|
| Dimension:          | 1                                    |
| Default value:      | 2.                                   |
| FORTRAN variable:   | SPRE1L                               |
| French translation: | ETALEMENT DIRECTIONNEL 1 AUX LIMITES |

| EDF R&D | TOMAWAC software for sea state modelling on unstructured grids | Page 73/150 |
|---------|----------------------------------------------------------------|-------------|
|         | over oceans and coastal seas. Release 6.0                      |             |

This is one of the constants used for computing the boundary directional spectrum as a function of the wind field.

Associated keywords: TYPE OF BOUNDARY DIRECTIONAL SPECTRUM

## BOUNDARY DIRECTIONAL SPREAD 2

| Туре:                                                                                          | Real                                 |  |
|------------------------------------------------------------------------------------------------|--------------------------------------|--|
| Dimension:                                                                                     | 1                                    |  |
| Default value:                                                                                 | 2.                                   |  |
| FORTRAN variable:                                                                              | SPRE2L                               |  |
| French translation:                                                                            | ETALEMENT DIRECTIONNEL 2 AUX LIMITES |  |
| one of the constants used for computing the boundary directional spectrum as a function of the |                                      |  |

This is one of the constants used for computing the boundary directional spectrum as a function of the wind field.

| Associated keywords: | TYPE OF BOUNDARY DIRECTIONAL SPECTRUM |
|----------------------|---------------------------------------|
|----------------------|---------------------------------------|

## **BOUNDARY MAIN DIRECTION 1**

| Туре:               | Real                               |
|---------------------|------------------------------------|
| Dimension:          | 1                                  |
| Default value:      | 0.                                 |
| FORTRAN variable:   | TETA1L                             |
| French translation: | DIRECTION PRINCIPALE 1 AUX LIMITES |

This is one of the constants used for computing the boundary directional spectrum as a function of the wind field.

Associated keywords: TYPE OF BOUNDARY DIRECTIONAL SPECTRUM

### **BOUNDARY MAIN DIRECTION 2**

| Туре:               | Real                               |
|---------------------|------------------------------------|
| Dimension:          | 1                                  |
| Default value:      | 0.                                 |
| FORTRAN variable:   | TETA2L                             |
| French translation: | DIRECTION PRINCIPALE 2 AUX LIMITES |
|                     |                                    |

This is one of the constants used for computing the boundary directional spectrum as a function of the wind field.

Associated keywords: TYPE OF BOUNDARY DIRECTIONAL SPECTRUM

## BOUNDARY MAXIMUM PEAK FREQUENCY

| Туре:      | Real |
|------------|------|
| Dimension: | 1    |

|         | Default value:                                                                                         | 0.2                                                                 |  |
|---------|----------------------------------------------------------------------------------------------------|---------------------------------------------------------------------|--|
|         | FORTRAN variable:                                                                                      | FPMAXL                                                              |  |
|         | French translation:                                                                                    | FREQUENCE DE PIC MAXIMALE AUX LIMITES                               |  |
| This is | This is one of the constants used for computing the boundary directional spectrum as a function of the |                                                                     |  |
| wind fi | eld.                                                                                                   |                                                                     |  |
|         | Associated keywords:                                                                                   | TYPE OF BOUNDARY DIRECTIONAL SPECTRUM                               |  |
|         |                                                                                                    |                                                                     |  |
| BOUN    | DARY MEAN FETCH VALU                                                                                   | IE                                                                  |  |
|         | Туре:                                                                                                  | Real                                                                |  |
|         | Dimension:                                                                                             | 1                                                                   |  |
|         | Default value:                                                                                         | 30000.                                                              |  |
|         | FORTRAN variable:                                                                                      | FETCHL                                                              |  |
|         | French translation:                                                                                    | VALEUR MOYENNE DU FETCH AUX LIMITES                                 |  |
| This is | one of the constants used f                                                                            | or computing the boundary directional spectrum as a function of the |  |
| wind fi | eld.                                                                                                   |                                                                     |  |
|         | Associated keywords:                                                                                   | TYPE OF BOUNDARY DIRECTIONAL SPECTRUM                               |  |
|         |                                                                                                    |                                                                     |  |
| BOUN    | DARY PEAK FACTOR                                                                                       |                                                                     |  |
|         | Туре:                                                                                                  | Real                                                                |  |
|         | Dimension:                                                                                             | 1                                                                   |  |
|         | Default value:                                                                                         | 3.3                                                                 |  |
|         | FORTRAN variable:                                                                                      | GAMMAL                                                              |  |
|         | French translation:                                                                                    | FACTEUR DE PIC AUX LIMITES                                          |  |
| This is | one of the constants used f                                                                            | or computing the boundary directional spectrum as a function of the |  |
| wind fi | eld.                                                                                                   |                                                                     |  |
|         | Associated keywords:                                                                                   | TYPE OF BOUNDARY DIRECTIONAL SPECTRUM                               |  |
|         |                                                                                                    |                                                                     |  |
| BOUN    | DARY PEAK FREQUENCY                                                                                    |                                                                     |  |
|         | Туре:                                                                                                  | Real                                                                |  |
|         | Dimension:                                                                                             | 1                                                                   |  |
|         | Default value:                                                                                         | 0.067                                                               |  |
|         | FORTRAN variable:                                                                                      | FPICL                                                               |  |
|         | French translation:                                                                                    | FREQUENCE DE PIC AUX LIMITES                                        |  |
| This is | one of the constants used f                                                                            | or computing the boundary directional spectrum as a function of the |  |
|         |                                                                                                    |                                                                     |  |

wind field.

Associated keywords: TYPE OF BOUNDARY DIRECTIONAL SPECTRUM

#### BOUNDARY PHILLIPS CONSTANT

| Туре:               | Real                              |
|---------------------|-----------------------------------|
| Dimension:          | 1                                 |
| Default value:      | 0.018                             |
| FORTRAN variable:   | APHILL                            |
| French translation: | CONSTANTE DE PHILLIPS AUX LIMITES |
|                     |                                   |

This is one of the constants used for computing the boundary directional spectrum as a function of the wind field.

| Associated keywords: | TYPE OF BOUNDARY DIRECTIONAL SPECTRUM |
|----------------------|---------------------------------------|
|----------------------|---------------------------------------|

## BOUNDARY SIGNIFICANT WAVE HEIGHT

| Туре:               | Real                              |
|---------------------|-----------------------------------|
| Dimension:          | 1                                 |
| Default value:      | 1.                                |
| FORTRAN variable:   | HMOL                              |
| French translation: | HAUTEUR SIGNIFICATIVE AUX LIMITES |
|                     |                                   |

This is one of the constants used for computing the boundary directional spectrum as a function of the wind field.

Associated keywords: TYPE OF BOUNDARY DIRECTIONAL SPECTRUM

## BOUNDARY SPECTRUM VALUE OF SIGMA-A

| Туре:                                                                                          | Real                                       |
|------------------------------------------------------------------------------------------------|--------------------------------------------|
| Dimension:                                                                                     | 1                                          |
| Default value:                                                                                 | 0.07                                       |
| FORTRAN variable:                                                                              | SIGMAL                                     |
| French translation:                                                                            | VALEUR AUX LIMITES DE SIGMA-A POUR SPECTRE |
| and of the constants used for computing the boundary directional apportum as a function of the |                                            |

This is one of the constants used for computing the boundary directional spectrum as a function of the wind field.

| Associated keywords: | TYPE OF BOUNDARY DIRECTIONAL SPECTRUM |
|----------------------|---------------------------------------|
|----------------------|---------------------------------------|

### BOUNDARY SPECTRUM VALUE OF SIGMA-B

| Туре:               | Real                                       |
|---------------------|--------------------------------------------|
| Dimension:          | 1                                          |
| Default value:      | 0.09                                       |
| FORTRAN variable:   | SIGMBL                                     |
| French translation: | VALEUR AUX LIMITES DE SIGMA-B POUR SPECTRE |

This is one of the constants used for computing the boundary directional spectrum as a function of the wind

| EDF R&D | TOMAWAC software for sea state modelling on unstructured grids | Page 76/150 |
|---------|----------------------------------------------------------------|-------------|
|         | over oceans and coastal seas. Release 6.0                      |             |

field.

```
Associated keywords: TYPE OF BOUNDARY DIRECTIONAL SPECTRUM
```

## BOUNDARY WEIGHTING FACTOR FOR ADF

|         | Туре:                         | Real                                                                     |
|---------|-------------------------------|--------------------------------------------------------------------------|
|         | Dimension:                    | 1                                                                        |
|         | Default value:                | 1.                                                                       |
|         | FORTRAN variable:             | XLAMDL                                                                   |
|         | French translation:           | FACTEUR DE PONDERATION POUR FRA AUX LIMITES                              |
| This is | one of the constants used for | or computing the boundary directional spectrum as a function of the wind |
| field.  |                               |                                                                          |
|         | Associated keywords:          | TYPE OF BOUNDARY DIRECTIONAL SPECTRUM                                    |

### CHARNOCK CONSTANT

| Туре:                              | Real                  |
|------------------------------------|-----------------------|
| Dimension:                         | 1                     |
| Default value:                     | 0.01                  |
| FORTRAN variable:                  | ALPHA                 |
| French translation:                | CONSTANTE DE CHARNOCK |
| Constant used in the wind source t | erm.                  |
| Associated keywords:               | WIND GENERATION       |

## COEFFICIENT OF THE TIME SUB-INCREMENTS FOR BREAKING

| Туре                | Real                                           |
|---------------------|------------------------------------------------|
| Dimension:          | 1                                              |
| Default value:      | 1.45                                           |
| FORTRAN variable:   | XDTBRK                                         |
| French translation: | COEFFICIENT POUR LES SOUS-PAS DE TEMPS POUR LE |
|                     | DEFERLEMENT                                    |

### Geometrical ratio of the time sub-increments for the depth-induced breaking

| Associated keywords: | DEPTH-INDUCED BREAKING DISSIPATION |
|----------------------|------------------------------------|
|                      | NUMBER OF BREAKING TIME STEPS      |

## CONSIDERATION OF A STATIONARY CURRENT

| Туре:          | LOGICAL |
|----------------|---------|
| Dimension:     | 1       |
| Default value: | .FALSE. |

EDF R&D

| FORTRAN variable:                                                                                 | COUSTA                                    |  |
|---------------------------------------------------------------------------------------------------|-------------------------------------------|--|
| French translation:                                                                               | PRISE EN COMPTE D'UN COURANT STATIONNAIRE |  |
| It indicates whether a stationary current is taken into account, either in a file or in condiw.f. |                                           |  |
| Associated keywords:                                                                              | CURRENTS FILE FORMAT                      |  |

### CONSIDERATION OF A WIND

| Туре:               | LOGICAL                 |
|---------------------|-------------------------|
| Dimension:          | 1                       |
| Default value:      | FALSE.                  |
| FORTRAN variable:   | VENT                    |
| French translation: | PRISE EN COMPTE DU VENT |
|                     |                         |

It indicates whether a wind is taken into account, either in a file or in anaven.f.

Associated keywords: WINDS FILE FORMAT

## CONSIDERATION OF PROPAGATION

| Туре:               | LOGICAL                           |
|---------------------|-----------------------------------|
| Dimension:          | 1                                 |
| Default value:      | .TRUE.                            |
| FORTRAN variable:   | PROP                              |
| French translation: | PRISE EN COMPTE DE LA PROPAGATION |

It indicates whether propagation is taken into account.

## CONSIDERATION OF SOURCE TERMS

| Туре:                               | LOGICAL                                   |
|-------------------------------------|-------------------------------------------|
| Dimension:                          | 1                                         |
| Default value:                      | .FALSE.                                   |
| FORTRAN variable:                   | TSOU                                      |
| French translation:                 | PRISE EN COMPTE DES TERMES SOURCES        |
| It indicates whether the source ter | ms are taken into account or not.         |
| Associated keywords:                | WIND GENERATION                           |
|                                     | BOTTOM FRICTION DISSIPATION               |
|                                     | WHITE CAPPING DISSIPATION                 |
|                                     | DEPTH-INDUCED BREAKING DISSIPATION        |
|                                     | NON-LINEAR TRANSFERTS BETWEEN FREQUENCIES |

TRIAD INTERACTION

## CONSIDERATION OF TIDE

Type:

| Dimension:                          | 1                                                 |
|-------------------------------------|---------------------------------------------------|
| Default value:                      | .FALSE.                                           |
| FORTRAN variable:                   | MAREE                                             |
| French translation:                 | PRISE EN COMPTE DE LA MAREE                       |
| Indicates whether a current is take | en into account, either in a file or in maruti.f. |
| Associated keywords:                | FORMATTED TIDAL WATER LEVEL FILE                  |
|                                     | BINARY TIDAL WATER LEVEL FILE                     |
|                                     | TIDAL WATER LEVEL FILE FORMAT                     |
|                                     | TIDE REFRESHING PERIOD                            |
|                                     | TIDAL WATER LEVEL FILE BINARY                     |

#### CURRENTS FILE BINARY

| ES COURANTS |
|-------------|
| •           |

Type of the binary used for writing the currents file. This type depends on the machine in which the file was generated. The possible values are as follows:

- IBM; for a file created in an IBM machine;

- I3E; for a file created in a HP machine;

- STD; normal READ and WRITE instructions are then generated. **BINARY CURRENTS FILE** 

Associated keywords:

FORMATTED CURRENTS FILE

CURRENTS FILE FORMAT

## CURRENTS FILE FORMAT

| Туре:               | INTEGER                        |
|---------------------|--------------------------------|
| Dimension:          | 1                              |
| Default value:      | 1                              |
| FORTRAN variable:   | INDIC                          |
| French translation: | FORMAT DU FICHIER DES COURANTS |
|                     |                                |

Selection of the type of currents file format:

1 finite differences, WAM cycle 4 format type

2 X Y UX UY, SINUSX format type

3 SERAFIN, TELEMAC type

4 user format (the couuti.f procedure should then be modified)

Associated keywords: CURRENTS BINARY FILE

# CURRENTS FORMATTED FILE CURRENTS FILE BINARY

## DATE OF COMPUTATION BEGINNING

| Туре:               | Real                    |
|---------------------|-------------------------|
| Dimension:          | 1                       |
| Default value:      | 0                       |
| FORTRAN variable:   | DDC                     |
| French translation: | DATE DE DEBUT DU CALCUL |
|                     |                         |

This gives the start date of the computation. The format is yymmddhhmm, for example 9310241524 means the 24 October 93 at 15h24. This date gives a reference for the reading of the wind file.

Associated keywords:

BINARY WIND FILE FORMATTED WIND FILE WIND FILE BINARY WIND FILE FORMAT

## DEFAULT EXECUTABLE

| Туре:                                |             | Character                              |
|--------------------------------------|-------------|----------------------------------------|
| Dimensior                            | ו:          | 1                                      |
| Default va                           | lue:        | TOMAWAC towa_VVV PPP TOMAWACMMMVVV.exe |
| FORTRA                               | V variable: | EXEDEF                                 |
| French tra                           | inslation:  | EXECUTABLE PAR DEFAUT                  |
| ult executable file name for TOMAWAC |             |                                        |

Default executable file name for TOMAWAC

## DEFAULT PARALLEL EXECUTABLE

| Туре:               | Character                                 |
|---------------------|-------------------------------------------|
| Dimension:          | 1                                         |
| Default value:      | TOMAWAC towa_VVV PPP TOMAWACMMMVVV_MP.exe |
| FORTRAN variable:   | EXEDEFPARA                                |
| French translation: | EXECUTABLE PARALLELE PAR DEFAUT           |
|                     |                                           |

Default parallel executable file name for TOMAWAC

## DEPTH-INDUCED BREAKING 1 (BJ) CHARACTERISTIC FREQUENCY

| Туре:             | INTEGER |
|-------------------|---------|
| Dimension:        | 1       |
| Default value:    | 2       |
| FORTRAN variable: | IFRBJ   |

French translation: DEFERLEMENT 1 (BJ) CHOIX FREQUENCE CARACTERISTIQUE Selection of the characteristic frequency of the wave spectrum:

1: Frequency Fmoy

2: Frequency F01 (defined by the 0th and 1<sup>st</sup> moments of the spectrum)

3: Frequency F02 (defined by the 0th and 2<sup>nd</sup> moments of the spectrum)

4: Frequency Fpic (sampling frequency corresponding to the max)

5: Frequency Fread order 5 (peak frequency, 5th order Read method)

6: Frequency Fread order 8 (peak frequency, 8th order Read method)

Associated keywords: DEPTH-INDUCED BREAKING DISSIPATION

DEPTH-INDUCED BREAKING 1 (BJ) QB COMPUTATION METHOD DEPTH-INDUCED BREAKING 1 (BJ) HM COMPUTATION METHOD DEPTH-INDUCED BREAKING 1 (BJ) COEFFICIENT ALPHA DEPTH-INDUCED BREAKING 1 (BJ) COEFFICIENT GAMMA1 DEPTH-INDUCED BREAKING 1 (BJ) COEFFICIENT GAMMA2

### DEPTH-INDUCED BREAKING 1 (BJ) COEFFICIENT ALPHA

|                                                   | Туре:                | Real                                    |
|---------------------------------------------------|----------------------|-----------------------------------------|
|                                                   | Dimension:           | 1                                       |
|                                                   | Default value:       | 1.                                      |
|                                                   | FORTRAN variable:    | ALFABJ                                  |
|                                                   | French translation:  | DEFERLEMENT 1 (BJ) CONSTANTE ALPHA      |
| ALPHA constant for the Battjes and Janssen model. |                      |                                         |
|                                                   | Associated keywords: | DEPTH-INDUCED BREAKING DISSIPATION      |
|                                                   |                      | NUMBER OF BREAKING TIME STEPS           |
|                                                   |                      | DEFERLEMENT 1 (BJ) MODE DE CALCUL DE QB |

DEFERLEMENT 1 (BJ) MODE DE CALCUL DE HM DEFERLEMENT 1 (BJ) CHOIX FREQUENCE CARACTERISTIQUE DEFERLEMENT 1 (BJ) CONSTANTE GAMMA1

DEFERLEMENT 1 (BJ) CONSTANTE GAMMA2

#### DEPTH-INDUCED BREAKING 1 (BJ) COEFFICIENT GAMMA1

|                                                   | Туре:                | Real                                |
|---------------------------------------------------|----------------------|-------------------------------------|
|                                                   | Dimension:           | 1                                   |
|                                                   | Default value:       | 0.88                                |
|                                                   | FORTRAN variable:    | GAMBJ1                              |
|                                                   | French translation:  | DEFERLEMENT 1 (BJ) CONSTANTE GAMMA1 |
| GAMMA1 constant of the Battjes and Janssen model. |                      |                                     |
|                                                   | Associated keywords: | DEPTH-INDUCED BREAKING DISSIPATION  |

NUMBER OF BREAKING TIME STEPS DEFERLEMENT 1 (BJ) MODE DE CALCUL DE QB DEFERLEMENT 1 (BJ) MODE DE CALCUL DE HM DEFERLEMENT 1 (BJ) CHOIX FREQUENCE CARACTERISTIQUE DEFERLEMENT 1 (BJ) CONSTANTE ALPHA DEFERLEMENT 1 (BJ) CONSTANTE GAMMA2

#### DEPTH-INDUCED BREAKING 1 (BJ) COEFFICIENT GAMMA2

|                                                   |                      | · · ·                                              |
|---------------------------------------------------|----------------------|----------------------------------------------------|
|                                                   | Туре:                | Real                                               |
|                                                   | Dimension:           | 1                                                  |
|                                                   | Default value:       | 0.8                                                |
|                                                   | FORTRAN variable:    | GAMBJ2                                             |
|                                                   | French translation:  | DEFERLEMENT 1 (BJ) CONSTANTE GAMMA2                |
| GAMMA1 constant of the Battjes and Janssen model. |                      | and Janssen model.                                 |
|                                                   | Associated keywords: | DEPTH-INDUCED BREAKING DISSIPATION                 |
|                                                   |                      | NUMBER OF BREAKING TIME STEPS                      |
|                                                   |                      | DEFERLEMENT 1 (BJ) MODE DE CALCUL DE QB            |
|                                                   |                      | DEFERLEMENT 1 (BJ) MODE DE CALCUL DE HM            |
|                                                   |                      | DEFERLEMENT 1 (BJ) CHOIX FREQUENCE CARACTERISTIQUE |
|                                                   |                      | DEFERLEMENT 1 (BJ) CONSTANTE ALPHA                 |
|                                                   |                      |                                                    |

DEFERLEMENT 1 (BJ) CONSTANTE GAMMA1

#### DEPTH-INDUCED BREAKING 1 (BJ) HM COMPUTATION METHOD

| Туре:               | INTEGER                                 |
|---------------------|-----------------------------------------|
| Dimension:          | 1                                       |
| Default value:      | 1                                       |
| FORTRAN variable:   | IHMBJ                                   |
| French translation: | DEFERLEMENT 1 (BJ) MODE DE CALCUL DE HM |

Selection of the depth-induced breaking criterium giving the breaking wave height:

1: Hm GAMMA\*D ;

2: Hm given the Miche criterium.

Associated keywords: DEPTH-INDUCED BREAKING DISSIPATION DEPTH-INDUCED BREAKING 1 (BJ) CHARACTERISTIC FREQUENCY DEPTH-INDUCED BREAKING 1 (BJ) COEFFICIENT GAMMA1 DEPTH-INDUCED BREAKING 1 (BJ) COEFFICIENT GAMMA2

DEPTH-INDUCED BREAKING 1 (BJ) QB COMPUTATION METHOD

Tunna

|                                                                             | l ype:               | INTEGER                                             |
|-----------------------------------------------------------------------------|----------------------|-----------------------------------------------------|
|                                                                             | Dimension:           | 1                                                   |
|                                                                             | Default value:       | 2                                                   |
|                                                                             | FORTRAN variable:    | IQBBJ                                               |
|                                                                             | French translation:  | DEFERLEMENT 1 (BJ) MODE DE CALCUL DE QB             |
| Selection of the method for the resolution of the implicit equation for QB. |                      |                                                     |
|                                                                             | Associated keywords: | DEPTH-INDUCED BREAKING DISSIPATION                  |
|                                                                             |                      | DEPTH-INDUCED BREAKING 1 (BJ) HM COMPUTATION METHOD |
|                                                                             |                      | DEPTH-INDUCED BREAKING 1 (BJ) CHARACTERISTIC        |
|                                                                             |                      | FREQUENCY                                           |
|                                                                             |                      | DEPTH-INDUCED BREAKING 1 (BJ) COEFFICIENT ALPHA     |
|                                                                             |                      | DEPTH-INDUCED BREAKING 1 (BJ) COEFFICIENT GAMMA1    |
|                                                                             |                      | DEPTH-INDUCED BREAKING 1 (BJ) COEFFICIENT GAMMA2    |
|                                                                             |                      |                                                     |

## DEPTH-INDUCED BREAKING 2 (TG) CHARACTERISTIC FREQUENCY

| Туре:               | INTEGER                                            |
|---------------------|----------------------------------------------------|
| Dimension:          | 1                                                  |
| Default value:      | 5                                                  |
| FORTRAN variable:   | IFRTG                                              |
| French translation: | DEFERLEMENT 2 (TG) CHOIX FREQUENCE CARACTERISTIQUE |

Selection of the characteristic frequency of the wave spectrum

1: Frequency Fmoy

2: Frequency F01 (defined by the 0th and 1<sup>st</sup> moments of the spectrum)

3: Frequency F02 (defined by the 0th and 2<sup>nd</sup> moments of the spectrum)

4: Frequency Fpic (sampling frequency corresponding to the max)

5: Frequency Fread order 5 (peak frequency, 5th order Read method)

6: Frequency Fread order 8 (peak frequency, 8th order Read method)

Associated keywords: DEPTH-INDUCED BREAKING DISSIPATION

DEPTH-INDUCED BREAKING 2 (TG) WEIGHTING FUNCTION DEPTH-INDUCED BREAKING 2 (TG) COEFFICIENT B

DEPTH-INDUCED BREAKING 2 (TG) COEFFICIENT GAMMA

#### DEPTH-INDUCED BREAKING 2 (TG) COEFFICIENT B

| Туре:               | Real                           |
|---------------------|--------------------------------|
| Dimension:          | 1                              |
| Default value:      | 1.0                            |
| FORTRAN variable:   | BORETG                         |
| French translation: | DEFERLEMENT 2 (TG) CONSTANTE B |

| EDF R&D | TOMAWAC software for sea state modelling on unstructured grids | Page 83/150 |
|---------|----------------------------------------------------------------|-------------|
|         | over oceans and coastal seas. Release 6.0                      |             |

Coefficient B of the Thornton and Guza model.

| Associated keywords: | DEPTH-INDUCED BREAKING DISSIPATION               |
|----------------------|--------------------------------------------------|
|                      | NUMBER OF BREAKING TIME STEPS                    |
|                      | DEPTH-INDUCED BREAKING 2 (TG) WEIGHTING FUNCTION |
|                      | DEPTH-INDUCED BREAKING 2 (TG) CHARACTERISTIC     |
|                      | FREQUENCY                                        |
|                      | DEPTH-INDUCED BREAKING 2 (TG) COEFFICIENT GAMMA  |

## DEPTH-INDUCED BREAKING 2 (TG) COEFFICIENT GAMMA

| Туре:                                             | Real                               |  |
|---------------------------------------------------|------------------------------------|--|
| Dimension:                                        | 1                                  |  |
| Default value:                                    | 0.42                               |  |
| FORTRAN variable:                                 | GAMATG                             |  |
| French translation:                               | DEFERLEMENT 2 (TG) CONSTANTE GAMMA |  |
| Coefficient GAMMA of the Thornton and Guza model. |                                    |  |

Associated keywords: DEPTH-INDUCED BRE

ords: DEPTH-INDUCED BREAKING DISSIPATION NUMBER OF BREAKING TIME STEPS DEPTH-INDUCED BREAKING 2 (TG) WEIGHTING FUNCTION DEPTH-INDUCED BREAKING 2 (TG) CHARACTERISTIC FREQUENCY DEPTH-INDUCED BREAKING 2 (TG) COEFFICIENT B

## DEPTH-INDUCED BREAKING 2 (TG) WEIGHTING FUNCTION

| Туре:                               | INTEGER                                                                     |
|-------------------------------------|-----------------------------------------------------------------------------|
| Dimension:                          | 1                                                                           |
| Default value:                      | 2                                                                           |
| FORTRAN variable:                   | IWHTG                                                                       |
| French translation:                 | DEFERLEMENT 2 (TG) FONCTION DE PONDERATION                                  |
| Selection of the expression for the | weighting function based on a probability distribution of the wave heights. |
| Associated keywords:                | DEPTH-INDUCED BREAKING DISSIPATION                                          |
|                                     | DEPTH-INDUCED BREAKING 2 (TG) CHARACTERISTIC                                |
|                                     | FREQUENCY                                                                   |
|                                     | DEPTH-INDUCED BREAKING 2 (TG) COEFFICIENT B                                 |
|                                     | DEPTH-INDUCED BREAKING 2 (TG) COEFFICIENT GAMMA                             |

DEPTH-INDUCED BREAKING 3 (RO) CHARACTERISTIC FREQUENCY

Type:

INTEGER

| Dimension:          | 1                                                  |
|---------------------|----------------------------------------------------|
| Default value:      | 5                                                  |
| FORTRAN variable:   | IFRRO                                              |
| French translation: | DEFERLEMENT 3 (RO) CHOIX FREQUENCE CARACTERISTIQUE |

Selection of the characteristic frequency of the wave spectrum

- 1: Frequency Fmoy
- 2: Frequency F01 (defined by the 0th and 1<sup>st</sup> moments of the spectrum)
- 3: Frequency F02 (defined by the 0th and 2<sup>nd</sup> moments of the spectrum)
- 4: Frequency Fpic (sampling frequency corresponding to the max)
- 5: Frequency Fread order 5 (peak frequency, 5th order Read method)
- 6: Frequency Fread order 8 (peak frequency, 8th order Read method)

Associated keywords: DEPTH-INDUCED BREAKING DISSIPATION

DEPTH-INDUCED BREAKING 3 (RO) WAVE HEIGHT DISTRIBUTION DEPTH-INDUCED BREAKING 3 (RO) EXPONENT WEIGHTING FUNCTION DEPTH-INDUCED BREAKING 3 (RO) COEFFICIENT ALPHA

DEPTH-INDUCED BREAKING 3 (RO) COEFFICIENT GAMMA

DEPTH-INDUCED BREAKING 3 (RO) COEFFICIENT GAMMA2

### DEPTH-INDUCED BREAKING 3 (RO) COEFFICIENT ALPHA

| Ту                                              | pe:                | Real                                                   |
|-------------------------------------------------|--------------------|--------------------------------------------------------|
| Dir                                             | mension:           | 1                                                      |
| De                                              | fault value:       | 1.                                                     |
| FO                                              | RTRAN variable:    | ALFARO                                                 |
| Fre                                             | ench translation:  | DEFERLEMENT 3 (RO) CONSTANTE ALPHA                     |
| Coefficient ALPHA of the Roelvink model (1993). |                    |                                                        |
| As                                              | sociated keywords: | DEPTH-INDUCED BREAKING DISSIPATION                     |
|                                                 |                    | NUMBER OF BREAKING TIME STEPS                          |
|                                                 |                    | DEPTH-INDUCED BREAKING 3 (RO) WAVE HEIGHT DISTRIBUTION |
|                                                 |                    | DEPTH-INDUCED BREAKING 3 (RO) EXPONENT WEIGHTING       |
|                                                 |                    | FUNCTION                                               |
|                                                 |                    | DEPTH-INDUCED BREAKING 3 (RO) CHARACTERISTIC           |
|                                                 |                    | FREQUENCY                                              |
|                                                 |                    | DEPTH-INDUCED BREAKING 3 (RO) COEFFICIENT GAMMA        |
|                                                 |                    | DEPTH-INDUCED BREAKING 3 (RO) COEFFICIENT GAMMA2       |
|                                                 |                    |                                                        |

## DEPTH-INDUCED BREAKING 3 (RO) COEFFICIENT GAMMA

Type:

Real

| Dimension:                                      | 1                                                      |
|-------------------------------------------------|--------------------------------------------------------|
| Default value:                                  | 0.54                                                   |
| FORTRAN variable:                               | GAMARO                                                 |
| French translation:                             | DEFERLEMENT 3 (RO) CONSTANTE GAMMA                     |
| Coefficient GAMMA of the Roelvink model (1993). |                                                        |
| Associated keywords:                            | DEPTH-INDUCED BREAKING DISSIPATION                     |
|                                                 | NUMBER OF BREAKING TIME STEPS                          |
|                                                 | DEPTH-INDUCED BREAKING 3 (RO) WAVE HEIGHT DISTRIBUTION |
|                                                 | DEPTH-INDUCED BREAKING 3 (RO) EXPONENT WEIGHTING       |
|                                                 | FUNCTION                                               |
|                                                 | DEPTH-INDUCED BREAKING 3 (RO) CHARACTERISTIC           |
|                                                 | FREQUENCY                                              |
|                                                 | DEPTH-INDUCED BREAKING 3 (RO) COEFFICIENT ALPHA        |
|                                                 | DEPTH-INDUCED BREAKING 3 (RO) COEFFICIENT GAMMA2       |

## DEPTH-INDUCED BREAKING 3 (RO) COEFFICIENT GAMMA2

| DEPTH-INDUCED DILEANING 5 (INO) COEFFICIENT GAMIMAZ |                                                        |  |
|-----------------------------------------------------|--------------------------------------------------------|--|
| Туре:                                               | Real                                                   |  |
| Dimension:                                          | 1                                                      |  |
| Default value:                                      | 0.65                                                   |  |
| FORTRAN variable:                                   | GAM2RO                                                 |  |
| French translation:                                 | DEFERLEMENT 3 (RO) CONSTANTE GAMMA2                    |  |
| Coefficient GAMMA2 of the Roelvink model (1993).    |                                                        |  |
| Associated keywords:                                | DEPTH-INDUCED BREAKING DISSIPATION                     |  |
|                                                     | NUMBER OF BREAKING TIME STEPS                          |  |
|                                                     | DEPTH-INDUCED BREAKING 3 (RO) WAVE HEIGHT DISTRIBUTION |  |
|                                                     | DEPTH-INDUCED BREAKING 3 (RO) EXPONENT WEIGHTING       |  |
|                                                     | FUNCTION                                               |  |
|                                                     | DEPTH-INDUCED BREAKING 3 (RO) CHARACTERISTIC           |  |
|                                                     | FREQUENCY                                              |  |
|                                                     | DEPTH-INDUCED BREAKING 3 (RO) COEFFICIENT ALPHA        |  |
|                                                     | DEPTH-INDUCED BREAKING 3 (RO) COEFFICIENT GAMMA        |  |
|                                                     |                                                        |  |

## DEPTH-INDUCED BREAKING 3 (RO) EXPONENT WEIGHTING FUNCTION

| Туре:               | INTEGER                                             |
|---------------------|-----------------------------------------------------|
| Dimension:          | 1                                                   |
| Default value:      | 10                                                  |
| FORTRAN variable:   | IEXPRO                                              |
| French translation: | DEFERLEMENT 3 (RO) EXPOSANT FONCTION DE PONDERATION |

|  | EDF R&D | TOMAWAC software for sea state modelling on unstructured grids | Page 86/150 |
|--|---------|----------------------------------------------------------------|-------------|
|  |         | over oceans and coastal seas. Release 6.0                      |             |

*n* exponent of the weighting function used in the Roelvink breaking model.

Associated keywords: DEPTH-INDUCED BREAKING DISSIPATION DEPTH-INDUCED BREAKING 3 (RO) WAVE HEIGHT DISTRIBUTION DEPTH-INDUCED BREAKING 3 (RO) CHARACTERISTIC FREQUENCY DEPTH-INDUCED BREAKING 3 (RO) COEFFICIENT ALPHA DEPTH-INDUCED BREAKING 3 (RO) COEFFICIENT GAMMA DEPTH-INDUCED BREAKING 3 (RO) COEFFICIENT GAMMA2

#### DEPTH-INDUCED BREAKING 3 (RO) WAVE HEIGHT DISTRIBUTION

|                                                                            | Туре:               | INTEGER                                               |
|----------------------------------------------------------------------------|---------------------|-------------------------------------------------------|
|                                                                            | Dimension:          | 1                                                     |
|                                                                            | Default value:      | 1                                                     |
|                                                                            | FORTRAN variable:   | IDISRO                                                |
|                                                                            | French translation: | DEFERLEMENT 3 (RO) DISTRIBUTION DES HAUTEURS DE HOULE |
| Selection of the wave height distribution for the Roelvink breaking model: |                     |                                                       |

- 1...Weibull,
- 2...Rayleigh.

Associated keywords: DEPTH-INDUCED BREAKING DISSIPATION DEPTH-INDUCED BREAKING 3 (RO) EXPONENT WEIGHTING FUNCTION DEPTH-INDUCED BREAKING 3 (RO) CHARACTERISTIC FREQUENCY DEPTH-INDUCED BREAKING 3 (RO) COEFFICIENT ALPHA DEPTH-INDUCED BREAKING 3 (RO) COEFFICIENT GAMMA DEPTH-INDUCED BREAKING 3 (RO) COEFFICIENT GAMMA

DEPTH-INDUCED BREAKING 4 (IH) CHARACTERISTIC FREQUENCY

| Туре:                                                          | INTEGER                                            |
|----------------------------------------------------------------|----------------------------------------------------|
| Dimension:                                                     | 1                                                  |
| Default value:                                                 | 5                                                  |
| FORTRAN variable:                                              | IFRIH                                              |
| French translation:                                            | DEFERLEMENT 4 (IH) CHOIX FREQUENCE CARACTERISTIQUE |
| Selection of the characteristic frequency of the wave spectrum |                                                    |

1: Frequency Fmoy

- 2: Frequency F01 (defined by the 0th and 1<sup>st</sup> moments of the spectrum)
- 3: Frequency F02 (defined by the 0th and 2<sup>nd</sup> moments of the spectrum)
- 4: Frequency Fpic (sampling frequency corresponding to the max)

| EDF R&D | TOMAWAC software for sea state modelling on unstructured grids | Page 87/150 |
|---------|----------------------------------------------------------------|-------------|
| EDI KGD | over oceans and coastal seas. Release 6.0                      |             |

5: Frequency Fread order 5 (peak frequency, 5th order Read method) 6: Frequency Fread order 8 (peak frequency, 8th order Read method) Associated keywords: DEPTH-INDUCED BREAKING DISSIPATION DEPTH-INDUCED BREAKING 4 (IH) COEFFICIENT BETA0 DEPTH-INDUCED BREAKING 4 (IH) COEFFICIENT M2STAR

## DEPTH-INDUCED BREAKING 4 (IH) COEFFICIENT BETA0

| Туре:                            | Real                                                   |
|----------------------------------|--------------------------------------------------------|
| Dimension:                       | 1                                                      |
| Default value:                   | 1.8                                                    |
| FORTRAN variable:                | BETAIH                                                 |
| French translation:              | DEFERLEMENT 4 (IH) CONSTANTE BETA0                     |
| Coefficient BETA0 of the Izumiya | and Horikawa model (1984).                             |
| Associated keywords:             | DEPTH-INDUCED BREAKING DISSIPATION                     |
|                                  | NUMBER OF BREAKING TIME STEPS                          |
|                                  | DEPTH-INDUCED BREAKING 4 (IH) CHARACTERISTIC FREQUENCY |
|                                  | DEPTH-INDUCED BREAKING 4 (IH) COEFFICIENT M2STAR       |

## DEPTH-INDUCED BREAKING 4 (IH) COEFFICIENT M2STAR

| Туре:                            | Real                                                   |
|----------------------------------|--------------------------------------------------------|
| Dimension:                       | 1                                                      |
| Default value:                   | 0.009                                                  |
| FORTRAN variable:                | EM2SIH                                                 |
| French translation:              | DEFERLEMENT 4 (IH) CONSTANTE M2STAR                    |
| Coefficient M2STAR of the Izumiy | a and Horikawa model (1984).                           |
| Associated keywords:             | DEPTH-INDUCED BREAKING DISSIPATION                     |
|                                  | NUMBER OF BREAKING TIME STEPS                          |
|                                  | DEPTH-INDUCED BREAKING 4 (IH) CHARACTERISTIC FREQUENCY |
|                                  | DEPTH-INDUCED BREAKING 4 (IH) COEFFICIENT BETA0        |

## DEPTH-INDUCED BREAKING DISSIPATION

| Туре:               | INTEGER                     |
|---------------------|-----------------------------|
| Dimension:          | 1                           |
| Default value:      | 0                           |
| FORTRAN variable:   | SBREK                       |
| French translation: | DISSIPATION PAR DEFERLEMENT |

Selection of the modelling type of the bathymetric-induced breaking dissipation source term:

- 0: Breaking is ignored.
- 1: Battjes and Janssen model (1978).
- 2: Thornton and Guza model (1983)
- 3: Roelvink model (1993)(
- 4: Izumiya and Horikawa model (1984).

Associated keywords: NUMBER OF BREAKING TIME STEPS DEPTH-INDUCED BREAKING 1 (BJ) QB COMPUTATION METHOD DEPTH-INDUCED BREAKING 1 (BJ) HM COMPUTATION METHOD DEPTH-INDUCED BREAKING 1 (BJ) CHARACTERISTIC FREQUENCY DEPTH-INDUCED BREAKING 1 (BJ) COEFFICIENT ALPHA DEPTH-INDUCED BREAKING 1 (BJ) COEFFICIENT GAMMA1 DEPTH-INDUCED BREAKING 1 (BJ) COEFFICIENT GAMMA2 DEPTH-INDUCED BREAKING 2 (TG) WEIGHTING FUNCTION DEPTH-INDUCED BREAKING 2 (TG) CHARACTERISTIC FREQUENCY DEPTH-INDUCED BREAKING 2 (TG) COEFFICIENT B DEPTH-INDUCED BREAKING 2 (TG) COEFFICIENT GAMMA DEPTH-INDUCED BREAKING 3 (RO) WAVE HEIGHT DISTRIBUTION DEPTH-INDUCED BREAKING 3 (RO) EXPONENT WEIGHTING **FUNCTION** DEPTH-INDUCED BREAKING 3 (RO) CHARACTERISTIC FREQUENCY DEPTH-INDUCED BREAKING 3 (RO) COEFFICIENT ALPHA DEPTH-INDUCED BREAKING 3 (RO) COEFFICIENT GAMMA DEPTH-INDUCED BREAKING 3 (RO) COEFFICIENT GAMMA2 DEPTH-INDUCED BREAKING 4 (IH) CHARACTERISTIC FREQUENCY DEPTH-INDUCED BREAKING 4 (IH) COEFFICIENT BETA0 DEPTH-INDUCED BREAKING 4 (IH) COEFFICIENT M2STAR

#### **DESCRIPTION OF LIBRARIES**

| Character                                       |
|-------------------------------------------------|
| 5                                               |
| 'TOMAWAC toma_VVV PPP TOMAWACMMMVVV.LLL';       |
| 'bief bief_VVV PPP biefMMMVVV.LLL';             |
| 'damocles damo_VVV PPP damoMMMVVV.LLL';         |
| 'paravoid paravoid_VVV PPP paravoidMMMVVV.LLL'; |
| 'special special_VVV PPP specialMMMVVV.LLL'     |
|                                                 |

### FORTRAN variable: LINKLIBS

French translation: DESCRIPTION DES LIBRAIRIES

TOMAWAC LIBRARIES description

### DICTIONARY

| Туре:               | Character          |
|---------------------|--------------------|
| Dimension:          | 1                  |
| Default value:      | 'TOMAWACv6p0.dico' |
| FORTRAN variable:   |                    |
| French translation: | DICTIONNAIRE       |
| ard dictionany      |                    |

Key word dictionary.

## FORMATTED CURRENTS FILE

| Туре:                                    | Character                    |
|------------------------------------------|------------------------------|
| Dimension:                               | 1                            |
| Default value:                           | " "                          |
| FORTRAN variable:                        | WAC_FILES(WACCOF)%NAME       |
| French translation:                      | FICHIER DES COURANTS FORMATE |
| of the current data file (if formatted). |                              |

Name of the current data file (if formatted)

Associated keywords:

CONSIDERATION OF A STATIONARY CURRENT CONSIDERATION OF TIDE BINARY CURRENTS FILE CURRENTS FILE FORMAT

## FORMATTED FILE 1

| Туре:               | Character              |
|---------------------|------------------------|
| Dimension:          | 1                      |
| Default value:      | " "                    |
| FORTRAN variable:   | WAC_FILES(WACFO1)%NAME |
| French translation: | FICHIER FORMATE 1      |
|                     |                        |

Formatted data file made available to the user.

### FORMATTED TIDAL WATER LEVEL FILE

| Туре:             | Character              |
|-------------------|------------------------|
| Dimension:        | 1                      |
| Default value:    | "                      |
| FORTRAN variable: | WAC_FILES(WACMAF)%NAME |

TIDAL WATER LEVEL FILE BINARY

| French translation:                   | FICHIER DU NIVEAU DE LA MAREE FORMATE |
|---------------------------------------|---------------------------------------|
| Name of the current data file (if for | matted).                              |
| Associated keywords:                  | CONSIDERATION OF TIDE                 |
|                                       | BINARY TIDAL WATER LEVEL FILE         |
|                                       | TIDAL WATER LEVEL FILE FORMAT         |
|                                       | TIDE REFRESHING PERIOD                |
|                                       |                                       |

#### FORMATTED WINDS FILE

| Туре:                                  | Character                 |
|----------------------------------------|---------------------------|
| Dimension:                             | 1                         |
| Default value:                         |                           |
| FORTRAN variable:                      | WAC_FILES(WACVEF)%NAME    |
| French translation:                    | FICHIER DES VENTS FORMATE |
| Name of wind data file (if formatted). |                           |
| Associated keywords:                   | CONSIDERATION OF WIND     |

BINARY WINDS FILE WINDS FILE FORMAT

#### FORTRAN FILE

| Туре:                                 | Character       |
|---------------------------------------|-----------------|
| Dimension:                            | 1               |
| Default value:                        | 'DEFAUT1'       |
| FORTRAN variable:                     | NOMFOR          |
| French translation:                   | FICHIER FORTRAN |
| Name of FORTRAN file to be submitted. |                 |

FREQUENTIAL RATIO Type: Real Dimension: 1 Default value: 1.1 FORTRAN variable: RAISF French translation: RAISON FREQUENTIELLE It defines the ratio between 2 successive discretised frequencies Associated keywords: MINIMAL FREQUENCY NUMBER OF FREQUENCIES SPECTRUM TAIL FACTOR

#### GEOMETRY FILE

| Туре:                                                               | Character              |  |
|---------------------------------------------------------------------|------------------------|--|
| Dimension:                                                          | 1                      |  |
| Default value:                                                      | geo                    |  |
| FORTRAN variable:                                                   | WAC_FILES(WACGEO)%NAME |  |
| French translation:                                                 | FICHIER DE GEOMETRIE   |  |
| Name of the file containing the grid of the computation to be made. |                        |  |
| Associated keywords:                                                | GEOMETRY FILE BINARY   |  |

### GEOMETRY FILE BINARY

| Туре:               | Character                       |
|---------------------|---------------------------------|
| Dimension:          | 1                               |
| Default value:      | 'STD'                           |
| FORTRAN variable:   | BINGEO                          |
| French translation: | BINAIRE DU FICHIER DE GEOMETRIE |

Type of the binary used for writing the geometry file. This type depends on the machine in which the file was generated. The possible values are as follows:

- IBM; for a file created in an IBM machine;
- I3E; for a file created in a HP machine;
- STD; normal READ and WRITE instructions are then generated.

Associated keywords: GEOMETRY FILE

### GEOMETRY FILE FORMAT

| Туре:               | Character                      |
|---------------------|--------------------------------|
| Dimension:          | 1                              |
| Default value:      | 'SERAFIN'                      |
| FORTRAN variable:   | WAC_FILES(WACGEO)%FMT          |
| French translation: | FORMAT DU FICHIER DE GEOMETRIE |

Geometry file format. Possible values are:

- SERAFIN: classical single precision format in Telemac;
- SERAFIND: classical double precision format in Telemac;
- MED : MED format based on HDF5'

## GLOBAL OUTPUT AT THE END

| Туре:          | LOGICAL |
|----------------|---------|
| Dimension:     | 1       |
| Default value: | .FALSE. |

| FORTRAN variable:                                                                                     | GLOB                    |  |
|----------------------------------------------------------------------------------------------------|-------------------------|--|
| French translation:                                                                                   | SORTIE GLOBALE A LA FIN |  |
| It indicates whether a global output is made at the end of this computation (for a next computation). |                         |  |
| Associated keywords:                                                                                  | GLOBAL RESULTS FILE     |  |

#### GLOBAL RESULT FILE

| Туре:                                                                                                    | Character                     |  |
|----------------------------------------------------------------------------------------------------|-------------------------------|--|
| Dimension:                                                                                                    | 1                             |  |
| Default value:                                                                                                  | " "                           |  |
| FORTRAN variable:                                                                                               | WAC_FILES(WACRBI)%NAME        |  |
| French translation:                                                                                             | FICHIER DES RESULTATS GLOBAUX |  |
| Name of the file in which the table F (density spectrum) is written at the end of the computation to be used in |                               |  |
| a subsequent computation                                                                                        |                               |  |

Associated keywords: BINARY OF THE GLOBAL RESULT FILE

## GLOBAL RESULT FILE BINARY

| Туре:               | Character                                |
|---------------------|------------------------------------------|
| Dimension:          | 1                                        |
| Default value:      | 'STD'                                    |
| FORTRAN variable:   | BINRBI                                   |
| French translation: | BINAIRE DU FICHIER DES RESULTATS GLOBAUX |

Type of the binary used for writing the global result file. This type depends on the machine in which the file was generated. The possible values are as follows:

- IBM; for a file created in an IBM machine;
- I3E; for a file created in a HP machine;
- STD; normal READ and WRITE instructions are then generated.

Associated keywords: GLOBAL RESULT FILE

## IMPLICITATION COEFFICIENT FOR SOURCE TERMS

| Туре:                                                                                | Real                                          |  |
|--------------------------------------------------------------------------------------|-----------------------------------------------|--|
| Dimension:                                                                           | 1                                             |  |
| Default value:                                                                       | 0.5'                                          |  |
| FORTRAN variable:                                                                    | CIMPLI                                        |  |
| French translation:                                                                  | COEFFICIENT IMPLICITATION POUR TERMES SOURCES |  |
| Implicitation coefficient for the source terms integration, included between 0 et 1. |                                               |  |
| CIMPLI=0.: explicit                                                                  |                                               |  |
| CIMPLI=0.5: semi-implicit                                                            |                                               |  |
| CIMPLI=1.: implicit                                                                  |                                               |  |

| EDF R&D | TOMAWAC software for sea state modelling on unstructured grids | Page 93/150 |
|---------|----------------------------------------------------------------|-------------|
|         | over oceans and coastal seas. Release 6.0                      |             |

### Associated keywords: CONSIDERATION OF SOURCE TERMS

## INFINITE DEPTH

| Туре:                                                                                | LOGICAL            |  |
|--------------------------------------------------------------------------------------|--------------------|--|
| Dimension:                                                                           | 1                  |  |
| Default value:                                                                       | .FALSE.            |  |
| FORTRAN variable:                                                                    | PROINF             |  |
| French translation:                                                                  | PROFONDEUR INFINIE |  |
| Indicates whether an infinite depth is assumed. If so, bottom friction is inhibited. |                    |  |
| Associated keywords:                                                                 | GLOBAL RESULT FILE |  |

## INITIAL ANGULAR DISTRIBUTION FUNCTION

| Туре:               | SPECTRE DIRECTIONNEL INITIAL               |
|---------------------|--------------------------------------------|
| Dimension:          | 1                                          |
| Default value:      | 1                                          |
| FORTRAN variable:   | FRABI                                      |
| French translation: | FONCTION DE REPARTITION ANGULAIRE INITIALE |

This is one of the constants used for computing the boundary directional spectrum. The following angular distribution functions are allowed:

1: cos^2s(T-T0) ; T in range [T0-pi/2;T0+pi/2] 2: exp(-0.5((T-T0)/s)^2) ; T in range [T0-pi/2;T0+pi/2] 3: cos^2s((T-T0)/2) (Mitsuyasu type) Associated keywords: TYPE OF INITIAL DIRECTIONAL SPECTRUM

#### INITIAL DIRECTIONAL SPREAD 1

| Real                             |
|----------------------------------|
| 1                                |
| 2.                               |
| SPRED1                           |
| ETALEMENT DIRECTIONNEL 1 INITIAL |
|                                  |

This is one of the constants used for computing the boundary directional spectrum as a function of the wind field.

Associated keywords: TYPE OF INITIAL DIRECTIONAL SPECTRUM

INITIAL DIRECTIONAL SPREAD 2

| Туре:      | Real |
|------------|------|
| Dimension: | 1    |

|           | Default value:                | 2.                                                                       |
|-----------|-------------------------------|--------------------------------------------------------------------------|
|           | FORTRAN variable:             | SPRED2                                                                   |
|           | French translation:           | ETALEMENT DIRECTIONNEL 2 INITIAL                                         |
| This is o | one of the constants used fo  | or computing the boundary directional spectrum as a function of the wind |
| field.    |                               |                                                                          |
|           | Associated keywords:          | TYPE OF INITIAL DIRECTIONAL SPECTRUM                                     |
| INITIAL   | MAIN DIRECTION 1              |                                                                          |
|           | Туре:                         | Real                                                                     |
|           | Dimension:                    | 1                                                                        |
|           | Default value:                | 0.                                                                       |
|           | FORTRAN variable:             | TETA1                                                                    |
|           | French translation:           | DIRECTION PRINCIPALE 1 INITIALE                                          |
| This is o | one of the constants used fo  | or computing the boundary directional spectrum as a function of the wind |
| field.    |                               |                                                                          |
|           | Associated keywords:          | TYPE OF INITIAL DIRECTIONAL SPECTRUM                                     |
| INITIAL   | MAIN DIRECTION 2              |                                                                          |
|           | Туре:                         | Real                                                                     |
|           | Dimension:                    | 1                                                                        |
|           | Default value:                | 0.                                                                       |
|           | FORTRAN variable:             | TETA2                                                                    |
|           | French translation:           | DIRECTION PRINCIPALE 2 INITIALE                                          |
| This is o | one of the constants used for | or computing the boundary directional spectrum as a function of the wind |
| field.    |                               |                                                                          |
|           | Associated keywords:          | TYPE OF INITIAL DIRECTIONAL SPECTRUM                                     |
| INITIAL   | MAXIMUM PEAK FREQUE           | ENCY                                                                     |
|           | Туре:                         | Real                                                                     |
|           | Dimension:                    | 1                                                                        |
|           | Default value:                | 0.2                                                                      |
|           | FORTRAN variable:             | FREMAX                                                                   |
|           | French translation:           | FREQUENCE DE PIC MAXIMALE INITIALE                                       |
| This is o | one of the constants used fo  | or computing the boundary directional spectrum as a function of the wind |
| field.    |                               |                                                                          |
|           | Associated keywords:          | TYPE OF INITIAL DIRECTIONAL SPECTRUM                                     |

INITIAL MEAN FETCH VALUE

|                                                                                          | Type:                       | Real                                                                      |
|------------------------------------------------------------------------------------------|-----------------------------|---------------------------------------------------------------------------|
|                                                                                          | Dimension:                  | 1                                                                         |
|                                                                                          | Default value:              | 30000.                                                                    |
|                                                                                          | FORTRAN variable:           | FETCH                                                                     |
|                                                                                          | French translation:         | VALEUR MOYENNE DU FETCH INITIAL                                           |
| This is                                                                                  | s one of the constants used | for computing the boundary directional spectrum as a function of the wind |
| field.                                                                                   |                             |                                                                           |
|                                                                                          | Associated keywords:        | TYPE OF INITIAL DIRECTIONAL SPECTRUM                                      |
| INITIA                                                                                   | L PEAK FACTOR               |                                                                           |
|                                                                                          | Туре:                       | Real                                                                      |
|                                                                                          | Dimension:                  | 1                                                                         |
|                                                                                          | Default value:              | 3.3                                                                       |
|                                                                                          | FORTRAN variable:           | GAMMA                                                                     |
|                                                                                          | French translation:         | FACTEUR DE PIC INITIAL                                                    |
| This is                                                                                  | s one of the constants used | for computing the boundary directional spectrum as a function of the wind |
| field.                                                                                   |                             |                                                                           |
|                                                                                          | Associated keywords:        | TYPE OF INITIAL DIRECTIONAL SPECTRUM                                      |
| INITIA                                                                                   | L PEAK FREQUENCY            |                                                                           |
|                                                                                          | Туре:                       | Real                                                                      |
|                                                                                          | Dimension:                  | 1                                                                         |
|                                                                                          | Default value:              | 0.067                                                                     |
|                                                                                          | FORTRAN variable:           | FPIC                                                                      |
|                                                                                          | French translation:         | FREQUENCE DE PIC INITIALE                                                 |
| This is                                                                                  | s one of the constants used | for computing the boundary directional spectrum as a function of the wind |
| field.                                                                                   |                             |                                                                           |
|                                                                                          | Associated keywords:        | TYPE OF INITIAL DIRECTIONAL SPECTRUM                                      |
| INITIA                                                                                   | L PHILLIPS CONSTANT         |                                                                           |
|                                                                                          | Туре:                       | Real                                                                      |
|                                                                                          | Dimension:                  | 1                                                                         |
|                                                                                          | Default value:              | 0.018                                                                     |
|                                                                                          | FORTRAN variable:           | ALPHIL                                                                    |
|                                                                                          | French translation:         | CONSTANTE DE PHILLIPS INITIALE                                            |
| This is one of the constants used for computing the boundary directional spectrum as a f |                             | for computing the boundary directional spectrum as a function of the wind |
| field.                                                                                   |                             |                                                                           |
|                                                                                          | Associated keywords:        | TYPE OF INITIAL DIRECTIONAL SPECTRUM                                      |

Associated keywords: TYPE OF INITIAL DIRECTIONAL SPECTRUM

#### INITIAL SIGNIFICANT WAVE HEIGHT

| Туре:               | Real                           |
|---------------------|--------------------------------|
| Dimension:          | 1                              |
| Default value:      | 1.                             |
| FORTRAN variable:   | НМО                            |
| French translation: | HAUTEUR SIGNIFICATIVE INITIALE |
|                     |                                |

This is one of the constants used for computing the boundary directional spectrum as a function of the wind field.

| Associated keywords: | TYPE OF INITIAL DIRECTIONAL SPECTRUM |
|----------------------|--------------------------------------|
|----------------------|--------------------------------------|

INITIAL STILL WATER LEVEL

| Type:                                                                          | Real                                 |  |
|--------------------------------------------------------------------------------|--------------------------------------|--|
| Dimension:                                                                     | 1                                    |  |
| Default value:                                                                 | 0.                                   |  |
| FORTRAN variable:                                                              | ZREPOS                               |  |
| French translation:                                                            | COTE INITIALE DU PLAN DEAU AU REPOS  |  |
| Parameter used in the computation of the initial water DEPTH: DEPTH=ZREPOS-ZF. |                                      |  |
| Associated keywords:                                                           | TYPE OF INITIAL DIRECTIONAL SPECTRUM |  |

## INITIAL VALUE OF SIGMA-A FOR SPECTRUM

|                                                                                                    | -                   |                                         |
|----------------------------------------------------------------------------------------------------|---------------------|-----------------------------------------|
|                                                                                                    | Туре:               | Real                                    |
|                                                                                                    | Dimension:          | 1                                       |
|                                                                                                    | Default value:      | 0.07                                    |
|                                                                                                    | FORTRAN variable:   | SIGMAA                                  |
|                                                                                                    | French translation: | VALEUR INITIALE DE SIGMA-A POUR SPECTRE |
| This is one of the constants used for computing the boundary directional spectrum as a function of the w |                     |                                         |
|                                                                                                    | field.              |                                         |

| Associated keywords: | TYPE OF INITIAL DIRECTIONAL SPECTRUM |
|----------------------|--------------------------------------|
|                      |                                      |

## INITIAL VALUE OF SIGMA-B FOR SPECTRUM

| Туре:               | Real                                    |
|---------------------|-----------------------------------------|
| Dimension:          | 1                                       |
| Default value:      | 0.09                                    |
| FORTRAN variable:   | SIGMAB                                  |
| French translation: | VALEUR INITIALE DE SIGMA-B POUR SPECTRE |

This is one of the constants used for computing the boundary directional spectrum as a function of the wind field.

| EDF R&D | TOMAWAC software for sea state modelling on unstructured grids | Page 97/150 |
|---------|----------------------------------------------------------------|-------------|
|         | over oceans and coastal seas. Release 6.0                      |             |

## Associated keywords: TYPE OF INITIAL DIRECTIONAL SPECTRUM

## INITIAL WEIGHTING FACTOR FOR ADF

|         | Туре:                         | Real                                                                     |
|---------|-------------------------------|--------------------------------------------------------------------------|
|         | Dimension:                    | 1                                                                        |
|         | Default value:                | 1.                                                                       |
|         | FORTRAN variable:             | XLAMDA                                                                   |
|         | French translation:           | FACTEUR DE PONDERATION POUR FRA INITIALE                                 |
| This is | one of the constants used for | or computing the boundary directional spectrum as a function of the wind |
| field.  |                               |                                                                          |
|         |                               |                                                                          |

Associated keywords: TYPE OF INITIAL DIRECTIONAL SPECTRUM

## LIMIT SPECTRUM MODIFIED BY USER

| Туре:               | LOGICAL                                      |
|---------------------|----------------------------------------------|
| Dimension:          | 1                                            |
| Default value:      | .FALSE.                                      |
| FORTRAN variable:   | SPEULI                                       |
| French translation: | SPECTRE AUX LIMITES MODIFIE PAR LUTILISATEUR |
|                     |                                              |

It indicates whether the user wants to modify the boundary spectrum. It should then retrieve the limwac.f subroutine.

| Associated keywords: | TYPE OF BOUNDARY DIRECTIONAL | SPECTRUM |
|----------------------|------------------------------|----------|
|----------------------|------------------------------|----------|

## LIST OF FILES

| Туре:          | Character                    |
|----------------|------------------------------|
| Dimension:     | 20                           |
| Default value: | DEFAUT1 ='STEERING FILE';    |
|                | 'DICTIONARY';                |
|                | 'FORTRAN FILE';              |
|                | 'GEOMETRY FILE';             |
|                | 'BOUNDARY CONDITIONS FILE';  |
|                | 'BOTTOM TOPOGRAPHY FILE';    |
|                | '2D RESULTS FILE';           |
|                | 'PUNCTUAL RESULTS FILE';     |
|                | 'PREVIOUS COMPUTATION FILE'; |
|                | 'GLOBAL RESULT FILE';        |
|                | 'BINARY CURRENTS FILE';      |
|                | 'FORMATTED CURRENTS FILE';   |

'BINARY FILE 1'; 'FORMATTED FILE 1'; 'BINARY WINDS FILE'; 'FORMATTED WINDS FILE'; 'VALIDATION FILE'; 'BINARY TIDAL WATER LEVEL FILE'; 'FORMATTED TIDAL WATER LEVEL FILE'

FORTRAN variable:

French translation: LISTE DES FICHIERS

Names of the files used by the software

Associated keywords: TYPE OF BOUNDARY DIRECTIONAL SPECTRUM

## MAXIMUM VALUE OF THE RATIO HM0 ON D

| Туре:               | Real                                 |
|---------------------|--------------------------------------|
| Dimension:          | 1                                    |
| Default value:      | 1.                                   |
| FORTRAN variable:   | COEFHS                               |
| French translation: | VALEUR MAXIMALE DU RAPPORT HM0 SUR D |
|                     |                                      |

At the beginning of the integration of the source terms, the wave height is limited in order to satisfy the specified criterion.

| Associated keywords: | DEPTH-INDUCED BREAKING DISSIPATION |
|----------------------|------------------------------------|
|----------------------|------------------------------------|

#### MINIMAL FREQUENCY

| Туре:               | Real               |
|---------------------|--------------------|
| Dimension:          | 1                  |
| Default value:      | 1                  |
| FORTRAN variable:   | F1                 |
| French translation: | FREQUENCE MINIMALE |

It defines the minimal frequency in Hz. The discretised frequencies are computed from the FREQUENTIAL RATIO r and the NUMBER OF FREQUENCIES NF by the relation

f=f0\*r^(k-1) k=1,NF.

Associated keywords: FREQUENTIAL RATIO NUMBER OF FREQUENCIES SPECTRUM TAIL FACTOR

MINIMUM WATER DEPTH

Type:

Real

| Dimension:                         | 1                                                  |
|------------------------------------|----------------------------------------------------|
| Default value:                     | 0.1                                                |
| FORTRAN variable:                  | PROMIN                                             |
| French translation:                | PROFONDEUR DEAU MINIMALE                           |
| It defines the minimum water depth | below which bottom elevations are regarded as dry. |
| Associated keywords:               | FREQUENTIAL RATIO                                  |
|                                    | NUMBER OF FREQUENCIES                              |
|                                    | SPECTRUM TAIL FACTOR                               |

| NEXT COMPUTATION                  |                            |
|-----------------------------------|----------------------------|
| Туре:                             | LOGICAL                    |
| Dimension:                        | 1                          |
| Default value:                    | .FALSE.                    |
| FORTRAN variable:                 | SUIT                       |
| French translation:               | SUITE DE CALCUL            |
| It indicates whether a subsequent | computation is to be done. |

Associated keywords: PREVIOUS RESULTS FILE

## NON-LINEAR TRANSFERTS BETWEEN FREQUENCIES

| Туре:               | INTEGER                                   |
|---------------------|-------------------------------------------|
| Dimension:          | 1                                         |
| Default value:      | 0                                         |
| FORTRAN variable:   | STRIF                                     |
| French translation: | TRANSFERTS NON LINEAIRES INTER-FREQUENCES |

Selection of the modelling type of the non-linear transfer (quadrulplets) source term. If its value is 0, the non-linear transfers are ignored; if its value is 1, they are integrated in accordance with the formula of WAM cycle 4.

## NUMBER OF BREAKING TIME STEPS

| Туре:                                                                                              | INTEGER                                         |  |  |
|----------------------------------------------------------------------------------------------------|-------------------------------------------------|--|--|
| Dimension:                                                                                         | 1                                               |  |  |
| Default value:                                                                                     | 1                                               |  |  |
| FORTRAN variable:                                                                                  | NDTBRK                                          |  |  |
| French translation:                                                                                | NOMBRE DE SOUS-PAS DE TEMPS POUR LE DEFERLEMENT |  |  |
| Number of time steps for the breaking source term. These time steps are in a geometric progression |                                                 |  |  |
| Associated keywords: DEPTH-INDUCED BREAKING DISSIPATION                                            |                                                 |  |  |
|                                                                                                    | COEFFICIENT FOR THE BREAKING TIME STEPS         |  |  |

#### NUMBER OF DIRECTIONS

| Туре:               | INTEGER              |
|---------------------|----------------------|
| Dimension:          | 1                    |
| Default value:      | 12                   |
| FORTRAN variable:   | NPLAN                |
| French translation: | NOMBRE DE DIRECTIONS |

It defines the number of wave propagation directions. The propagation directions are evenly distributed from 0 to 360 degrees.

## NUMBER OF FIRST ITERATION FOR GRAPHICS PRINTOUTS

| Туре:               | INTEGER                                          |
|---------------------|--------------------------------------------------|
| Dimension:          | 1                                                |
| Default value:      | 0                                                |
| FORTRAN variable:   | GRADEB                                           |
| French translation: | NUMERO DE LA PREMIERE ITERATION POUR LES SORTIES |
|                     | GRAPHIQUES                                       |

It determines the number of iterations over the mean angular frequency from which the results are written into the 2D RESULTS FILE and the PUNCTUAL RESULTS FILE.

| Associated keywords: | PERIOD FOR GRAPHIC PRINTOUTS          |
|----------------------|---------------------------------------|
|                      | VARIABLES FOR 2D GRAPHIC PRINTOUTS    |
|                      | ABSCISSAE OF SPECTRUM PRINTOUT POINTS |
|                      | ORDINATES OF SPECTRUM PRINTOUT POINTS |
|                      | 2D RESULTS FILE                       |
|                      | PUNCTUAL RESULTS FILE                 |

#### NUMBER OF FREQUENCIES

| Туре:               | INTEGER              |
|---------------------|----------------------|
| Dimension:          | 1                    |
| Default value:      | 15                   |
| FORTRAN variable:   | NF                   |
| French translation: | NOMBRE DE FREQUENCES |

It defines the number of wave propagation frequencies. The propagation frequencies are geometrically distributed as a function of the MINIMAL FREQUENCY OF THE COMPUTATION and the FREQUENTIAL RATIO

Associated keywords:

SPECTRUM TAIL FACTOR

FREQUENTIAL RATIO

### NUMBER OF ITERATIONS FOR THE SOURCE TERMS

| Туре:               | INTEGER                                           |
|---------------------|---------------------------------------------------|
| Dimension:          | 1                                                 |
| Default value:      | 1                                                 |
| FORTRAN variable:   | NSITS                                             |
| French translation: | NOMBRE DE SOUS-ITERATIONS POUR LES TERMES SOURCES |

Number of sub-iterations for the computation of the source terms. The time step considered in the integration of the source terms is the ratio between the TIME STEP and the NUMBER OF SUB-ITERATIONS.

Associated keywords: TIME STEP

## NUMBER OF PRIVATE ARRAYS

| Туре:                                 | INTEGER                   |  |
|---------------------------------------|---------------------------|--|
| Dimension:                            | 1                         |  |
| Default value:                        | 0                         |  |
| FORTRAN variable:                     | NPRIV                     |  |
| French translation:                   | NOMBRE DE TABLEAUX PRIVES |  |
| ar of private arrays used by the user |                           |  |

Number of private arrays used by the user

### NUMBER OF TIME STEP

| Туре:                               | INTEGER                |  |
|-------------------------------------|------------------------|--|
| Dimension:                          | 1                      |  |
| Default value:                      | 1                      |  |
| FORTRAN variable:                   | NIT                    |  |
| French translation:                 | NOMBRE DE PAS DE TEMPS |  |
| It defines the number of time step. |                        |  |
| Associated keywords:                | TIME STEP              |  |

## ORDINATES OF SPECTRUM PRINTOUT POINTS

| Туре:               | Real                                      |
|---------------------|-------------------------------------------|
| Dimension:          | Variable                                  |
| Default value:      | 0.;0.;0.;0.;0.;0.;0.;0.;0.;0.             |
| FORTRAN variable:   | YLEO                                      |
| French translation: | ORDONNEES DES POINTS DE SORTIE DU SPECTRE |

Array providing the ordinates of the SERAFIN spectrum printout points with a maximum dimension of 10.

The spectrum printout points are the closest 2D points to the specified co-ordinates

Associated keywords: ABSCISSAE OF SPECTRUM PRINTOUT POINTS

### PUNCTUAL RESULT FILE

## ORIGIN COORDINATES

| Туре:               | Integer                  |
|---------------------|--------------------------|
| Dimension:          | 2                        |
| Default value:      | 0.;0                     |
| FORTRAN variable:   | I_ORIG,J_ORIG            |
| French translation: | COORDONNEES DE L'ORIGINE |
|                     |                          |

Value in metres, used to avoid large real numbers, added in SERAFIN format, but so far no other treatment

## PARALLEL PROCESSORS

| Туре:               | Integer                |
|---------------------|------------------------|
| Dimension:          | 1                      |
| Default value:      | 0                      |
| FORTRAN variable:   | NCSIZE                 |
| French translation: | PROCESSEURS PARALLELES |
|                     |                        |

Number of processors for parallel processing

0: 1 machine, compiling without parallel library

1: 1 machine, compiling with a parallel library

2: 2 processors or machines in parallel

etc....'

## PERIOD FOR GRAPHIC PRINTOUTS

|         | Туре:                         | INTEGER                               |
|---------|-------------------------------|---------------------------------------|
|         | Dimension:                    | 1                                     |
|         | Default value:                | 1                                     |
|         | FORTRAN variable:             | GRAPRD                                |
|         | French translation:           | PERIODE POUR LES SORTIES GRAPHIQUES   |
| It dete | rmines the printing period of | graphical output.                     |
|         | Associated keywords:          | VARIABLES FOR 2D GRAPHIC PRINTOUTS    |
|         |                               | ABSCISSAE OF SPECTRUM PRINTOUT POINTS |
|         |                               | ORDINATES OF SPECTRUM PRINTOUT POINTS |
|         |                               | 2D RESULTS FILE                       |
|         |                               |                                       |

PUNCTUAL RESULTS FILE

NUMBER OF FIRST ITERATION FOR GRAPHIC PRINTOUTS

Tunna

|                                                               | Type:                | INTEGER                                         |
|---------------------------------------------------------------|----------------------|-------------------------------------------------|
|                                                               | Dimension:           | 1                                               |
|                                                               | Default value:       | 1                                               |
|                                                               | FORTRAN variable:    | LISPRD                                          |
|                                                               | French translation:  | PERIODE POUR LES SORTIES LISTING                |
| It determines the printing period of output to the list file. |                      |                                                 |
|                                                               | Associated keywords: | VARIABLES FOR 2D GRAPHIC PRINTOUTS              |
|                                                               |                      | ABSCISSAE OF SPECTRUM PRINTOUT POINTS           |
|                                                               |                      | ORDINATES OF SPECTRUM PRINTOUT POINTS           |
|                                                               |                      | 2D RESULTS FILE                                 |
|                                                               |                      | PUNCTUAL RESULTS FILE                           |
|                                                               |                      | NUMBER OF FIRST ITERATION FOR GRAPHIC PRINTOUTS |

## PREVIOUS COMPUTATION FILE

Name

|                                                                                                    | Туре:               | Character                   |
|----------------------------------------------------------------------------------------------------|---------------------|-----------------------------|
|                                                                                                    | Dimension:          | 1                           |
|                                                                                                    | Default value:      | £ £                         |
|                                                                                                    | FORTRAN variable:   | WAC_FILES(WACPRE)%NAME      |
|                                                                                                    | French translation: | FICHIER DU CALCUL PRECEDENT |
| of the file containing the global results of a previous computation carried out with the same mesh. |                     |                             |

This file gives the initial conditions for a next computation.

Associated keywords: BINARY OF THE PREVIOUS COMPUTATION FILE

### PREVIOUS COMPUTATION FILE BINARY

| Туре:               | Character                              |
|---------------------|----------------------------------------|
| Dimension:          | 1                                      |
| Default value:      | 'STD'                                  |
| FORTRAN variable:   | BINPRE                                 |
| French translation: | BINAIRE DU FICHIER DU CALCUL PRECEDENT |

Type of the binary used for reading the previous computation file. This type depends on the machine in which the file was generated. The possible values are as follows:

- IBM; for a file created in an IBM machine;

- I3E; for a file created in a HP machine;

- STD; normal READ and WRITE instructions are then generated.

Associated keywords: PREVIOUS COMPUTATION FILE

PREVIOUS COMPUTATION FILE FORMAT

| Туре:               | Character                             |
|---------------------|---------------------------------------|
| Dimension:          | 1                                     |
| Default value:      | 'SERAFIN'                             |
| FORTRAN variable:   | WAC_FILES(WACPRE)%FMT                 |
| French translation: | FORMAT DU FICHIER DU CALCUL PRECEDENT |
|                     |                                       |

Previous computation results file format. Possible values are:

- SERAFIN: classical single precision format in Telemac;

- SERAFIND: classical double precision format in Telemac;

- MED : MED format based on HDF5'

## PUNCTUAL RESULTS FILE

| Туре:                              | Character                             |  |
|------------------------------------|---------------------------------------|--|
| Dimension:                         | 1                                     |  |
| Default value:                     | 'spect'                               |  |
| FORTRAN variable:                  | WAC_FILES(WACLEO)%NAME                |  |
| French translation:                | FICHIER DES RESULTATS PONCTUELS       |  |
| Name of the file to which the spec | tra will be written.                  |  |
| Associated keywords:               | PUNCTUAL RESULTS FILE BINARY          |  |
|                                    | ABSCISSAE OF SPECTRUM PRINTOUT POINTS |  |
|                                    | ORDINATES OF SPECTRUM PRINTOUT POINTS |  |
|                                    | PERIOD FOR GRAPHIC PRINTOUTS          |  |

#### PUNCTUAL RESULTS FILE BINARY

| Туре:               | Character                                  |
|---------------------|--------------------------------------------|
| Dimension:          | 1                                          |
| Default value:      | 'STD'                                      |
| FORTRAN variable:   | BINLEO                                     |
| French translation: | BINAIRE DU FICHIER DES RESULTATS PONCTUELS |

NUMBER OF FIRST ITERATION FOR GRAPHIC PRINTOUTS

Type of the binary used for writing the spectral results file. This type depends on the machine in which the file was generated. The possible values are as follows:

- IBM; for a file created in an IBM machine;

- I3E; for a file created in a HP machine;

- STD; normal READ and WRITE instructions are then generated.

Associated keywords: PUNCTUAL RESULTS FILE

RANK OF THE TELEMAC DATA ITEM TO BE RECOVERED

| Туре:                                                                           | INTEGER                               |  |
|---------------------------------------------------------------------------------|---------------------------------------|--|
| Dimension:                                                                      | 1                                     |  |
| Default value:                                                                  | 0                                     |  |
| FORTRAN variable:                                                               | IDTEL                                 |  |
| French translation:                                                             | RANG DE LA DONNEE TELEMAC A RECUPERER |  |
| It indicates the rank of the TELEMAC data to be recovered in the currents file. |                                       |  |
| Associated keywords:                                                            | TIME INCREMENT NUMBER IN TELEMAC FILE |  |
|                                                                                 | RECOVERY OF TELEMAC DATA ITEM         |  |

### RANK OF THE WATER LEVEL DATA IN THE TELEMAC FILE

| Туре:                                                | INTEGER                                            |  |
|------------------------------------------------------|----------------------------------------------------|--|
| Dimension:                                           | 1                                                  |  |
| Default value:                                       | 4                                                  |  |
| FORTRAN variable:                                    | IDHMA                                              |  |
| French translation:                                  | RANG DU NIVEAU DE LA MAREE DANS LE FICHIER TELEMAC |  |
| The rank of the water level data in the TELEMAC file |                                                    |  |
| Associated keywords:                                 | CONSIDERATION OF TIDE                              |  |
|                                                      | BINARY TIDAL WATER LEVEL FILE                      |  |
|                                                      | FORMATTED TIDAL WATER LEVEL FILE                   |  |
|                                                      | TIDAL WATER LEVEL FILE BINARY                      |  |
|                                                      | TIDE REFRESHING PERIOD                             |  |

#### RECOVERY OF TELEMAC DATA ITEM

|                                                                                              | Туре:               | LOGICAL                        |
|----------------------------------------------------------------------------------------------|---------------------|--------------------------------|
|                                                                                              | Dimension:          | 1                              |
|                                                                                              | Default value:      | .FALSE.                        |
|                                                                                              | FORTRAN variable:   | DONTEL                         |
|                                                                                              | French translation: | RECUPERATION DE DONNEE TELEMAC |
| entry whether TELEMAG data are recovered in landon (16 and a recover of ferror that OUDDENTG |                     |                                |

It indicates whether TELEMAC data are recovered in lecdon.f. If so, a proper-formatted CURRENTS FILE should be used and the rank of the respective variable should be entered into the TELEMAC file.

| Associated keywords: | BINARY CURRENTS FILE                          |
|----------------------|-----------------------------------------------|
|                      | FORMATTED CURRENTS FILE                       |
|                      | CURRENTS FILE FORMAT                          |
|                      | RANK OF THE TELEMAC DATA ITEM TO BE RECOVERED |
|                      | TIME INCREMENT NUMBER IN TELEMAC FILE         |

REFERENCE FILE FORMAT

Type:

Character

| Dimension:          | 1                              |
|---------------------|--------------------------------|
| Default value:      | 'SERAFIN'                      |
| FORTRAN variable:   | WAC_FILES(WACREF)%FMT          |
| French translation: | FORMAT DU FICHIER DE REFERENCE |
|                     |                                |

Possible values are:

- SERAFIN: classical single precision format in Telemac;

- SERAFIND: classical double precision format in Telemac;

- MED : MED format based on HDF5'

#### RELEASE

| Туре:               | Character         |
|---------------------|-------------------|
| Dimension:          | 1                 |
| Default value:      | V6P0              |
| FORTRAN variable:   | VERS              |
| French translation: | NUMERO DE VERSION |
|                     |                   |

Release number

## **RESULTS FILE FORMAT**

| Туре:               | Character                      |
|---------------------|--------------------------------|
| Dimension:          | 1                              |
| Default value:      | 'SERAFIN'                      |
| FORTRAN variable:   | WAC_FILES(WACRES)%FMT          |
| French translation: | FORMAT DU FICHIER DE RESULTATS |

Results file format. Possible values are:

- SERAFIN: classical single precision format in Telemac;

- SERAFIND: classical double precision format in Telemac;

- MED : MED format based on HDF5'

## SHIFT GROWING CURVE DUE TO WIND

| Туре:                            | Real        |                                    |
|----------------------------------|-------------|------------------------------------|
| Dimension:                       | 1           |                                    |
| Default value:                   | 0.011       |                                    |
| FORTRAN varia                    | able: DECAL |                                    |
| French translation               | on: DECALAG | E COURBE DE CROISSANCE DUE AU VENT |
| ant used in the wind source term |             |                                    |

Constant used in the wind source term.

Associated keywords: WIND GENERATION

SPECTRUM FILE FORMAT

| Dimension: 1                                |        |
|---------------------------------------------|--------|
| Default value: 'SERAFIN'                    |        |
| FORTRAN variable: WAC_FILES(WACLEO)%FM      | Г      |
| French translation: FORMAT DU FICHIER DE SF | PECTRE |

Possible values are:

- SERAFIN: classical single precision format in Telemac;

- SERAFIND: classical double precision format in Telemac;

- MED : MED format based on HDF5'

## SPECTRUM ENERGY THRESHOLD

| Туре:               | Real                                     |
|---------------------|------------------------------------------|
| Dimension:          | 1                                        |
| Default value:      | 1.D-30                                   |
| FORTRAN variable:   | E2FMIN                                   |
| French translation: | SEUIL DENERGIE CONSIDERE POUR LE SPECTRE |

For initial conditions, the energy, for all frequency-direction components, lower to this threshold are set to 0. Useful for comparisons with WAM cycle 4.

Associated keywords: WIND GENERATION

### SPECTRUM TAIL FACTOR

| Туре:                                | Real                                                         |
|--------------------------------------|--------------------------------------------------------------|
| Dimension:                           | 1                                                            |
| Default value:                       | 5.                                                           |
| FORTRAN variable:                    | TAILF                                                        |
| French translation:                  | FACTEUR DE QUEUE DU SPECTRE                                  |
| Used to consider the contribution of | of the non discretised high frequencies in the computations. |
| Associated keywords:                 | NUMBER OF FREQUENCIES                                        |
|                                      | FREQUENTIAL RATIO                                            |

## SPHERICAL COORDINATES

| Туре:               | LOGICAL                |
|---------------------|------------------------|
| Dimension:          | 1                      |
| Default value:      | .FALSE.                |
| FORTRAN variable:   | SPHE                   |
| French translation: | COORDONNEES SPHERIQUES |

It indicates whether the coordinates are spherical (unit= degree) or Cartesian (unit metre).

ATTENTION, in Cartesian co-ordinates, the co-ordinates are expressed in metres whereas they are

expressed in degrees in spherical co-ordinates

## STANDARD CONFIGURATION PARAMETER

| Туре:                                                                                            | Real                                   |
|--------------------------------------------------------------------------------------------------|----------------------------------------|
| Dimension:                                                                                       | 1                                      |
| Default value:                                                                                   | 0.25                                   |
| FORTRAN variable:                                                                                | XLAMD                                  |
| French translation:                                                                              | PARAMETRE DE LA CONFIGURATION STANDARD |
| Parameter defining the standard configuration for the quadruplet interactions in the DIA method. |                                        |
| Associated keywords:                                                                             | NON-LINEAR TRANSFERTS                  |

| STATIONNARY WIND |         |
|------------------|---------|
| Туре:            | Logical |
| Dimension:       | 1       |
| Default value:   | TRUE    |

| Default value:                                                              | TRUE                    |
|-----------------------------------------------------------------------------|-------------------------|
| FORTRAN variable:                                                           | VENSTA                  |
| French translation:                                                         | VENT STATIONNAIRE       |
| It indicates whether the wind evolves temporally and requires to be updated |                         |
| Associated keywords:                                                        | CONSIDERATION OF A WIND |

## STEERING FILE

| Туре:               | Character              |
|---------------------|------------------------|
| Dimension:          | 1                      |
| Default value:      | 'cas'                  |
| FORTRAN variable:   | WACCAS                 |
| French translation: | FICHIER DES PARAMETRES |
|                     |                        |

Name of the file containing the parameters of the computation to be made.

## TIDAL WATER LEVEL FILE BINARY

| Туре:               | Character                                |
|---------------------|------------------------------------------|
| Dimension:          | 1                                        |
| Default value:      | 'STD'                                    |
| FORTRAN variable:   | BINMAR                                   |
| French translation: | BINAIRE DU FICHIER DU NIVEAU DE LA MAREE |

Type of the binary used for writing the currents file. This type depends on the machine in which the file was generated. The possible values are as follows:

- IBM; for a file created in an IBM machine;

| EDF | R&D |
|-----|-----|
|     |     |

- I3E; for a file created in a HP machine;

- STD; normal READ and WRITE instructions are then generated.

Associated keywords: CONSIDERATION OF TIDE BINARY TIDAL WATER LEVEL FILE

FORMATTED TIDAL WATER LEVEL FILE

TIDAL WATER LEVEL FILE FORMAT

TIDE REFRESHING PERIOD

#### TIDAL WATER LEVEL FILE FORMAT

| Туре:               | INTEGER                                 |
|---------------------|-----------------------------------------|
| Dimension:          | 1                                       |
| Default value:      | 1                                       |
| FORTRAN variable:   | INDIM                                   |
| French translation: | FORMAT DU FICHIER DU NIVEAU DE LA MAREE |

Selection of the type of currents file format:

1 finite differences, WAM cycle 4 format type

2 X Y UX UY, SINUSX format type

3 SERAFIN, TELEMAC type

4 user format (the maruti.f procedure should then be modified)

Associated keywords:

CONSIDERATION OF TIDE BINARY TIDAL WATER LEVEL FILE FORMATTED TIDAL WATER LEVEL FILE TIDAL WATER LEVEL FILE BINARY

TIDE REFRESHING PERIOD

#### TIDE REFRESHING PERIOD

|         | Туре:                       | INTEGER                                                         |
|---------|-----------------------------|-----------------------------------------------------------------|
|         | Dimension:                  | 1                                                               |
|         | Default value:              | 1                                                               |
|         | FORTRAN variable:           | LAM                                                             |
|         | French translation:         | PERIODE DACTUALISATION DE LA MAREE                              |
| It dete | rmines the period in number | of iterations to update the tidal currents and the water depth. |
|         | Associated keywords:        | CONSIDERATION OF TIDE                                           |
|         |                             | BINARY TIDAL WATER LEVEL FILE                                   |
|         |                             | FORMATTED TIDAL WATER LEVEL FILE                                |
|         |                             | TIDAL WATER LEVEL FILE BINARY                                   |
|         |                             | FORMAT DU FICHIER DU NIVEAU DE LA MAREE                         |

#### TIME INCREMENT NUMBER IN TELEMAC FILE

|                                                                                                    | Туре:               | INTEGER                                   |
|----------------------------------------------------------------------------------------------------|---------------------|-------------------------------------------|
|                                                                                                    | Dimension:          | 1                                         |
|                                                                                                    | Default value:      | 1                                         |
|                                                                                                    | FORTRAN variable:   | NPTT                                      |
|                                                                                                    | French translation: | NUMERO DU PAS DE TEMPS DU FICHIER TELEMAC |
| It indicates the number of the time step in the TELEMAC results (currents) file corresponding to the desired |                     |                                           |
| time for data recovery.                                                                                      |                     |                                           |
|                                                                                                    |                     |                                           |

| Associated keywords: | RANK OF THE TELEMAC DATA ITEM TO BE RECOVERED |
|----------------------|-----------------------------------------------|
|                      | RECOVERY OF TELEMAC DATA ITEM                 |

| TIME STEP                            |                      |  |
|--------------------------------------|----------------------|--|
| Type:                                | Real                 |  |
| Dimension:                           | 1                    |  |
| Default value:                       | 1.                   |  |
| FORTRAN variable:                    | DT                   |  |
| French translation:                  | PAS DE TEMPS         |  |
| It defines the time step in seconds. |                      |  |
| Associated keywords:                 | NUMBER OF TIME STEPS |  |

#### TITLE

| Type:               | Character         |
|---------------------|-------------------|
| Dimension:          | 1                 |
| Default value:      | 'SET A TITLE !!!' |
| FORTRAN variable:   | TITCAS            |
| French translation: | TITRE             |
|                     |                   |

Title of the case being studied.

| TRIAD INTERACTIONS                    |                                         |
|---------------------------------------|-----------------------------------------|
| Туре:                                 | INTEGER                                 |
| Dimension:                            | 1                                       |
| Default value:                        | 0                                       |
| FORTRAN variable:                     | STRIA                                   |
| French translation:                   | TRANSFERTS ENTRE TRIPLETS DE FREQUENCES |
| Selection of the triad interaction mo | del·                                    |

Selection of the triad interaction model:

0: no triad interactions

1: LTA model (Eldeberky, 1996)

| 2: SPB model (Becq, 1998) |                                        |  |
|---------------------------|----------------------------------------|--|
| Associated keywords:      | TRIADS 1 (LTA) COEFFICIENT ALPHA       |  |
|                           | TRIADS 1 (LTA) COEFFICIENT RFMLTA      |  |
|                           | TRIADS 2 (SPB) COEFFICIENT K           |  |
|                           | TRIADS 2 (SPB) LOWER DIRECTIONAL BOUND |  |
|                           | TRIADS 2 (SPB) UPPER DIRECTIONAL BOUND |  |

#### TRIADS 1 (LTA) COEFFICIENT ALPHA

|     | Туре:                       | Real                                          |
|-----|-----------------------------|-----------------------------------------------|
|     | Dimension:                  | 1                                             |
|     | Default value:              | 0.5                                           |
|     | FORTRAN variable:           | ALFLTA                                        |
|     | French translation:         | TRIADS 1 (LTA) CONSTANTE ALPHA                |
| fin | iont alpha of the LTA model | proposed by Eldobarky (1006) If alpha-0, page |

Coefficient alpha of the LTA model proposed by Eldeberky (1996). If alpha=0, no energy transfers will

occur. The energy transfers increases with alpha.

Associated keywords:

TRIAD INTERACTIONS TRIADS 1 (LTA) COEFFICIENT RFMLTA

#### TRIADS 1 (LTA) COEFFICIENT RFMLTA

| Туре:               | Real                            |
|---------------------|---------------------------------|
| Dimension:          | 1                               |
| Default value:      | 2.5                             |
| FORTRAN variable:   | RFMLTA                          |
| French translation: | TRIADS 1 (LTA) CONSTANTE RFMLTA |
|                     |                                 |

This determines the upper frequency on which the energy transfers may occur. The maximal frequency is calculated as the product of the constant RFMLTA and the peak frequency of the spectrum.

Associated keywords: TRIAD INTERACTIONS

TRIADS 1 (LTA) COEFFICIENT ALPHA

#### TRIADS 2 (SPB) COEFFICIENT K

| Туре:                          | Real                       |
|--------------------------------|----------------------------|
| Dimension:                     | 1                          |
| Default value:                 | 0.34                       |
| FORTRAN variable:              | KSPB                       |
| French translation:            | TRIADS 2 (SPB) CONSTANTE K |
| Coefficient K of the SPB model |                            |
| Associated keywords:           | TRIAD INTERACTIONS         |

# TRIADS 2 (SPB) LOWER DIRECTIONAL BOUNDARY TRIADS 2 (SPB) UPPER DIRECTIONAL BOUNDARY

#### TRIADS 2 (SPB) LOWER DIRECTIONAL BOUNDARY

| Туре:                             | Real                                                   |
|-----------------------------------|--------------------------------------------------------|
| Dimension:                        | 1                                                      |
| Default value:                    | 0.                                                     |
| FORTRAN variable:                 | BDISPB                                                 |
| French translation:               | TRIADS 2 (SPB) BORNE DIRECTIONNELLE INFERIEURE         |
| Lower directional boundary of the | SPB model                                              |
| Associated keywords:              | TRIAD INTERACTIONS                                     |
|                                   | TRIADS 2 (SPB) COEFFICIENT K                           |
|                                   | TRIADS 2 (SPB) UPPER DIRECTIONAL BOUNDARY              |
|                                   | NOM = 'TRIADS 2 (SPB) BORNE DIRECTIONNELLE INFERIEURE' |

#### TRIADS 2 (SPB) UPPER DIRECTIONAL BOUNDARY

| Туре:                             | Real                                           |
|-----------------------------------|------------------------------------------------|
| Dimension:                        | 1                                              |
| Default value:                    | 360.                                           |
| FORTRAN variable:                 | DBSSPB                                         |
| French translation:               | TRIADS 2 (SPB) BORNE DIRECTIONNELLE SUPERIEURE |
| Upper directional boundary of the | SPB model                                      |
| Associated keywords:              | TRIAD INTERACTIONS                             |
|                                   | TRIADS 2 (SPB) COEFFICIENT K                   |
|                                   | TRIADS 2 (SPB) LOWER DIRECTIONAL BOUNDARY      |

#### TRIGONOMETRICAL CONVENTION

| Туре:               | LOGICAL                    |
|---------------------|----------------------------|
| Dimension:          | 1                          |
| Default value:      | .FALSE.                    |
| FORTRAN variable:   | TRIGO                      |
| French translation: | CONVENTION TRIGONOMETRIQUE |

True if the wave directions are measured counterclockwise from the positive x-axis, false if they are measured clockwise from geographic North

#### TYPE OF BOUNDARY DIRECTIONAL SPECTRUM

Type: INTEGER

| Dimension:          | 1                                        |
|---------------------|------------------------------------------|
| Default value:      | 0                                        |
| FORTRAN variable:   | LIMSPE                                   |
| French translation: | TYPE DE SPECTRE DIRECTIONNEL AUX LIMITES |

If this keyword is set to 0, a zero valued spectrum is specified at the inlet boundaries of the domain. If it ranges from 1 to 7, a JONSWAP (or TMA) -typed spectrum is specified at these points as a function of the initial wind field and/or of the values of the following keywords

| Associated ke | ywords: | BOUNDARY SIGNIFICANT HEIGHT            |
|---------------|---------|----------------------------------------|
|               |         | BOUNDARY PEAK FREQUENCY                |
|               |         | BOUNDARY PEAK FACTOR                   |
|               |         | BOUNDARY VALUE OF SIGMA-A FOR SPECTRUM |
|               |         | BOUNDARY VALUE OF SIGMA-B FOR SPECTRUM |
|               |         | BOUNDARY PHILLIPS CONSTANT             |
|               |         | BOUNDARY MEAN FETCH VALUE              |
|               |         | BOUNDARY MAXIMUM PEAK FREQUENCY        |
|               |         | BOUNDARY MAIN DIRECTION 1              |
|               |         | BOUNDARY DIRECTIONAL SPREAD 1          |
|               |         | BOUNDARY MAIN DIRECTION 2              |
|               |         | BOUNDARY DIRECTIONAL SPREAD 2          |
|               |         | BOUNDARY WEIGHTING FACTOR FOR ADF      |
|               |         |                                        |

#### TYPE OF INITIAL DIRECTIONAL SPECTRUM

| Туре:               | INTEGER                              |
|---------------------|--------------------------------------|
| Dimension:          | 1                                    |
| Default value:      | 0                                    |
| FORTRAN variable:   | INISPE                               |
| French translation: | TYPE DE SPECTRE DIRECTIONNEL INITIAL |

If this keyword is set to 0, a zero valued spectrum is specified at the inlet boundaries of the domain. If it ranges from 1 to 7, a JONSWAP (or TMA)-typed spectrum is specified at these very points as a function of the initial wind field and/or of the values of the following keywords

| Associated keywords: | INITIAL SIGNIFICANT WAVE HEIGHT       |
|----------------------|---------------------------------------|
|                      | INITIAL PEAK FREQUENCY                |
|                      | INITIAL PEAK FACTOR                   |
|                      | INITIAL VALUE OF SIGMA-A FOR SPECTRUM |
|                      | INITIAL VALUE OF SIGMA-B FOR SPECTRUM |
|                      | INITIAL PHILLIPS CONSTANT             |
|                      | INITIAL MEAN FETCH VALUE              |
|                      | INITIAL MAXIMUM PEAK FREQUENCY        |

INITIAL MAIN DIRECTION 1 INITIAL DIRECTIONAL SPREAD 1 INITIAL MAIN DIRECTION 2 INITIAL DIRECTIONAL SPREAD 2 INITIAL WEIGHTING FACTOR FOR ADF

#### VALIDATION

| Туре:                                                                                 | LOGICAL    |  |
|---------------------------------------------------------------------------------------|------------|--|
| Dimension:                                                                            | 1          |  |
| Default value:                                                                        | .FALSE.    |  |
| FORTRAN variable:                                                                     | VALID      |  |
| French translation:                                                                   | VALIDATION |  |
| True if the computation is a validation, in which case a validation file is expected. |            |  |

Associated keywords: VALIDATION FILE

#### VALIDATION FILE

| Туре:                        | Character              |
|------------------------------|------------------------|
| Dimension:                   | 1                      |
| Default value:               |                        |
| FORTRAN variable:            | WAC_FILES(WACREF)%NAME |
| French translation:          | FICHIER DE REFERENCE   |
| Name of validation data file |                        |
| Associated keywords:         | VALIDATION             |

#### VARIABLES FOR 2D GRAPHIC PRINTOUTS

| Туре:               | Character                                |
|---------------------|------------------------------------------|
| Dimension:          | 1                                        |
| Default value:      | HM0,DMOY                                 |
| FORTRAN variable:   | SORT2D                                   |
| French translation: | VARIABLES POUR LES SORTIES GRAPHIQUES 2D |

Codes of the variables the user wants to write into the 2D RESULTS FILE. The available variables are as follows:

M0: Total variance HM0: Spectral significant wave height DMOY: Mean wave direction SPD: Mean directional spreading ZF: Sea bottom level

- WD: Water depth
- UX: Current along X
- UY: Current along Y
- VX: Wind along X
- VY: Wind along Y
- FX: Driving force along X
- FY: Driving force along Y
- SXX: Radiation stress along xx
- SYY: Radiation stress along yy
- SXY: Radiation stress along xy
- UWB: Bottom celerity
- POW: Wave power (per meter along wave crest)
- FMOY: Mean frequency FMOY
- FM01: Mean frequency FM01
- FM02: Mean frequency FM02
- FPD: Discrete peak frequency
- FPR5: Peak frequency by Read method of order 5
- FPR8: Peak frequency by Read method of order 8
- US: Surface friction velocity u\*
- CD: Surface drag coefficient CD
- Z0: Surface roughness length Z0
- WS: Surface wave stress
- TMOY: Mean period Tmoy
- TM01: Mean period Tm01
- TM02: Mean period Tm02
- TPD: Discrete peak period
- TPR5: Peak period by Read method of order 5
- TPR8: Peak period by Read method of order 8
- PRI: Private table
- BETA: Breaking waves coefficient
- Associated keywords: 2D RESULTS FILE
  - NUMBER OF FIRST ITERATION FOR GRAPHIC PRINTOUTS PERIOD FOR GRAPHIC PRINTOUTS

#### VECTOR LENGTH

| Туре:          | INTEGER |
|----------------|---------|
| Dimension:     | 1       |
| Default value: | 1       |

| FORTRAN variable: | LVMAC |
|-------------------|-------|
|-------------------|-------|

French translation: LONGUEUR DU VECTEUR

It indicates the vector length of the vector machine being used.

#### VON KARMAN CONSTANT

| Type:                                  | Real                    |
|----------------------------------------|-------------------------|
| Dimension:                             | 1                       |
| Default value:                         | 0.41                    |
| FORTRAN variable:                      | ХКАРРА                  |
| French translation:                    | CONSTANTE DE VON KARMAN |
| Constant used in the wind source term. |                         |
| Associated keywords:                   | WIND GENERATION         |

#### WATER DENSITY

| Туре:                                                             | Real            |  |
|-------------------------------------------------------------------|-----------------|--|
| Dimension:                                                        | 1               |  |
| Default value:                                                    | 1000.           |  |
| FORTRAN variable:                                                 | ROEAU           |  |
| French translation:                                               | DENSITE DE LEAU |  |
| The ratio ROAIR/ROEAU is used in the wind generation source term. |                 |  |
| Associated keywords:                                              | WIND GENERATION |  |
|                                                                   | AIR DENSITY     |  |

# WAVE GROWTH LIMITER

| Туре:               | INTEGER                |
|---------------------|------------------------|
| Dimension:          | 1                      |
| Default value:      | 1                      |
| FORTRAN variable:   | LIMIT                  |
| French translation: | LIMITEUR DE CROISSANCE |
|                     |                        |

Choice of the wave growth limiter.

If LIMIT=0, no wave growth limiter.

If LIMIT=1, WAM 4 original limiter.

If LIMIT=2, Hersbach et Janssen (1999) limiter.

Associated keywords: CONSIDERATION OF SOURCE TERMS

#### WHITE CAPPING DISSIPATION

| Туре:      | INTEGER |
|------------|---------|
| Dimension: | 1       |

| Default value:                         | 0                                                                             |  |
|----------------------------------------|-------------------------------------------------------------------------------|--|
| FORTRAN variable:                      | SMOUT                                                                         |  |
| French translation:                    | DISSIPATION PAR MOUTONNEMENT                                                  |  |
| Selection of the modelling type of     | the white capping source term. If its value is 0, the white capping           |  |
| dissipation is ignored; if its value i | s 1, it is integrated in accordance with a formula that is similar to that of |  |
| WAM cycle 4.                           |                                                                               |  |
| Associated keywords:                   | WHITE CAPPING DISSIPATION COEFFICIENT                                         |  |
|                                        | WHITE CAPPING WEIGHTING COEFFICIENT                                           |  |
| WHITE CAPPING DISSIPATION              | COEFFICIENT                                                                   |  |
| Туре:                                  | Real                                                                          |  |
| Dimension:                             | 1                                                                             |  |
| Default value:                         | 4.5                                                                           |  |
| FORTRAN variable:                      | CMOUT1                                                                        |  |
| French translation:                    | COEFFICIENT DE DISSIPATION PAR MOUTONNEMENT                                   |  |
| White capping dissipation coefficient. |                                                                               |  |
| Associated keywords:                   | WHITE CAPPING DISSIPATION                                                     |  |
|                                        | WHITE CAPPING WEIGHTING COEFFICIENT                                           |  |
| WHITE CAPPING WEIGHTING C              | OEFFICIENT                                                                    |  |
| Type:                                  | Real                                                                          |  |
| Dimension:                             | 1                                                                             |  |
| Default value:                         | 0.5                                                                           |  |
| FORTRAN variable:                      | CMOUT2                                                                        |  |
| French translation:                    | COEFFICIENT DE PONDERATION POUR LE MOUTONNEMENT                               |  |
| White capping weighting coefficient.   |                                                                               |  |
| Associated keywords:                   | WHITE CAPPING DISSIPATION                                                     |  |
|                                        | WHITE CAPPING DISSIPATION COEFFICIENT                                         |  |
| WIND DRAG COEFFICIENT                  |                                                                               |  |
| Type:                                  | Real                                                                          |  |
| Dimension:                             | 1                                                                             |  |
| Default value:                         | 1.2875E-3                                                                     |  |
| FORTRAN variable:                      | CDRAG                                                                         |  |
| French translation:                    | COEFFICIENT DE TRAINEE DE VENT                                                |  |
| Constant used in the wind source       | term.                                                                         |  |
| Associated keywords:                   | WIND GENERATION                                                               |  |

Associated keywords: WIND GENERATION

#### WIND GENERATION

| Туре:               | INTEGER             |
|---------------------|---------------------|
| Dimension:          | 1                   |
| Default value:      | 0                   |
| FORTRAN variable:   | SVENT               |
| French translation: | APPORTS DUS AU VENT |
|                     |                     |

Selection of the type of modelling of the wind generation source term. If its value is 0, the wind generation is ignored; if its value is 1, it is integrated in accordance with the WAM cycle 4 formula.

| Associated keywords: | CONSIDERATION OF A WIND         |
|----------------------|---------------------------------|
|                      | WINDS FILE FORMAT               |
|                      | AIR DENSITY                     |
|                      | WATER DENSITY                   |
|                      | WIND GENERATION COEFFICIENT     |
|                      | VON KARMAN CONSTANT             |
|                      | CHARNOCK CONSTANT               |
|                      | SHIFT GROWING CURVE DUE TO WIND |
|                      | WIND MEASUREMENTS LEVEL         |
|                      | WIND DRAG COEFFICIENT           |
|                      |                                 |

#### WIND GENERATION COEFFICIENT

| Туре                                   | Real                                  |
|----------------------------------------|---------------------------------------|
| Dimension:                             | 1                                     |
| Default value:                         | 1.2                                   |
| FORTRAN variable:                      | BETAM                                 |
| French translation:                    | COEFFICIENT DE GENERATION PAR LE VENT |
| Constant used in the wind source term. |                                       |
| Associated keywords:                   | WIND GENERATION                       |

#### WIND MEASUREMENTS LEVEL

| Туре:                                  | Real                     |  |
|----------------------------------------|--------------------------|--|
| Dimension:                             | 1                        |  |
| Default value:                         | 10.                      |  |
| FORTRAN variable:                      | ZVENT                    |  |
| French translation:                    | COTE DE MESURE DES VENTS |  |
| Constant used in the wind source term. |                          |  |
| Associated keywords:                   | WIND GENERATION          |  |

WIND VELOCITY ALONG X

| Туре:                                                      | Real                      |  |
|------------------------------------------------------------|---------------------------|--|
| Dimension:                                                 | 1                         |  |
| Default value:                                             | 0.                        |  |
| FORTRAN variable:                                          | VX_CTE                    |  |
| French translation:                                        | VITESSE DU VENT SUIVANT X |  |
| Wind velocity along X axis, constant and homogeneous (m/s) |                           |  |
| Associated keywords:                                       | CONSIDERATION OF A WIND   |  |

#### WIND VELOCITY ALONG Y

| Туре:                                                      | Real                      |
|------------------------------------------------------------|---------------------------|
| Dimension:                                                 | 1                         |
| Default value:                                             | 0.                        |
| FORTRAN variable:                                          | VY_CTE                    |
| French translation:                                        | VITESSE DU VENT SUIVANT Y |
| Wind velocity along Y axis, constant and homogeneous (m/s) |                           |
| Associated keywords:                                       | CONSIDERATION OF A WIND   |

#### WINDS FILE BINARY

| Туре:               | Character                    |
|---------------------|------------------------------|
| Dimension:          | 1                            |
| Default value:      | 'STD'                        |
| FORTRAN variable:   | BINVEN                       |
| French translation: | BINAIRE DU FICHIER DES VENTS |

Type of the binary used for writing the winds file. This type depends on the machine in which the file was generated. The possible values are the same as for the geometry file.

WARNING! This file is a binary file so the keyword WINDS FILE FORMAT must be set higher than 2.

Associated keywords: BINARY WINDS FILE WINDS FILE FORMAT

#### WINDS FILE FORMAT

| Туре:                                | INTEGER                     |
|--------------------------------------|-----------------------------|
| Dimension:                           | 1                           |
| Default value:                       | 1                           |
| FORTRAN variable:                    | INDIV                       |
| French translation:                  | FORMAT DU FICHIER DES VENTS |
| Selection of winds file format Type: |                             |

1 finite differences, WAM cycle 4 format type

#### 2 X Y UX UY, SINUSX format type

3 SERAFIN, TELEMAC type

4 user format (the venuti.f procedure should then be modified)

Associated keywords: WINDS FILE BINARY

# **APPENDIX 4: List of keywords classified by subject**

# **INPUT-OUTPUT FILES**

RANK OF THE WATER LEVEL DATA IN THE TELEMAC FILE BINARY SPECIFICATION BINARY FILE 1 BINARY GEOMETRY FILE BINARY CURRENTS FILE BINARY 2D RESULTS FILE BINARY GLOBAL RESULT FILE BINARY PUNCTUAL RESULTS FILE BINARY WINDS FILE BINARY PREVIOUS COMPUTATION FILE BINARY TIDAL WATER LEVEL FILE BINARY

## **FILE NAMES**

**BINARY FILE 1 GEOMETRY FILE** VALIDATION FILE BOUNDARY CONDITIONS FILE **BINARY CURRENTS FILE** FORMATTED CURRENTS FILE BOTTOM TOPOGRAPHY FILE **STEERING FILE 2D RESULTS FILE GLOBAL RESULT FILE** PUNCTUAL RESULTS FILE **BINARY WINDS FILE** FORMATTED WINDS FILE PREVIOUS COMPUTATION FILE BINARY TIDAL WATER LEVEL FILE FORMATTED TIDAL WATER LEVEL FILE FORMATTED FILE 1 FORTRAN FILE

# FORMATS

BINARY DATA FILE 1 FORMAT CURRENTS FILE FORMAT GEOMETRY FILE FORMAT PREVIOUS COMPUTATION FILE FORMAT REFERENCE FILE FORMAT RESULTS FILE FORMAT SPECTRUM FILE FORMAT WINDS FILE FORMAT TIDAL WATER LEVEL FILE FORMAT

# TELEMAC

TIME INCREMENT NUMBER IN TELEMAC FILE

#### RANK OF THE TELEMAC DATA ITEM TO BE RECOVERED

## **INPUT-OUTPUT, GRAPHICS AND LISTING**

## SPECTRA

ABSCISSAE OF SPECTRUM PRINTOUT POINTS ORDINATES OF SPECTRUM PRINTOUT POINTS

### GENERAL

PERIOD FOR GRAPHIC PRINTOUTS PERIOD FOR LISTING PRINTOUTS NUMBER OF FIRST ITERATION FOR GRAPHICS PRINTOUTS

# GRID

VARIABLES FOR 2D GRAPHIC PRINTOUTS

## SOURCE TERMS

WIND GENERATION WIND GENERATION WIND GENERATION COEFFICIENT WIND DRAG COEFFICIENT WIND GENERATION COEFFICIENT CHARNOCK CONSTANT VON KARMAN CONSTANT WIND MEASUREMENTS LEVEL SHIFT GROWING CURVE DUE TO WIND STATIONARY WIND WIND VELOCITY ALONG X WIND VELOCITY ALONG Y AIR DENSITY WATER DENSITY WHITE-CAPPING WHITE CAPPING DISSIPATION COEFFICIENT WHITE CAPPING WEIGHTING COEFFICIENT WHITE CAPPING DISSIPATION SEABED FRICTION BOTTOM FRICTION COEFFICIENT BOTTOM FRICTION DISSIPATION DEPTH LIMITED WAVE BREAKING COEFFICIENT OF THE TIME SUB-INCREMENTS FOR BREAKING DEPTH-INDUCED BREAKING 1 (BJ) CHARACTERISTIC FREOUENCY DEPTH-INDUCED BREAKING 1 (BJ) COEFFICIENT ALPHA DEPTH-INDUCED BREAKING 1 (BJ) COEFFICIENT GAMMA1 DEPTH-INDUCED BREAKING 1 (BJ) COEFFICIENT GAMMA2 DEPTH-INDUCED BREAKING 1 (BJ) HM COMPUTATION METHOD DEPTH-INDUCED BREAKING 1 (BJ) QB COMPUTATION METHOD DEPTH-INDUCED BREAKING 2 (TG) CHARACTERISTIC FREQUENCY DEPTH-INDUCED BREAKING 2 (TG) COEFFICIENT B

**TELEMAC RECOVERY OF TELEMAC DATA ITEM** CALCULATION CONTINUATION GLOBAL OUTPUT AT THE END NEXT COMPUTATION VALIDATION VALIDATION BOUNDARY CONDITIONS BOUNDARY PHILLIPS CONSTANT **BOUNDARY MAIN DIRECTION 1 BOUNDARY MAIN DIRECTION 2 BOUNDARY DIRECTIONAL SPREAD 1 BOUNDARY DIRECTIONAL SPREAD 2** BOUNDARY PEAK FACTOR BOUNDARY WEIGHTING FACTOR FOR ADF BOUNDARY PEAK FREQUENCY BOUNDARY MAXIMUM PEAK FREQUENCY BOUNDARY SIGNIFICANT WAVE HEIGHT TYPE OF BOUNDARY DIRECTIONAL SPECTRUM BOUNDARY SPECTRUM VALUE OF SIGMA-A BOUNDARY SPECTRUM VALUE OF SIGMA-B BOUNDARY MEAN FETCH VALUE BOUNDARY ANGULAR DISTRIBUTION FUNCTION

# INITIALISATION OF SPECTRA

LIMIT SPECTRUM MODIFIED BY USER SPECTRUM ENERGY THRESHOLD INITIAL PHILLIPS CONSTANT **INITIAL MAIN DIRECTION 1 INITIAL MAIN DIRECTION 2 INITIAL DIRECTIONAL SPREAD 1 INITIAL DIRECTIONAL SPREAD 2 INITIAL PEAK FACTOR** INITIAL WEIGHTING FACTOR FOR ADF INITIAL ANGULAR DISTRIBUTION FUNCTION INITIAL PEAK FREQUENCY INITIAL MAXIMUM PEAK FREQUENCY INITIAL SIGNIFICANT WAVE HEIGHT TYPE OF INITIAL DIRECTIONAL SPECTRUM INITIAL VALUE OF SIGMA-A FOR SPECTRUM INITIAL VALUE OF SIGMA-B FOR SPECTRUM INITIAL MEAN FETCH VALUE

GENERAL

DURATION OF CALCULATION DATE OF COMPUTATION BEGINNING NUMBER OF TIME STEP NUMBER OF ITERATIONS FOR THE SOURCE TERMS TIME STEP

DISCRETISATION OF SPECTRA

SPECTRUM TAIL FACTOR MINIMAL FREQUENCY NUMBER OF DIRECTIONS NUMBER OF FREQUENCIES FREQUENTIAL RATIO

# **OTHERS**

NUMBER OF PRIVATE ARRAYS INITIAL STILL WATER LEVEL DESCRIPTION OF LIBRARIES DICTIONARY DEFAULT EXECUTABLE DEFAULT PARALLEL EXECUTABLE PARALLEL PROCESSORS LIST OF FILES VECTOR LENGTH

# VERSION

RELEASE

# TITLE

TITLE

# **APPENDIX 5: French/English keyword dictionary**

| ABSCISSES DES POINTS DE SORTIE DU<br>SPECTRE                  | ABSCISSAE OF SPECTRUM PRINTOUT POINTS                                        |  |  |
|---------------------------------------------------------------|------------------------------------------------------------------------------|--|--|
| APPORTS DUS AU VENT                                           | WIND GENERATION                                                              |  |  |
| BINAIRE DU FICHIER BINAIRE 1                                  | BINARY FILE 1 BINARY                                                         |  |  |
| BINAIRE DU FICHIER DE GEOMETRIE                               | GEOMETRY FILE BINARY                                                         |  |  |
| BINAIRE DU FICHIER DES COURANTS                               | CURRENTS FILE BINARY                                                         |  |  |
| BINAIRE DU FICHIER DES RESULTATS 2D                           | 2D RESULTS FILE BINARY                                                       |  |  |
| BINAIRE DU FICHIER DES RESULTATS GLOBAUX                      | GLOBAL RESULT FILE BINARY                                                    |  |  |
| BINAIRE DU FICHIER DES RESULTATS<br>PONCTUELS                 | PUNCTUAL RESULTS FILE BINARY                                                 |  |  |
| BINAIRE DU FICHIER DES VENTS                                  | WINDS FILE BINARY                                                            |  |  |
| BINAIRE DU FICHIER DU CALCUL PRECEDENT                        | PREVIOUS COMPUTATION FILE BINARY                                             |  |  |
| BINAIRE DU FICHIER DU NIVEAU DE LA MAREE                      | TIDAL WATER LEVEL FILE BINARY                                                |  |  |
| COEFFICIENT DE DISSIPATION PAR<br>MOUTONNEMENT                | WHITE CAPPING DISSIPATION COEFFICIENT                                        |  |  |
| COEFFICIENT DE FROTTEMENT SUR LE FOND                         | BOTTOM FRICTION COEFFICIENT                                                  |  |  |
| COEFFICIENT DE GENERATION PAR LE VENT                         | WIND GENERATION COEFFICIENT                                                  |  |  |
| COEFFICIENT DE PONDERATION POUR LE<br>MOUTONNEMENT            | WHITE CAPPING WEIGHTING COEFFICIENT                                          |  |  |
| COEFFICIENT DE TRAINEE DE VENT                                | WIND DRAG COEFFICIENT                                                        |  |  |
| COEFFICIENT IMPLICITATION POUR TERMES<br>SOURCES              | IMPLICITATION COEFFICIENT FOR SOURCE<br>TERMS                                |  |  |
| COEFFICIENT POUR LES SOUS-PAS DE TEMPS<br>POUR LE DEFERLEMENT | COEFFICIENT OF THE TIME SUB-INCREMENTS<br>FOR BREAKING                       |  |  |
| CONSTANTE DE CHARNOCK                                         | CHARNOCK CONSTANT                                                            |  |  |
| CONSTANTE DE PHILLIPS AUX LIMITES                             | BOUNDARY PHILLIPS CONSTANT                                                   |  |  |
| CONSTANTE DE PHILLIPS INITIALE                                | INITIAL PHILLIPS CONSTANT                                                    |  |  |
| CONSTANTE DE VON KARMAN                                       | VON KARMAN CONSTANT                                                          |  |  |
| CONVENTION TRIGONOMETRIQUE                                    | TRIGONOMETRICAL CONVENTION                                                   |  |  |
| COORDONNEES SPHERIQUES                                        | SPHERICAL COORDINATES                                                        |  |  |
| COTE DE MESURE DES VENTS                                      | WIND MEASUREMENTS LEVEL                                                      |  |  |
| COTE INITIALE DU PLAN DEAU AU REPOS                           | INITIAL STILL WATER LEVEL                                                    |  |  |
| DATE DE DEBUT DU CALCUL                                       | DATE OF COMPUTATION BEGINNING                                                |  |  |
| DECALAGE COURBE DE CROISSANCE DUE AU<br>VENT                  | SHIFT GROWING CURVE DUE TO WIND                                              |  |  |
| DEFERLEMENT 1 (BJ) CHOIX FREQUENCE<br>CARACTERISTIQUE         | DEPTH-INDUCED BREAKING 1 (BJ)<br>CHARACTERISTIC FREQUENCY                    |  |  |
| DEFERLEMENT 1 (BJ) MODE DE CALCUL DE HM                       | DEPTH-INDUCED BREAKING 1 (BJ) HM                                             |  |  |
| DEFERLEMENT 1 (BJ) MODE DE CALCUL DE QB                       | COMPUTATION METHOD<br>DEPTH-INDUCED BREAKING 1 (BJ) QB<br>COMPUTATION METHOD |  |  |
| DEFERLEMENT 1 (BJ) CONSTANTE ALPHA                            | DEPTH-INDUCED BREAKING 1 (BJ) COEFFICIENT                                    |  |  |
| DEFERLEMENT 1 (BJ) CONSTANTE GAMMA1                           | DEPTH-INDUCED BREAKING 1 (BJ) COEFFICIENT<br>GAMMA1                          |  |  |
| DEFERLEMENT 1 (BJ) CONSTANTE GAMMA2                           | DEPTH-INDUCED BREAKING 1 (BJ) COEFFICIENT<br>GAMMA2                          |  |  |
| DEFERLEMENT 2 (TG) CHOIX FREQUENCE<br>CARACTERISTIQUE         | DEPTH-INDUCED BREAKING 2 (TG)<br>CHARACTERISTIC FREQUENCY                    |  |  |
| DEFERLEMENT 2 (TG) FONCTION DE<br>PONDERATION                 | DEPTH-INDUCED BREAKING 2 (TG) WEIGHTING<br>FUNCTION                          |  |  |
| DEFERLEMENT 2 (TG) CONSTANTE B                                | DEPTH-INDUCED BREAKING 2 (TG) COEFFICIENT<br>B                               |  |  |

| DEFERLEMENT 2 (TG) CONSTANTE GAMMA                    | DEPTH-INDUCED BREAKING 2 (TG) COEFFICIENT                 |  |  |
|-------------------------------------------------------|-----------------------------------------------------------|--|--|
|                                                       | GAMMA                                                     |  |  |
| DEFERLEMENT 3 (RO) CHOIX FREQUENCE<br>CARACTERISTIQUE | DEPTH-INDUCED BREAKING 3 (RO)<br>CHARACTERISTIC FREQUENCY |  |  |
| DEFERLEMENT 3 (RO) DISTRIBUTION DES                   | DEPTH-INDUCED BREAKING 3 (RO) WAVE                        |  |  |
| HAUTEURS DE HOULE                                     | HEIGHT DISTRIBUTION                                       |  |  |
| DEFERLEMENT 3 (RO) EXPOSANT FONCTION DE               | DEPTH-INDUCED BREAKING 3 (RO) EXPONENT                    |  |  |
| PONDERATION                                           | WEIGHTING FUNCTION                                        |  |  |
| DEFERLEMENT 3 (RO) CONSTANTE ALPHA                    | DEPTH-INDUCED BREAKING 3 (RO) COEFFICIENT<br>ALPHA        |  |  |
| DEFERLEMENT 3 (RO) CONSTANTE GAMMA                    | DEPTH-INDUCED BREAKING 3 (RO) COEFFICIENT<br>GAMMA        |  |  |
| DEFERLEMENT 3 (RO) CONSTANTE GAMMA2                   | DEPTH-INDUCED BREAKING 3 (RO) COEFFICIENT<br>GAMMA2       |  |  |
| DEFERLEMENT 4 (IH) CHOIX FREQUENCE<br>CARACTERISTIQUE | DEPTH-INDUCED BREAKING 4 (IH)<br>CHARACTERISTIC FREQUENCY |  |  |
| DEFERLEMENT 4 (IH) CONSTANTE BETA0                    | DEPTH-INDUCED BREAKING 4 (IH) COEFFICIENT<br>BETA0        |  |  |
| DEFERLEMENT 4 (IH) CONSTANTE M2STAR                   | DEPTH-INDUCED BREAKING 4 (IH) COEFFICIENT<br>M2STAR       |  |  |
| DESCRIPTION DES LIBRAIRIES                            | DESCRIPTION OF LIBRARIES                                  |  |  |
| DICTIONNAIRE                                          | DICTIONARY                                                |  |  |
| DIRECTION PRINCIPALE 1 AUX LIMITES                    | BOUNDARY MAIN DIRECTION 1                                 |  |  |
| DIRECTION PRINCIPALE 1 INITIALE                       | INITIAL MAIN DIRECTION 1                                  |  |  |
| DIRECTION PRINCIPALE 2 AUX LIMITES                    | BOUNDARY MAIN DIRECTION 2                                 |  |  |
| DIRECTION PRINCIPALE 2 INITIALE                       | INITIAL MAIN DIRECTION 2                                  |  |  |
| DISSIPATION PAR DEFERLEMENT                           | DEPTH-INDUCED BREAKING DISSIPATION                        |  |  |
| DISSIPATION PAR FROTTEMENT SUR LE FOND                | BOTTOM FRICTION DISSIPATION                               |  |  |
|                                                       | WHITE CAPPING DISSIPATION                                 |  |  |
| ETALEMENT DIRECTIONNEL 1 AUX LIMITES                  | BOUNDARY DIRECTIONAL SPREAD 1                             |  |  |
| ETALEMENT DIRECTIONNEL 1 INITIAL                      | INITIAL DIRECTIONAL SPREAD 1                              |  |  |
| ETALEMENT DIRECTIONNEL 2 AUX LIMITES                  | BOUNDARY DIRECTIONAL SPREAD 2                             |  |  |
| ETALEMENT DIRECTIONNEL 2 INITIAL                      | INITIAL DIRECTIONAL SPREAD 2                              |  |  |
| EXECUTABLE PAR DEFAUT                                 |                                                           |  |  |
| EXECUTABLE PARALLELE PAR DEFAUT                       | DEFAULT PARALLEL EXECUTABLE                               |  |  |
| FACTEUR DE PIC AUX LIMITES                            | BOUNDARY PEAK FACTOR                                      |  |  |
| FACTEUR DE PIC INITIAL                                | INITIAL PEAK FACTOR                                       |  |  |
| FACTEUR DE PONDERATION POUR FRA AUX                   |                                                           |  |  |
| LIMITES                                               | BOUNDARY WEIGHTING FACTOR FOR ADF                         |  |  |
| FACTEUR DE PONDERATION POUR FRA INITIALE              | INITIAL WEIGHTING FACTOR FOR ADF                          |  |  |
| FACTEUR DE QUEUE DU SPECTRE                           | SPECTRUM TAIL FACTOR                                      |  |  |
| FICHIER BINAIRE 1                                     | BINARY FILE 1                                             |  |  |
| FICHIER DE GEOMETRIE                                  | GEOMETRY FILE                                             |  |  |
| FICHIER DE REFERENCE                                  | VALIDATION FILE                                           |  |  |
| FICHIER DES CONDITIONS AUX LIMITES                    | BOUNDARY CONDITIONS FILE                                  |  |  |
| FICHIER DES COURANTS BINAIRE                          | BINARY CURRENTS FILE                                      |  |  |
| FICHIER DES COURANTS FORMATE                          | FORMATTED CURRENTS FILE                                   |  |  |
| FICHIER DES FONDS                                     | BOTTOM TOPOGRAPHY FILE                                    |  |  |
| FICHIER DES PARAMETRES                                | STEERING FILE                                             |  |  |
| FICHIER DES RESULTATS 2D                              | 2D RESULTS FILE                                           |  |  |
| FICHIER DES RESULTATS GLOBAUX                         | GLOBAL RESULT FILE                                        |  |  |
| FICHIER DES RESULTATS PONCTUELS                       | PUNCTUAL RESULTS FILE                                     |  |  |
| FICHIER DES VENTS BINAIRE                             | BINARY WINDS FILE                                         |  |  |
| FICHIER DES VENTS FORMATE                             | FORMATTED WINDS FILE                                      |  |  |
| FICHIER DU CALCUL PRECEDENT                           | PREVIOUS COMPUTATION FILE                                 |  |  |
|                                                       | TIL VIOUS COIVIFUTATION FILE                              |  |  |

| PRISE EN COMPTE DU VENT                               | CONSIDERATION OF A WIND                             |  |  |
|-------------------------------------------------------|-----------------------------------------------------|--|--|
| PRISE EN COMPTE DUN COURANT                           |                                                     |  |  |
| STATIONNAIRE                                          | CONSIDERATION OF A STATIONARY CURRENT               |  |  |
| PROCESSEURS PARALLELES                                | PARALLEL PROCESSORS                                 |  |  |
| PROFONDEUR DEAU MINIMALE                              | MINIMUM WATER DEPTH                                 |  |  |
| PROFONDEUR INFINIE                                    | INFINITE DEPTH                                      |  |  |
| RAISON FREQUENTIELLE                                  | FREQUENTIAL RATIO                                   |  |  |
| RANG DE LA DONNEE TELEMAC A RECUPERER                 | RANK OF THE TELEMAC DATA ITEM TO BE<br>RECOVERED    |  |  |
| RANG DU NIVEAU DE LA MAREE DANS LE<br>FICHIER TELEMAC | RANK OF THE WATER LEVEL DATA IN THE<br>TELEMAC FILE |  |  |
| RECUPERATION DE DONNEE TELEMAC                        | RECOVERY OF TELEMAC DATA ITEM                       |  |  |
| SEUIL DENERGIE CONSIDERE POUR LE<br>SPECTRE           | SPECTRUM ENERGY THRESHOLD                           |  |  |
| SORTIE GLOBALE A LA FIN                               | GLOBAL OUTPUT AT THE END                            |  |  |
| SPECTRE AUX LIMITES MODIFIE PAR<br>LUTILISATEUR       | LIMIT SPECTRUM MODIFIED BY USER                     |  |  |
| SUITE DE CALCUL                                       | NEXT COMPUTATION                                    |  |  |
| TITRE                                                 | TITLE                                               |  |  |
| TRANSFERTS ENTRE TRIPLETS DE<br>FREQUENCES            | TRIAD INTERACTIONS                                  |  |  |
| TRANSFERTS NON LINEAIRES INTER-<br>FREQUENCES         | NON-LINEAR TRANSFERTS BETWEEN<br>FREQUENCIES        |  |  |
| TRIADS 1 (LTA) CONSTANTE ALPHA                        | TRIADS 1 (LTA) COEFFICIENT ALPHA                    |  |  |
| TRIADS 1 (LTA) CONSTANTE RFMLTA                       | TRIADS 1 (LTA) COEFFICIENT RFMLTA                   |  |  |
| TRIADS 2 (SPB) BORNE DIRECTIONNELLE<br>INFERIEURE     | TRIADS 2 (SPB) LOWER DIRECTIONAL<br>BOUNDARY        |  |  |
| TRIADS 2 (SPB) BORNE DIRECTIONNELLE<br>SUPERIEURE     | TRIADS 2 (SPB) UPPER DIRECTIONAL<br>BOUNDARY        |  |  |
| TRIADS 2 (SPB) CONSTANTE K                            | TRIADS 2 (SPB) COEFFICIENT K                        |  |  |
| TYPE DE SPECTRE DIRECTIONNEL AUX LIMITES              | TYPE OF BOUNDARY DIRECTIONAL SPECTRUM               |  |  |
| TYPE DE SPECTRE DIRECTIONNEL INITIAL                  | TYPE OF INITIAL DIRECTIONAL SPECTRUM                |  |  |
| VALEUR AUX LIMITES DE SIGMA-A POUR<br>SPECTRE         | BOUNDARY SPECTRUM VALUE OF SIGMA-A                  |  |  |
| VALEUR AUX LIMITES DE SIGMA-B POUR<br>SPECTRE         | BOUNDARY SPECTRUM VALUE OF SIGMA-B                  |  |  |
| VALEUR INITIALE DE SIGMA-A POUR SPECTRE               | INITIAL VALUE OF SIGMA-A FOR SPECTRUM               |  |  |
| VALEUR INITIALE DE SIGMA-B POUR SPECTRE               | INITIAL VALUE OF SIGMA-B FOR SPECTRUM               |  |  |
| VALEUR MAXIMALE DU RAPPORT HM0 SUR D                  | MAXIMUM VALUE OF THE RATIO HMO ON D                 |  |  |
| VALEUR MOYENNE DU FETCH AUX LIMITES                   | BOUNDARY MEAN FETCH VALUE                           |  |  |
| VALEUR MOYENNE DU FETCH INITIAL                       | INITIAL MEAN FETCH VALUE                            |  |  |
| VALIDATION                                            | VALIDATION                                          |  |  |
| VARIABLES POUR LES SORTIES GRAPHIQUES<br>2D           | VARIABLES FOR 2D GRAPHIC PRINTOUTS                  |  |  |
| VENT STATIONNAIRE                                     | STATIONARY WIND                                     |  |  |
|                                                       | WIND VELOCITY ALONG X                               |  |  |
| VITESSE DU VENT SUIVANT X                             |                                                     |  |  |

# **APPENDIX 6: English/French keyword dictionary**

| 2D RESULTS FILE                                           | FICHIER DES RESULTATS 2D                                      |  |  |
|-----------------------------------------------------------|---------------------------------------------------------------|--|--|
| 2D RESULTS FILE BINARY                                    | BINAIRE DU FICHIER DES RESULTATS 2D                           |  |  |
| ABSCISSAE OF SPECTRUM PRINTOUT POINTS                     | ABSCISSES DES POINTS DE SORTIE DU<br>SPECTRE                  |  |  |
| AIR DENSITY                                               | DENSITE DE LAIR                                               |  |  |
| BINARY CURRENTS FILE                                      | FICHIER DES COURANTS BINAIRE                                  |  |  |
| BINARY DATA FILE 1 FORMAT                                 | FORMAT DU FICHIER DE DONNEES BINAIRE 1                        |  |  |
| BINARY FILE 1                                             | FICHIER BINAIRE 1                                             |  |  |
| BINARY FILE 1 BINARY                                      | BINAIRE DU FICHIER BINAIRE 1                                  |  |  |
| BINARY TIDAL WATER LEVEL FILE                             | FICHIER DU NIVEAU DE LA MAREE BINAIRE                         |  |  |
| BINARY WINDS FILE                                         | FICHIER DES VENTS BINAIRE                                     |  |  |
| BOTTOM FRICTION COEFFICIENT                               | COEFFICIENT DE FROTTEMENT SUR LE FOND                         |  |  |
| BOTTOM FRICTION DISSIPATION                               | DISSIPATION PAR FROTTEMENT SUR LE FOND                        |  |  |
| BOTTOM SMOOTHINGS                                         | LISSAGES DU FOND                                              |  |  |
| BOTTOM TOPOGRAPHY FILE                                    | FICHIER DES FONDS                                             |  |  |
| BOUNDARY ANGULAR DISTRIBUTION FUNCTION                    | FONCTION DE REPARTITION ANGULAIRE AUX<br>LIMITES              |  |  |
| BOUNDARY CONDITIONS FILE                                  | FICHIER DES CONDITIONS AUX LIMITES                            |  |  |
| BOUNDARY DIRECTIONAL SPREAD 1                             | ETALEMENT DIRECTIONNEL 1 AUX LIMITES                          |  |  |
| BOUNDARY DIRECTIONAL SPREAD 2                             | ETALEMENT DIRECTIONNEL 2 AUX LIMITES                          |  |  |
| BOUNDARY MAIN DIRECTION 1                                 | DIRECTION PRINCIPALE 1 AUX LIMITES                            |  |  |
| BOUNDARY MAIN DIRECTION 2                                 | DIRECTION PRINCIPALE 2 AUX LIMITES                            |  |  |
| BOUNDARY MAXIMUM PEAK FREQUENCY                           | FREQUENCE DE PIC MAXIMALE AUX LIMITES                         |  |  |
| BOUNDARY MEAN FETCH VALUE                                 | VALEUR MOYENNE DU FETCH AUX LIMITES                           |  |  |
| BOUNDARY PEAK FACTOR                                      | FACTEUR DE PIC AUX LIMITES                                    |  |  |
| BOUNDARY PEAK FREQUENCY                                   | FREQUENCE DE PIC AUX LIMITES                                  |  |  |
| BOUNDARY PHILLIPS CONSTANT                                | CONSTANTE DE PHILLIPS AUX LIMITES                             |  |  |
| BOUNDARY SIGNIFICANT WAVE HEIGHT                          | HAUTEUR SIGNIFICATIVE AUX LIMITES                             |  |  |
| BOUNDARY SPECTRUM VALUE OF SIGMA-A                        | VALEUR AUX LIMITES DE SIGMA-A POUR<br>SPECTRE                 |  |  |
| BOUNDARY SPECTRUM VALUE OF SIGMA-B                        | VALEUR AUX LIMITES DE SIGMA-B POUR<br>SPECTRE                 |  |  |
| BOUNDARY WEIGHTING FACTOR FOR ADF                         | FACTEUR DE PONDERATION POUR FRA AUX<br>LIMITES                |  |  |
|                                                           | CONSTANTE DE CHARNOCK                                         |  |  |
| COEFFICIENT OF THE TIME SUB-INCREMENTS<br>FOR BREAKING    | COEFFICIENT POUR LES SOUS-PAS DE TEMPS<br>POUR LE DEFERLEMENT |  |  |
| CONSIDERATION OF A STATIONARY CURRENT                     | PRISE EN COMPTE DUN COURANT<br>STATIONNAIRE                   |  |  |
| CONSIDERATION OF A WIND                                   | PRISE EN COMPTE DU VENT                                       |  |  |
| CONSIDERATION OF PROPAGATION                              | PRISE EN COMPTE DE LA PROPAGATION                             |  |  |
| CONSIDERATION OF SOURCE TERMS                             | PRISE EN COMPTE DES TERMES SOURCES                            |  |  |
| CONSIDERATION OF TIDE                                     | PRISE EN COMPTE DE LA MAREE                                   |  |  |
| CURRENTS FILE BINARY                                      | BINAIRE DU FICHIER DES COURANTS                               |  |  |
| CURRENTS FILE FORMAT                                      | FORMAT DU FICHIER DES COURANTS                                |  |  |
| DATE OF COMPUTATION BEGINNING                             | DATE DE DEBUT DU CALCUL                                       |  |  |
| DEFAULT EXECUTABLE                                        | EXECUTABLE PAR DEFAUT                                         |  |  |
| DEFAULT PARALLEL EXECUTABLE                               | EXECUTABLE PARALLELE PAR DEFAUT                               |  |  |
| DEPTH-INDUCED BREAKING 1 (BJ)<br>CHARACTERISTIC FREQUENCY | DEFERLEMENT 1 (BJ) CHOIX FREQUENCE<br>CARACTERISTIQUE         |  |  |
| DEPTH-INDUCED BREAKING 1 (BJ) COEFFICIENT<br>ALPHA        | DEFERLEMENT 1 (BJ) CONSTANTE ALPHA                            |  |  |

| DEPTH-INDUCED BREAKING 1 (BJ) COEFFICIENT<br>GAMMA1          | DEFERLEMENT 1 (BJ) CONSTANTE GAMMA1                      |
|--------------------------------------------------------------|----------------------------------------------------------|
| DEPTH-INDUCED BREAKING 1 (BJ) COEFFICIENT<br>GAMMA2          | DEFERLEMENT 1 (BJ) CONSTANTE GAMMA2                      |
| DEPTH-INDUCED BREAKING 1 (BJ) HM<br>COMPUTATION METHOD       | DEFERLEMENT 1 (BJ) MODE DE CALCUL DE HM                  |
| DEPTH-INDUCED BREAKING 1 (BJ) QB<br>COMPUTATION METHOD       | DEFERLEMENT 1 (BJ) MODE DE CALCUL DE QB                  |
| DEPTH-INDUCED BREAKING 2 (TG)<br>CHARACTERISTIC FREQUENCY    | DEFERLEMENT 2 (TG) CHOIX FREQUENCE<br>CARACTERISTIQUE    |
| DEPTH-INDUCED BREAKING 2 (TG) COEFFICIENT<br>B               | DEFERLEMENT 2 (TG) CONSTANTE B                           |
| DEPTH-INDUCED BREAKING 2 (TG) COEFFICIENT<br>GAMMA           | DEFERLEMENT 2 (TG) CONSTANTE GAMMA                       |
| DEPTH-INDUCED BREAKING 2 (TG) WEIGHTING<br>FUNCTION          | DEFERLEMENT 2 (TG) FONCTION DE<br>PONDERATION            |
| DEPTH-INDUCED BREAKING 3 (RO)<br>CHARACTERISTIC FREQUENCY    | DEFERLEMENT 3 (RO) CHOIX FREQUENCE<br>CARACTERISTIQUE    |
| DEPTH-INDUCED BREAKING 3 (RO) COEFFICIENT<br>ALPHA           | DEFERLEMENT 3 (RO) CONSTANTE ALPHA                       |
| DEPTH-INDUCED BREAKING 3 (RO) COEFFICIENT<br>GAMMA           | DEFERLEMENT 3 (RO) CONSTANTE GAMMA                       |
| DEPTH-INDUCED BREAKING 3 (RO) COEFFICIENT<br>GAMMA2          | DEFERLEMENT 3 (RO) CONSTANTE GAMMA2                      |
| DEPTH-INDUCED BREAKING 3 (RO) EXPONENT<br>WEIGHTING FUNCTION | DEFERLEMENT 3 (RO) EXPOSANT FONCTION DE<br>PONDERATION   |
| DEPTH-INDUCED BREAKING 3 (RO) WAVE<br>HEIGHT DISTRIBUTION    | DEFERLEMENT 3 (RO) DISTRIBUTION DES<br>HAUTEURS DE HOULE |
| DEPTH-INDUCED BREAKING 4 (IH)<br>CHARACTERISTIC FREQUENCY    | DEFERLEMENT 4 (IH) CHOIX FREQUENCE<br>CARACTERISTIQUE    |
| DEPTH-INDUCED BREAKING 4 (IH) COEFFICIENT<br>BETA0           | DEFERLEMENT 4 (IH) CONSTANTE BETA0                       |
| DEPTH-INDUCED BREAKING 4 (IH) COEFFICIENT<br>M2STAR          | DEFERLEMENT 4 (IH) CONSTANTE M2STAR                      |
| DEPTH-INDUCED BREAKING DISSIPATION                           | DISSIPATION PAR DEFERLEMENT                              |
| DESCRIPTION OF LIBRARIES                                     | DESCRIPTION DES LIBRAIRIES                               |
| DICTIONARY                                                   | DICTIONNAIRE                                             |
| FORMATTED CURRENTS FILE                                      | FICHIER DES COURANTS FORMATE                             |
| FORMATTED FILE 1                                             | FICHIER FORMATE 1                                        |
| FORMATTED TIDAL WATER LEVEL FILE                             | FICHIER DU NIVEAU DE LA MAREE FORMATE                    |
| FORMATTED WINDS FILE                                         | FICHIER DES VENTS FORMATE                                |
| FORTRAN FILE                                                 | FICHIER FORTRAN                                          |
| FREQUENTIAL RATIO                                            | RAISON FREQUENTIELLE                                     |
| GEOMETRY FILE                                                | FICHIER DE GEOMETRIE                                     |
|                                                              |                                                          |
| GEOMETRY FILE BINARY                                         | BINAIRE DU FICHIER DE GEOMETRIE                          |
| GEOMETRY FILE FORMAT                                         | FORMAT DU FICHIER DE GEOMETRIE                           |
| GLOBAL OUTPUT AT THE END                                     | SORTIE GLOBALE A LA FIN                                  |
| GLOBAL RESULT FILE                                           | FICHIER DES RESULTATS GLOBAUX                            |
| GLOBAL RESULT FILE BINARY                                    | BINAIRE DU FICHIER DES RESULTATS GLOBAUX                 |
| IMPLICITATION COEFFICIENT FOR SOURCE                         | COEFFICIENT IMPLICITATION POUR TERMES                    |
| TERMS<br>INFINITE DEPTH                                      | SOURCES<br>PROFONDEUR INFINIE                            |
| INFINITE DEPTH<br>INITIAL ANGULAR DISTRIBUTION FUNCTION      | FONCTION DE REPARTITION ANGULAIRE                        |
| INITIAL DIRECTIONAL SPREAD 1                                 | INITIALE<br>ETALEMENT DIRECTIONNEL 1 INITIAL             |
|                                                              |                                                          |
| INITIAL DIRECTIONAL SPREAD 2                                 | ETALEMENT DIRECTIONNEL 2 INITIAL                         |
| INITIAL MAIN DIRECTION 1                                     | DIRECTION PRINCIPALE 1 INITIALE                          |
| INITIAL MAIN DIRECTION 2                                     | DIRECTION PRINCIPALE 2 INITIALE                          |
| INITIAL MAXIMUM PEAK FREQUENCY                               | FREQUENCE DE PIC MAXIMALE INITIALE                       |

| INITIAL MEAN FETCH VALUE                            | VALEUR MOYENNE DU FETCH INITIAL                                |  |
|-----------------------------------------------------|----------------------------------------------------------------|--|
| INITIAL PEAK FACTOR                                 | FACTEUR DE PIC INITIAL                                         |  |
| INITIAL PEAK FREQUENCY                              | FREQUENCE DE PIC INITIALE                                      |  |
| INITIAL PHILLIPS CONSTANT                           | CONSTANTE DE PHILLIPS INITIALE                                 |  |
| INITIAL SIGNIFICANT WAVE HEIGHT                     | HAUTEUR SIGNIFICATIVE INITIALE                                 |  |
| INITIAL STILL WATER LEVEL                           | COTE INITIALE DU PLAN DEAU AU REPOS                            |  |
| INITIAL VALUE OF SIGMA-A FOR SPECTRUM               | VALEUR INITIALE DE SIGMA-A POUR SPECTRE                        |  |
| INITIAL VALUE OF SIGMA-B FOR SPECTRUM               | VALEUR INITIALE DE SIGMA-B POUR SPECTRE                        |  |
| INITIAL WEIGHTING FACTOR FOR ADF                    | FACTEUR DE PONDERATION POUR FRA INITIALE                       |  |
| LIMIT SPECTRUM MODIFIED BY USER                     | SPECTRE AUX LIMITES MODIFIE PAR                                |  |
| LIST OF FILES                                       | LUTILISATEUR<br>LISTE DES FICHIERS                             |  |
| MAXIMUM VALUE OF THE RATIO HMO ON D                 | VALEUR MAXIMALE DU RAPPORT HMO SUR D                           |  |
| MINIMAL FREQUENCY                                   | FREQUENCE MINIMALE                                             |  |
| MINIMUM WATER DEPTH                                 | PROFONDEUR DEAU MINIMALE                                       |  |
|                                                     | SUITE DE CALCUL                                                |  |
| NON-LINEAR TRANSFERTS BETWEEN                       | TRANSFERTS NON LINEAIRES INTER-                                |  |
| FREQUENCIES                                         | FREQUENCES                                                     |  |
| NUMBER OF BREAKING TIME STEPS                       | NOMBRE DE SOUS-PAS DE TEMPS POUR LE<br>DEFERLEMENT             |  |
| NUMBER OF DIRECTIONS                                | NOMBRE DE DIRECTIONS                                           |  |
| NUMBER OF FIRST ITERATION FOR GRAPHICS<br>PRINTOUTS | NUMERO DE LA PREMIERE ITERATION POUR<br>LES SORTIES GRAPHIQUES |  |
| NUMBER OF FREQUENCIES                               | NOMBRE DE FREQUENCES                                           |  |
| NUMBER OF ITERATIONS FOR THE SOURCE<br>TERMS        | NOMBRE DE SOUS-ITERATIONS POUR LES<br>TERMES SOURCES           |  |
| NUMBER OF PRIVATE ARRAYS                            | NOMBRE DE TABLEAUX PRIVES                                      |  |
| NUMBER OF TIME STEP                                 | NOMBRE DE PAS DE TEMPS                                         |  |
| ORDINATES OF SPECTRUM PRINTOUT POINTS               | ORDONNEES DES POINTS DE SORTIE DU<br>SPECTRE                   |  |
| PARALLEL PROCESSORS                                 | PROCESSEURS PARALLELES                                         |  |
| PERIOD FOR GRAPHIC PRINTOUTS                        | PERIODE POUR LES SORTIES GRAPHIQUES                            |  |
| PERIOD FOR LISTING PRINTOUTS                        | PERIODE POUR LES SORTIES LISTING                               |  |
| PREVIOUS COMPUTATION FILE                           | FICHIER DU CALCUL PRECEDENT                                    |  |
| PREVIOUS COMPUTATION FILE BINARY                    | BINAIRE DU FICHIER DU CALCUL PRECEDENT                         |  |
| PUNCTUAL RESULTS FILE                               | FICHIER DES RESULTATS PONCTUELS                                |  |
| PUNCTUAL RESULTS FILE BINARY                        | BINAIRE DU FICHIER DES RESULTATS<br>PONCTUELS                  |  |
| RANK OF THE TELEMAC DATA ITEM TO BE<br>RECOVERED    | RANG DE LA DONNEE TELEMAC A RECUPERER                          |  |
| RANK OF THE WATER LEVEL DATA IN THE                 | RANG DU NIVEAU DE LA MAREE DANS LE                             |  |
| TELEMAC FILE                                        | FICHIER TELEMAC                                                |  |
| RECOVERY OF TELEMAC DATA ITEM                       | RECUPERATION DE DONNEE TELEMAC                                 |  |
| REFERENCE FILE FORMAT                               | FORMAT DU FICHIER DE REFERENCE                                 |  |
| RELEASE                                             | NUMERO DE VERSION                                              |  |
| SHIFT GROWING CURVE DUE TO WIND                     | DECALAGE COURBE DE CROISSANCE DUE AU<br>VENT                   |  |
| SPECTRUM FILE FORMAT                                | FORMAT DU FICHIER DE SPECTRE                                   |  |
| SPECTRUM ENERGY THRESHOLD                           | SEUIL DENERGIE CONSIDERE POUR LE<br>SPECTRE                    |  |
| SPECTRUM TAIL FACTOR                                | FACTEUR DE QUEUE DU SPECTRE                                    |  |
| SPHERICAL COORDINATES                               | COORDONNEES SPHERIQUES                                         |  |
| STANDARD CONFIGURATION PARAMETER                    | PARAMETRE DE LA CONFIGURATION STANDARD                         |  |
| STATIONARY WIND                                     | VENT STATIONNAIRE                                              |  |
| STEERING FILE                                       | FICHIER DES PARAMETRES                                         |  |
| TIDAL WATER LEVEL FILE BINARY                       | BINAIRE DU FICHIER DU NIVEAU DE LA MAREE                       |  |
|                                                     | 1                                                              |  |

| TIDAL WATER LEVEL FILE FORMAT                | FORMAT DU FICHIER DU NIVEAU DE LA MAREE            |  |  |
|----------------------------------------------|----------------------------------------------------|--|--|
| TIDE REFRESHING PERIOD                       | PERIODE DACTUALISATION DE LA MAREE                 |  |  |
| TIME INCREMENT NUMBER IN TELEMAC FILE        | NUMERO DU PAS DE TEMPS DU FICHIER<br>TELEMAC       |  |  |
| TIME STEP                                    | PAS DE TEMPS                                       |  |  |
| TITLE                                        | TITRE                                              |  |  |
| TRIAD INTERACTIONS                           | TRANSFERTS ENTRE TRIPLETS DE<br>FREQUENCES         |  |  |
| TRIADS 1 (LTA) COEFFICIENT ALPHA             | TRIADS 1 (LTA) CONSTANTE ALPHA                     |  |  |
| TRIADS 1 (LTA) COEFFICIENT RFMLTA            | TRIADS 1 (LTA) CONSTANTE RFMLTA                    |  |  |
| TRIADS 2 (SPB) COEFFICIENT K                 | TRIADS 2 (SPB) CONSTANTE K                         |  |  |
| TRIADS 2 (SPB) LOWER DIRECTIONAL<br>BOUNDARY | TRIADS 2 (SPB) BORNE DIRECTIONNELLE<br>INFERIEURE  |  |  |
| TRIADS 2 (SPB) UPPER DIRECTIONAL<br>BOUNDARY | TRIADS 2 (SPB) BORNE DIRECTIONNELLE<br>SUPERIEURE  |  |  |
| TRIGONOMETRICAL CONVENTION                   | CONVENTION TRIGONOMETRIQUE                         |  |  |
| TYPE OF BOUNDARY DIRECTIONAL SPECTRUM        | TYPE DE SPECTRE DIRECTIONNEL AUX LIMITES           |  |  |
| TYPE OF INITIAL DIRECTIONAL SPECTRUM         | TYPE DE SPECTRE DIRECTIONNEL INITIAL               |  |  |
| VALIDATION                                   | VALIDATION                                         |  |  |
| VALIDATION FILE                              | FICHIER DE REFERENCE                               |  |  |
| VARIABLES FOR 2D GRAPHIC PRINTOUTS           | VARIABLES POUR LES SORTIES GRAPHIQUES<br>2D        |  |  |
| VECTOR LENGTH                                | LONGUEUR DU VECTEUR                                |  |  |
| VON KARMAN CONSTANT                          | CONSTANTE DE VON KARMAN                            |  |  |
| WATER DENSITY                                | DENSITE DE LEAU                                    |  |  |
| WAVE GROWTH LIMITER                          | LIMITEUR DE CROISSANCE                             |  |  |
| WHITE CAPPING DISSIPATION                    | DISSIPATION PAR MOUTONNEMENT                       |  |  |
| WHITE CAPPING DISSIPATION COEFFICIENT        | COEFFICIENT DE DISSIPATION PAR<br>MOUTONNEMENT     |  |  |
| WHITE CAPPING WEIGHTING COEFFICIENT          | COEFFICIENT DE PONDERATION POUR LE<br>MOUTONNEMENT |  |  |
| WIND DRAG COEFFICIENT                        | COEFFICIENT DE TRAINEE DE VENT                     |  |  |
| WIND GENERATION                              | APPORTS DUS AU VENT                                |  |  |
| WIND GENERATION COEFFICIENT                  | COEFFICIENT DE GENERATION PAR LE VENT              |  |  |
| WIND MEASUREMENTS LEVEL                      | COTE DE MESURE DES VENTS                           |  |  |
| WIND VELOCITY ALONG X                        | VITESSE DU VENT SUIVANT X                          |  |  |
| WIND VELOCITY ALONG Y                        | VITESSE DU VENT SUIVANT Y                          |  |  |
| WINDS FILE BINARY                            | BINAIRE DU FICHIER DES VENTS                       |  |  |
| WINDS FILE FORMAT                            | FORMAT DU FICHIER DES VENTS                        |  |  |

# **APPENDIX 7: Output variables of TOMAWAC V6P0**

| N° | Symbol | Description of the variable                                                                                                    | Unit                           | Output name     |
|----|--------|----------------------------------------------------------------------------------------------------|--------------------------------|-----------------|
| 1  | МО     | Variance of the sea state $m_o$ (moment of order 0 of the wave spectrum).<br>$m_0 = \int_0^{\infty} \int_0^{2\pi} F(f, \theta) df d\theta = \int_0^{\infty} S(f) df$                                                                                                    | m²                             | VARIANCE M0     |
| 2  | HM0    | Spectral significant wave height $H_{mo}$<br>$H_{mo} = 4\sqrt{m_0}$                                                                                                    | m                              | WAVE HEIGHT HM0 |
| 3  | DMOY   | Mean wave direction $\theta_m$ with respect to the North or to the X<br>axis depending on the adopted choice.<br>$\theta_m = \operatorname{Arc} \tan(\frac{b}{a}) * (180/\pi)$ $a = \frac{\int_0^{\infty} \int_0^{2\pi} \cos(\theta) F(f, \theta)  df  d\theta}{m_0} \qquad b = \frac{\int_0^{\infty} \int_0^{2\pi} \sin(\theta) F(f, \theta)  df  d\theta}{m_0}$ | deg.                           | MEAN DIRECTION  |
| 4  | SPD    | Mean angular spreading $\sigma$ of the directional wave spectrum.<br>$\sigma = \sqrt{2\left(1 - \sqrt{a^2 + b^2}\right)} * (180/\pi)$                                                                                                    | deg.                           | WAVE SPREAD     |
| 5  | ZF     | Sea bottom elevation.                                                                                                    | m                              | BOTTOM          |
| 6  | WD     | Water depth.                                                                                                    | m                              | WATER DEPTH     |
| 7  | UX     | Component along X axis of the marine flow velocity vector<br>(input data)                                                                                                    | m/s                            | VELOCITY U      |
| 8  | UY     | Component along Y axis of the marine flow velocity vector<br>(input data)                                                                                                    | m/s                            | VELOCITY V      |
| 9  | VX     | Component along X axis of the wind velocity vector (input data)                                                                                                    | m/s                            | WIND ALONG X    |
| 10 | VY     | Component along Y axis of the wind velocity vector (input data)                                                                                                    | m/s                            | WIND ALONG Y    |
| 11 | FX     | Component along X axis of the radiation force due to waves.                                                                                                    | m/s <sup>2</sup>               | FORCE FX        |
| 12 | FY     | Component along Y axis of the radiation force due to waves.                                                                                                    | m/s <sup>2</sup>               | FORCE FY        |
| 13 | SXX    | Component Sxx of the radiation stress tensor.                                                                                                    | m <sup>3</sup> /s <sup>2</sup> | STRESS SXX      |
| 14 | SXY    | Component Sxy of the radiation stress tensor.                                                                                                    | m <sup>3</sup> /s <sup>2</sup> | STRESS SXY      |
| 15 | SYY    | Component Syy of the radiation stress tensor.                                                                                                    | m <sup>3</sup> /s <sup>2</sup> | STRESS SYY      |
| 16 | UWB    | Mean orbital wave velocity at the bottom.                                                                                                    | m/s                            | BOTTOM VELOCITY |
| 17 | PRI    | « Private » variable as chosen by the user.                                                                                                    | (user)                         | PRIVATE 1       |

| EDF R&D | TOMAWAC software for sea state modelling on unstructured grids | Page 135/150 |
|---------|----------------------------------------------------------------|--------------|
| LDI KQD | over oceans and coastal seas. Release 6.0                      |              |

| $\mathbf{N}^{\circ}$ | Symbol | Description of the variable                                                                                                    | Unit                   | Output name    |
|----------------------|--------|----------------------------------------------------------------------------------------------------|------------------------|----------------|
| 18                   | FMOY   | Mean wave frequency, computed from the moments of order<br>-1 and 0 of the wave spectrum.<br>$f_{moy} = f_{-10} = \left(\frac{m_{-1}}{m_0}\right)^{-1} = \left(\frac{\int_0^\infty \frac{S(f)}{f} df}{\int_0^\infty S(f) df}\right)^{-1}$ | Hz                     | MEAN FREQ FMOY |
| 19                   | FM01   | Mean wave frequency, computed from the moments of order<br>0 and 1 of the wave spectrum.<br>$f_{01} = \frac{m_1}{m_0} = \frac{\int_0^{\infty} f(f) df}{\int_0^{\infty} f(f) df}$                                                          | Hz                     | MEAN FREQ FM01 |
| 20                   | FM02   | Mean wave frequency, computed from the moments of order<br>0 and 2 of the wave spectrum.<br>$f_{02} = \sqrt{\frac{m_2}{m_0}} = \sqrt{\frac{\int_0^{\infty} f^2 . S(f) df}{\int_0^{\infty} S(f) df}}$                                      | Hz                     | MEAN FREQ FM02 |
| 21                   | FPD    | Discrete peak frequency (among the frequencies used to discretise the spectrum).                                                                                                    | Hz                     | PEAK FREQ FPD  |
| 22                   | FPR5   | Peak frequency computed by the Read method of order 5.<br>$f_{pR5} = \frac{\int_{0}^{\infty} f.S^{5}(f) df}{\int_{0}^{\infty} S^{5}(f) df}$                                                                                               | Hz                     | PEAK FREQ FPR5 |
| 23                   | FPR8   | Peak frequency computed by the Read method of order 8.<br>$f_{pR8} = \frac{\int_{0}^{\infty} f.S^{8}(f) df}{\int_{0}^{\infty} S^{5}(f) df}$                                                                                               | Hz                     | PEAK FREQ FPR8 |
| 24                   | US     | Surface friction velocity u*.                                                                                                    | m/s                    | USTAR          |
| 25                   | CD     | Surface drag coefficient C <sub>D</sub> .                                                                                                    | -                      | CD             |
| 26                   | Z0     | Surface roughness length z <sub>o</sub> .                                                                                                    | m                      | ZO             |
| 27                   | WS     | Surface stress due to waves.                                                                                                    | kg/(m.s <sup>2</sup> ) | WAVE STRESS    |

| EDF R&D | TOMAWAC software for sea state modelling on unstructured grids | Page 136/150 |
|---------|----------------------------------------------------------------|--------------|
| LDI KQD | over oceans and coastal seas. Release 6.0                      |              |

| N° | Symbol | Description of the variable                                                                                                    | Unit | Output name      |
|----|--------|----------------------------------------------------------------------------------------------------|------|------------------|
| 28 | τΜΟΥ   | Mean wave period, computed from the moments of order -1<br>and 0 of the wave spectrum.<br>$T_{moy} = T_{-10} = \frac{m_{-1}}{m_0} = \frac{\int_0^{\infty} \tilde{T}.S(f) df}{\int_0^{\infty} S(f) df}$ | S    | MEAN PERIOD TMOY |
| 29 | TM01   | Mean wave period, computed from the moments of order 0<br>and 1 of the wave spectrum.<br>$T_{01} = \frac{1}{f_{01}}$                                                                                   | S    | MEAN PERIOD TM01 |
| 30 | TM02   | Mean wave period, computed from the moments of order 0<br>and 2 of the wave spectrum.<br>$T_{02} = \frac{1}{f_{02}}$                                                                                   | S    | MEAN PERIOD TM02 |
| 31 | TPD    | Discrete peak period. $T_{pD} = \frac{1}{f_{pD}}$                                                                                                    | S    | PEAK PERIOD TPD  |
| 32 | TPR5   | Peak period computed by the Read method of order 5. $T_{pR5} = \frac{1}{f_{pR5}}$                                                                                                    | S    | PEAK PERIOD TPR5 |
| 33 | TPR8   | Peak period computed by the Read method of order 8. $T_{pR8} = \frac{1}{f_{pR8}}$                                                                                                    | S    | PEAK PERIOD TPR8 |
| 34 | POW    | Unit wave power rate (per meter of crest length).                                                                                                    | kW/m | WAVE POWER       |
|    | BETA   | Breaking wave coefficient                                                                                                    | -    | BETA             |

# **APPENDIX 8: Description of the formats being used**

#### **SERAFIN-**formatted file

It is a binary file. This format is used for the 2D RESULTS FILE, the CURRENTS FILE FORMAT (format 3) and the WINDS FILE FORMAT (format 3).

The list of records is as follows:

- a record including the study title (80 digits),
- a record including the pair of integers NBV(1) and NBV(2) (number of variables of linear and quadratic discretisations, NBV(2) being 0),
- NBV(1) + NBV(2) records including (in 32 digits) each variable's name and unit,
- a record including the integers 1,0,0,0,0,0,0,0,0 (10 integers, only the first and the last one of which are presently used). If the last integer is equal to one, the record is followed by another record made of 6 integers indicating the date of computation beginning (year, month, day, hour, minute and second),
- a record including the integers NELEM, NPOIN, NDP,1 (number of elements, number of points, number of points per element and the value 1),
- a record including the integer array IKLE ((NDP, NELEM)-dimensioned array), the connectivity table. WARNING: the dimensions of this array are (NELEM, NDP) in TOMAWAC),
- a record including the integer array IPOBO (NPOIN-dimensioned array). An item value is 0 for an inner point, and provides the edge point numbers for the others),
- a record including the X real array (NPOIN-dimensioned array of point abscissae),
- a record including the Y real array (NPOIN -dimensioned array of point ordinates),

The following can then be found for each time step:

- a record including time T (real),
- NBV(1)+NBV(2) records including the results arrays for each variable at time T.

#### **TOMAWAC**-formatted file

It is a binary file. That format is used for the *PREVIOUS COMPUTATION FILE* and the *GLOBAL RESULT FILE* 

The list of records is as follows:

- a record including the study title (80 digits).
- a record including the pair of integers NPLAN and NF corresponding respectively to the number of propagation directions and the number of frequencies.
- a record including the pair of integers NELEM2 and NPOIN2 corresponding respectively to the numbers of elements and 2D points.
- a record including end-of-computation time t (real).
- a record including the NPLAN-dimensioned real array TETA (directions of propagation, as expressed in radians).
- a record including the NF-dimensioned real array FREQ (propagation frequencies, as expressed in Hz).
- a record including the NPOIN\*NPLAN\*NF -dimensioned real area F (directional spectrum of wave action) at time t.

When a current is taken into account, then one can find:

- a record including the NPOIN-dimensioned real array UC (component of current along X) upon time t.
- a record including the NPOIN-dimensioned real array VC (component of current along Y) at time t.

When a wind is taken into account, then one can find:

- a record including the NPOIN-dimensioned real array UV (component of wind along X) at time t.
- a record including the NPOIN-dimensioned real array VV (component of wind along Y) at time t.

When the tide is taken into account, then one can find:

• a record including the NPOIN-dimensioned real array DEPTH at time t.

## VENTS-WAM-Cycle 4-formatted file

It is a formatted file. This format is used for the *WINDS FILE* when *WINDS FILE FORMAT* is set to 1.

The list of records is as follows:

## - 1- Winds grid input dimensions:

| <pre>KCOL, KROW, RLATS, RLATN, RLONL, RLONR, ICOORD, IWPER<br/>Read with the format (214,4F9.3,212)<br/>KCOL: Number of longitudes in the winds grid<br/>KROW: Number of latitudes in the winds grid<br/>RLATS: Latitude of southern grid boundary (degrees)<br/>RLATN: Latitude of northern grid boundary (degrees)<br/>RLONL: Longitude of western grid boundary (degrees)<br/>RLONR: Longitude of eastern grid boundary (degrees)<br/>ICOORD: Code of coordinates (ICOORD=1 mandatory)<br/>IWPER: Code of periodicity (IWPER=0 mandatory)</pre> |  |
|----------------------------------------------------------------------------------------------------|--|
| DPHI = (RLATN-RLATS)/(KROW-1)                                                                                                    |  |
| DLAM = (RLONR-RLONL)/(KCOL-1)                                                                                                    |  |
| Subsequently, for each wind field date:                                                                                                    |  |
| - 2- Wind field date:                                                                                                    |  |
| IDTWIR read with format (I10)<br>WAM-formatted wind field date WAM (yymmddhhmm)                                                                                                    |  |
| 3- Horizontal (W-E) wind components at the grid points:                                                                                                    |  |
| ICODE read with format (I2)<br>Input field type flag<br>1: friction velocities                                                                                                    |  |
| 2: surface stresses<br>3: wind velocities at 10 m                                                                                                    |  |
| (UWND(ILON,ILAT), (ILON=1,KCOL), ILAT=1,KROW)<br>read with format (10F6.2)                                                                                                    |  |
| Horizontal (W-E) component value                                                                                                    |  |
| - 4- Vertical (S-N) wind components at the grid points:                                                                                                    |  |
| KCODE read with format (I2)<br>Input field type flag<br>KCODE should be equal to ICODE.                                                                                                    |  |
| (VWND(ILON,ILAT), (ILON=1,KCOL), ILAT=1,KROW)<br>read with format (10F6.2)<br>Vertical (S-N) component value                                                                                                    |  |
| The longitudes are scanned from the West eastwards and the latitudes from the South northwards                                                                                                    |  |

| EDF R&D | TOMAWAC software for sea state modelling on unstructured grids | Page 140/150 |
|---------|----------------------------------------------------------------|--------------|
| EDI KAD | over oceans and coastal seas. Release 6.0                      |              |

#### "finite differences" type- formatted file

It is a formatted file. That file is possibly used for the *FORMATTED CURRENTS FILE*, the *FORMATTED WINDS FILE* or the *FORMATTED TIDAL WATER LEVEL FILE* when the option 1 is chosen for the format.

The list of records is as follows:

- a record including eight integers NCOL, NLIG, YMIN, YMAX, XMIN, XMAX, BID1 and BID. These variables respectively correspond to the number of columns, the lines of the mesh, the minimum and maximum ordinates, the minimum and maximum abscissae of the mesh, followed by 2 variables that are left unused by TOMAWAC.
- an empty record
- a record including the first component of the variable to be retrieved (for example Ux)
- a record including, if any, the second component of the variable to be retrieved (for example Uy)

### SINUSX -formatted file

This format is used for the *BOTTOM TOPOGRAPHY FILE* and possibly for the *CURRENTS FILE* when *CURRENTS FILE FORMAT* is set to 2.

It is a quite simple format, consisting in successive records of the X, Y, ZF type for the bottom topography file and of the X, Y, UC, VC type for the currents file.

# **APPENDIX 9: File structure and processing**

All files in the Serafin format may now be built in 3 different formats (given in 8 characters):

'SERAFIN ': old format, understood by Rubens 'SERAFIND': the same in double precision, not understood by Rubens 'MED ': understood by the Salomé Platform.

Consequently, for every previous Serafin file called "NAME-OF-FILE", a key-word "NAME-OF-FILE FORMAT" has been added. In French "FORMAT DU FICHIER DE ...".

For simplifying the implementation of this new possibility, as well as simplifying the coupling between programmes, a new file structure has been added to library BIEF. The goal is to store all the information related to a file in a single structure. The previous names of logical units and file names, such as NGEO, NRES,... and NOMGEO, NOMRES,... have been replaced by this new structure. It concerns ALL the files, not only the Serafin format. As a consequence, all the subroutines reading or writing to files have been modified.

More details are given here below.

#### **Structure of files**

The new Fortran 90 structure for files is as follows:

```
C
===========
С
C STRUCTURE OF FILE
С
==========
С
 TYPE BIEF_FILE
С
  LU: LOGICAL UNIT TO OPEN THE FILE
С
  INTEGER LU
С
С
  NAME: NAME OF FILE
  CHARACTER(LEN=144) NAME
С
   TELNAME: NAME OF FILE IN TEMPORARY DIRECTORY
С
  CHARACTER(LEN=6) TELNAME
С
С
   FMT: FORMAT (SERAFIN, MED, ETC.)
  CHARACTER(LEN=8) FMT
С
С
   ACTION: READ, WRITE OR READWRITE
  CHARACTER(LEN=9) ACTION
```

```
C BINASC: ASC FOR ASCII OR BIN FOR BINARY
CHARACTER(LEN=3) BINASC
C TYPE: KIND OF FILE
CHARACTER(LEN=12) TYPE
C END TYPE BIEF_FILE
```

#### Inputs and outputs: opening and closing files

The various data and results files of TOMAWAC are described in its dictionary. The information relevant to files will be read with the subroutine READ\_SUBMIT, which is called in subroutine LECDON\_TOMAWAC, and stored in an array of file structures (called, WAC\_FILES). Hereafter is given an excerpt of TOMAWAC dictionary regarding the results file:

NOM = 'FICHIER DES RESULTATS 2D' NOM1 = '2D RESULTS FILE' TYPE = CARACTERE INDEX = 08 MNEMO = 'WAC\_FILES(WACRES)%NAME' SUBMIT = 'WACRES-READWRITE-08;WACRES;OBLIG;BIN;ECR;SELAFIN' DEFAUT = ' '

The character string called SUBMIT is used both by the perl scripts and, through Damocles, by the Fortran programme. It is composed of 6 character strings.

The first string, here WACRES-READWRITE-08, is made of:

1) the fortran integer for storing the file number: WACRES (which is declared in declarations\_telemac2d.f)

2) the argument ACTION in the Fortran Open statement that will be used to open the file. ACTION may be READ, WRITE, or READWRITE. Here it is READWRITE because the results file is written, and in case of validation it is read at the end of the computation. It will be stored into WAC\_FILES(WACRES) %ACTION

3) the logical unit to open the file. This a priori value may be changed in case of code coupling. It is stored into WAC\_FILES(WACRES) %LU

The **second** string, here WACRES, is the name of the file as it will appear in the temporary file where the computation is done.

The **third** string may be OBLIG (the name of the file must always be given), or FACUL (this file is not mandatory).

The fourth string (here BIN) says if it is a binary (BIN) or ASCII (ASC) file.

The **fifth** string is just like the READWRITE statement and is used by the perl scripts.

The **sixth** string is also used by the perl scripts and gives information on how the file must be treated. 'SELAFIN' means that the file is a Selafin format, it will have to be decomposed if parallelism is used. Other possibilities are:

| EDF R&D | TOMAWAC software for sea state modelling on unstructured grids | Page 143/150 |
|---------|----------------------------------------------------------------|--------------|
| LDI KQD | over oceans and coastal seas. Release 6.0                      |              |

SELAFIN-GEOM: this is the geometry file FORTRAN: this is the Fortran file for user subroutines CAS: this is the parameter file CONLIM: this is the boundary conditions file PARAL: this file will have an extension added to its name, for distinguishing between processors DICO: this is the dictionary SCAL: this file will be the same for all processors

The following sequence of subroutines is used for opening, using and closing files: <u>Note:</u> subroutine INIT\_FILES2 in BIEF version 5.9 has been renamed BIEF\_INIT in version 6.0 and has from now on nothing to see with files.

# 1) opening files

IFLOT=0
CALL
BIEF\_OPEN\_FILES(CODE,WAC\_FILES,44,PATH,NCAR,COUPLAGE,IFLOT,ICO
DE)

CODE: name of calling program in 24 characters WAC\_FILES: the array of BIEF\_FILE structures 44: the size of the previous array PATH: full name of the path leading to the directory the case is NCAR: number of characters of the string PATH COUPLAGE: logical stating if there is a coupling between several programs. IFLOT: in case of coupling, will be the last logical unit taken by a file ICODE: code number in a coupling. For example in a coupling between Telemac-2D and Sisyphe, Telemac-2D will be code 1 and Sisyphe will be code 2.

# 2) using files:

Most operations on files consist on reading and writing, which always uses the logical unit. Every file has a name in the temporary folder where the program is executed, e.g. WACRES. The associated file number is an integer with the same name. The logical unit of this file will be equal to WACRES if there is no coupling, but more generally it is stored into WAC\_FILES(WACRES)%LU. The logical unit of the geometry file in Sisyphe will be SIS\_FILES(SISGEO)%LU.

Sometimes the real name of files in the original is also used, for example to know if it exists (= has been given in the parameter file). This name is retrieved in the component NAME. For example the name of the geometry file in Sisyphe will be SIS\_FILES(SISGEO)%NAME.

# 3) closing files:

CALL BIEF\_CLOSE\_FILES(CODE,WAC\_FILES,44,PEXIT)

CODE: name of calling program in 24 characters WAC\_FILES: the array of BIEF\_FILE structures

| EDF R&D | TOMAWAC software for sea state modelling on unstructured grids | Page 144/150 |
|---------|----------------------------------------------------------------|--------------|
|         | over oceans and coastal seas. Release 6.0                      |              |

44: the size of the previous array PEXIT: logical, if yes will stop parallelism (in a coupling the last program calling BIEF\_CLOSE\_FILES will also stop parallelism).

# **APPENDIX 10: parallel computing in TOMAWAC**

This document presents some basic concepts about the parallelism in TOMAWAC. It does not describe the parallel algorithm.

The parallelism in TOMAWAC is based on the message passing paradigm in order to run on a distributed memory architecture. The MPI library is used to manage the communication between parallel processors. Each MPI processor performs operations on its local memory independently from the other ones. The synchronisation and the data transfer between MPI processors are realized by sending or receiving messages.

Suppose that the parallel computing is performed on n MPI processus. The user has to add the following statement in the steering file:

PARALLEL PROCESSORS = n

The domain (the finite element mesh) is split into n nonoverlapping subdomains. Each subdomain is assigned to a single MPI processor; in other words there is only one subdomain per MPI processor. The mesh partitioning is ensured by the PARTEL program included in the TELEMAC system. It generates the n local geometries and the boundary condition files required by the n MPI processus.

Let's consider a finite element mesh having 8 finite elements and 9 nodes

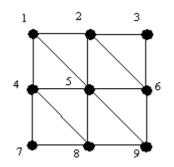

and suppose that the PARTEL program produces this following mesh partitionning (partition into 4 subdomains SD1 to SD4):

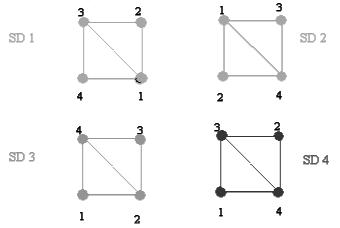

One could remark that a node does not have necessarily the same number in the global finite element mesh and in each subdomain. The node number in the global mesh is called global number whereas the node number in a subdomain is called local number.

Two arrays (knogl and knolg) are used to link the global numbering and the local numbering:

| EDF R&D | TOMAWAC software for sea state modelling on unstructured grids | Page 146/150 |
|---------|----------------------------------------------------------------|--------------|
|         | over oceans and coastal seas. Release 6.0                      |              |

knogl(k)=j indicates that the local number of the node having global number k is j ("gl" means global numbering to local numbering, knogl(k)=0 indicates that the node having global number k does not belong to the subdomain);

knolg(j) = k indicates that the global number of the node having local number j is k in the global mesh ("lg" means global numbering to local numbering).

Note that these arrays are different among subdomains. For example, these arrays contain for subdomain SD 1:

| j        | 1 | 2 | 3 | 4 |
|----------|---|---|---|---|
| knolg(j) | 5 | 2 | 1 | 4 |

| k        | 1 | 2 | 3 | 4 | 5 | 6 | 7 | 8 | 9 |
|----------|---|---|---|---|---|---|---|---|---|
| knogl(k) | 3 | 2 | 0 | 4 | 1 | 0 | 0 | 0 | 0 |

and for subdomain SD 2 :

| j        | 1 | 2 | 3 | 4 |
|----------|---|---|---|---|
| knolg(j) | 2 | 5 | 3 | 6 |

| k        | 1 | 2 | 3 | 4 | 5 | 6 | 7 | 8 | 9 |
|----------|---|---|---|---|---|---|---|---|---|
| knogl(k) | 0 | 1 | 3 | 0 | 2 | 4 | 0 | 0 | 0 |

It is important to understand that the global numbering does not exist in parallel: the user files **need to be modified** if global node numbering is used. Suppose that in the user file there is the following instruction:

```
c The D-value is set to 0.0 for the node number 200 D(200)=0.0
```

This instruction needs to be rewritten as follows to be used both in sequential or in parallel:

```
IF (NCSIZE.GE.1) THEN
c NCSIZE is the number of MPI processus, so if NCSIZE > 1, the
c code runs in parallel
    IF (KNOGL(100) .NE. 0) THEN
c the node having global number 100 belongs to the subdomain
    D(KNOGL(100))=0.0
    END IF
ELSE
c here the code runs in sequential
    D(100)=0.0
END IF
```

# Index

- 2D RESULTS FILE, 48, 51, 72, 107, 110, 113, 126, 127, 133, 140, 144, 149, 160, 165
- 2D RESULTS FILE BINARY, 51, 72, 133, 140, 149
- ABSCISSAE OF SPECTRUM
- PRINTOUT POINTS, 45, 50, 72, 110, 112, 113, 114, 134, 140, 149
- AIR DENSITY, 21, 22, 59, 73, 128, 130, 135, 145, 149
- ANACOS, 55, 71
- ANAMAR, 57, 71
- ANAVEN, 56, 71
- BIEF, 51, 66
- BINARY CURRENTS FILE, 46, 47, 56, 57, 73, 83, 98, 107, 116, 133, 143, 149
- BINARY DATA FILE 1 FORMAT, 73, 133, 144, 149
- BINARY FILE 1, 51, 74, 107, 133, 140, 143, 149
- BINARY FILE 1 BINARY, 74, 133, 140, 149
- BINARY TIDAL WATER LEVEL FILE, 47, 57, 74, 83, 99, 107, 116, 119, 120, 133, 144, 149
- BINARY WINDS FILE, 47, 48, 56, 75, 99, 107, 131, 133, 144, 149
- BOTTOM FRICTION COEFFICIENT, 23, 59, 75, 135, 140, 149
- BOTTOM FRICTION DISSIPATION, 23, 59, 75, 82, 135, 142, 149
- BOTTOM SMOOTHINGS, 53, 66, 76, 137, 145, 149
- BOTTOM TOPOGRAPHY FILE, 53, 76, 107, 133, 144, 149, 163
- BOUNDARY ANGULAR
  - DISTRIBUTION FUNCTION, 65, 76, 138, 144, 149
- BOUNDARY CONDITIONS FILE, 46, 77, 107, 133, 143, 149
- BOUNDARY DIRECTIONAL SPREAD 1, 65, 77, 124, 137, 143, 149
- BOUNDARY DIRECTIONAL SPREAD 2, 65, 77, 125, 137, 143, 149
- BOUNDARY MAIN DIRECTION 1, 65, 77, 124, 137, 142, 149
- BOUNDARY MAIN DIRECTION 2, 65, 78, 125, 137, 142, 149

- BOUNDARY MAXIMUM PEAK FREQUENCY, 65, 78, 124, 137, 145, 149
- BOUNDARY MEAN FETCH VALUE, 65, 78, 124, 137, 147, 149
- BOUNDARY PEAK FACTOR, 65, 79, 124, 137, 143, 149
- BOUNDARY PEAK FREQUENCY, 65, 79, 124, 137, 144, 150
- BOUNDARY PHILLIPS CONSTANT, 65, 79, 124, 137, 141, 150
- BOUNDARY SIGNIFICANT WAVE HEIGHT, 65, 79, 137, 145, 150
- BOUNDARY SPECTRUM VALUE OF SIGMA-A, 65, 80, 137, 147, 150
- BOUNDARY SPECTRUM VALUE OF SIGMA-B, 65, 80, 137, 147, 150
- BOUNDARY WEIGHTING FACTOR FOR ADF, 65, 80, 125, 137, 143, 150
- CHARNOCK CONSTANT, 21, 59, 81, 130, 134, 141, 150
- COEFFICIENT OF THE TIME SUB-INCREMENTS FOR BREAKING, 42, 60, 81, 135, 140, 150
- CONSIDERATION OF A STATIONARY CURRENT, 46, 55, 56, 73, 74, 81, 98, 136, 146, 150
- CONSIDERATION OF A WIND, 56, 81, 119, 130, 131, 137, 146, 150
- CONSIDERATION OF PROPAGATION, 58, 82, 137, 146, 150
- CONSIDERATION OF SOURCE TERMS, 102
- CONSIDERATION OF SOURCE
- TERMS, 58, 82, 102, 128, 136, 146, 150 CONSIDERATION OF TIDE, 46, 57, 73,
- 74, 82, 98, 99, 116, 119, 120, 136, 146, 150
- CORFON, 53, 66, 71, 76
- CORRXY, 66, 71
- COUUTI, 56, 57, 71
- CURRENTS FILE BINARY, 52, 83, 84, 133, 140, 150
- CURRENTS FILE FORMAT, 47, 56, 57, 73, 74, 81, 83, 98, 116, 134, 144, 150, 160, 163
- DAMOCLES, 44, 45, 46, 70

DATE OF COMPUTATION BEGINNING, 36, 54, 84, 138, 141, 150 DEFAULT EXECUTABLE, 84, 139, 143, 150 DEFAULT PARALLEL EXECUTABLE, 84, 139, 143, 150 **DEPTH-INDUCED BREAKING 1 (BJ)** CHARACTERISTIC FREQUENCY, 25, 84, 87, 88, 96, 135, 141, 150 **DEPTH-INDUCED BREAKING 1 (BJ)** COEFFICIENT ALPHA, 25, 60, 85, 88, 96, 135, 142, 150 **DEPTH-INDUCED BREAKING 1 (BJ)** COEFFICIENT GAMMA1, 25, 60, 85, 86, 87, 88, 96, 135, 142, 151 **DEPTH-INDUCED BREAKING 1 (BJ)** COEFFICIENT GAMMA2, 25, 60, 85, 86, 87, 88, 96, 135, 142, 151 DEPTH-INDUCED BREAKING 1 (BJ) HM COMPUTATION METHOD, 26, 85, 87, 96, 135, 141, 151 DEPTH-INDUCED BREAKING 1 (BJ) QB COMPUTATION METHOD, 26, 85, 87, 96, 135, 141, 151 **DEPTH-INDUCED BREAKING 2 (TG)** CHARACTERISTIC FREQUENCY, 26, 61, 88, 89, 90, 96, 135, 141, 151 DEPTH-INDUCED BREAKING 2 (TG) COEFFICIENT B, 27, 60, 88, 89, 90, 97, 135.142.151 DEPTH-INDUCED BREAKING 2 (TG) COEFFICIENT GAMMA, 27, 60, 88, 89, 90, 97, 135, 142, 151 DEPTH-INDUCED BREAKING 2 (TG) WEIGHTING FUNCTION, 26, 60, 88, 89, 96, 135, 141, 151 DEPTH-INDUCED BREAKING 3 (RO) CHARACTERISTIC FREQUENCY, 28, 90, 91, 92, 93, 94, 97, 135, 141, 151 **DEPTH-INDUCED BREAKING 3 (RO)** COEFFICIENT ALPHA, 27, 61, 90, 91, 92, 93, 94, 97, 135, 142, 151 **DEPTH-INDUCED BREAKING 3 (RO)** COEFFICIENT GAMMA, 27, 61, 91, 92, 93, 94, 97, 135, 142, 143, 151 **DEPTH-INDUCED BREAKING 3 (RO)** COEFFICIENT GAMMA2, 27, 61, 91, 92, 93, 94, 97, 135, 143, 151 **DEPTH-INDUCED BREAKING 3 (RO) EXPONENT WEIGHTING FUNCTION**, 28, 90, 91, 92, 93, 94, 97, 136, 142, 151

DEPTH-INDUCED BREAKING 3 (RO) WAVE HEIGHT DISTRIBUTION, 27, 61, 90, 91, 92, 93, 97, 136, 141, 152 **DEPTH-INDUCED BREAKING 4 (IH)** CHARACTERISTIC FREQUENCY, 29, 61, 94, 95, 97, 136, 142, 152 **DEPTH-INDUCED BREAKING 4 (IH)** COEFFICIENT BETA0, 28, 61, 95, 96, 97, 136. 143. 152 **DEPTH-INDUCED BREAKING 4 (IH)** COEFFICIENT M2STAR, 29, 61, 95, 97, 136, 143, 152 DEPTH-INDUCED BREAKING DISSIPATION, 24, 60, 81, 82, 85, 86, 87, 88, 89, 90, 91, 92, 93, 94, 95, 96, 108, 109, 136, 142, 152 DESCRIPTION OF LIBRARIES, 97, 139, 142.152 DICTIONARY, 98, 107, 139, 142, 152 FORMATTED CURRENTS FILE, 46, 47, 56, 57, 73, 74, 83, 98, 107, 116, 133, 143, 152, 163 FORMATTED FILE 1, 51, 98, 107, 133, 144, 152 FORMATTED TIDAL WATER LEVEL FILE, 47, 57, 74, 83, 98, 107, 116, 119, 120, 133, 144, 152, 163 FORMATTED WINDS FILE, 47, 48, 56, 75, 99, 107, 133, 144, 152, 163 FORTRAN FILE, 50, 99, 107, 133, 144, 152 FREQUENTIAL RATIO, 34, 54, 55, 99, 108, 110, 118, 138, 146, 152 GEOMETRY FILE, 46, 51, 52, 100, 107, 133, 134, 140, 143, 144, 152 GEOMETRY FILE BINARY, 51, 100, 133, 140, 152 GEOMETRY FILE FORMAT, 52, 100 GLOBAL OUTPUT AT THE END, 48, 101, 137, 146, 152 GLOBAL RESULT FILE, 101, 102, 107, 133, 140, 144, 152, 161 GLOBAL RESULT FILE BINARY, 101, 133, 140, 152 IMPLICITATION COEFFICIENT FOR SOURCE TERMS, 101, 136, 140, 152 INFINITE DEPTH, 55, 59, 75, 102, 137, 146, 152 **INITIAL ANGULAR DISTRIBUTION** 

NITIAL ANGULAR DISTRIBUTION FUNCTION, 102, 138, 144, 152 INITIAL DIRECTIONAL SPREAD 1, 63, 102, 125, 138, 143, 153 INITIAL DIRECTIONAL SPREAD 2, 63, 103, 125, 138, 143, 153 INITIAL MAIN DIRECTION 1, 63, 103, 125, 138, 142, 153 INITIAL MAIN DIRECTION 2, 63, 103, 125, 138, 142, 153 INITIAL MAXIMUM PEAK FREQUENCY, 63, 104, 125, 138, 145, 153 INITIAL MEAN FETCH VALUE, 62, 104, 125, 138, 147, 153 INITIAL PEAK FACTOR, 62, 104, 125, 138, 143, 153 INITIAL PEAK FREQUENCY, 62, 104, 125, 138, 145, 153 **INITIAL PHILLIPS CONSTANT, 62,** OV. 66 105, 125, 138, 141, 153 INITIAL SIGNIFICANT WAVE HEIGHT, 62, 154 105, 125, 138, 145, 153 INITIAL STILL WATER LEVEL, 47, 57, 105, 139, 141, 153 INITIAL VALUE OF SIGMA-A FOR SPECTRUM, 62, 106, 125, 138, 147, 153 INITIAL VALUE OF SIGMA-B FOR SPECTRUM, 62, 106, 125, 138, 147, 153 INITIAL WEIGHTING FACTOR FOR ADF, 63, 106, 125, 138, 143, 153 114 LIMIT SPECTRUM MODIFIED BY USER, 106, 138, 146, 153 LIMWAC, 63, 65, 66, 71 154 LIST OF FILES, 107, 139, 145, 153 MARUTI, 57, 71 MAXIMUM VALUE OF THE RATIO HM0 ON D, 42, 108, 136, 147, 153 MINIMAL FREQUENCY, 34, 99, 108, 110, 138, 145, 153 MINIMUM WATER DEPTH, 108, 137, 146, 153 NEXT COMPUTATION, 48, 109, 137, 146, 153 NON-LINEAR TRANSFERTS BETWEEN FREQUENCIES, 29, 82, 109, 136, 147, 153 154 NUMBER OF BREAKING TIME STEPS, 42, 60, 81, 85, 86, 89, 91, 92, 95, 96, 109, 136, 145, 154

NUMBER OF DIRECTIONS, 36, 44, 45, 54, 109, 138, 145, 154 NUMBER OF FIRST ITERATION FOR GRAPHICS PRINTOUTS, 48, 50, 110, 134, 145, 154 NUMBER OF FREQUENCIES, 34, 54, 55, 100, 108, 110, 118, 138, 145, 154 NUMBER OF ITERATIONS FOR THE SOURCE TERMS, 36, 41, 58, 111, 138, 145, 154 NUMBER OF PRIVATE ARRAYS, 111, 139, 145, 154 NUMBER OF TIME STEP, 111, 121, 138, 145, 154 ORDINATES OF SPECTRUM PRINTOUT POINTS, 50, 73, 110, 111, 113, 114, 134, 145, 154 **ORIGIN COORDINATES**, 112 PARALLEL PROCESSORS, 112, 139, 146, PERIOD FOR GRAPHIC PRINTOUTS, 72, 110, 112, 114, 127, 134, 146, 154 PERIOD FOR LISTING PRINTOUTS, 50, 113, 134, 146, 154 PREVIOUS COMPUTATION FILE, 48, 52, 107, 113, 114, 133, 134, 140, 144, 154, 161 PREVIOUS COMPUTATION FILE BINARY, 52, 113, 133, 140, 154 PREVIOUS COMPUTATION FILE FORMAT, PUNCTUAL RESULTS FILE, 50, 51, 73, 107, 110, 113, 114, 115, 133, 140, 144, PUNCTUAL RESULTS FILE BINARY, 51, 114, 115, 133, 140, 154 RANK OF THE TELEMAC DATA ITEM TO BE RECOVERED, 57, 115, 116, 121, 134, 146, 154 RANK OF THE WATER LEVEL DATA IN THE TELEMAC FILE, 57, 115, 133, 146, 154 **RECOVERY OF TELEMAC DATA** ITEM, 57, 115, 116, 121, 137, 146, 154 REFERENCE FILE FORMAT, 116, 134, 144, RELEASE, 55, 116, 139, 145, 154 RESULTS FILE FORMAT, 117, 134, 144 RUBENS, 46, 52

| SERAFIN, 46, 47, 48, 50, 160               | TRIADS 2 (SPB) UPPER DIRECTIONAL          |
|--------------------------------------------|-------------------------------------------|
| SHIFT GROWING CURVE DUE TO WIND,           | BOUNDARY, 33, 61, 123, 136, 147, 155      |
| 21, 59, 117, 130, 134, 141, 155            | TRIGONOMETRICAL CONVENTION, 36, 54,       |
|                                            | 124, 136, 141, 155                        |
| SINUSX, 47, 48, 53, 76, 83, 120, 132, 163  |                                           |
| SPECTRUM ENERGY THRESHOLD,                 | TYPE OF BOUNDARY DIRECTIONAL              |
| 63, 118, 138, 146, 155                     | SPECTRUM, 45, 65, 76, 77, 78, 79, 80,     |
| SPECTRUM FILE FORMAT, 117, 134, 144,       | 81, 107, 108, 124, 137, 147, 155          |
|                                            | TYPE OF INITIAL DIRECTIONAL               |
| 155                                        |                                           |
| SPECTRUM TAIL FACTOR, 54, 55, 100,         | SPECTRUM, 62, 102, 103, 104, 105,         |
| 108, 109, 111, 118, 138, 143, 155          | 106, 125, 138, 147, 155                   |
| SPHERICAL COORDINATES, 55, 118,            | VALIDATION, 107, 126, 133, 137, 143, 147, |
| 137, 141, 155                              | 156                                       |
| STANDARD CONFIGURATION                     | VALIDATION FILE, 126, 133, 143, 156       |
|                                            |                                           |
| PARAMETER, 31, 118, 136, 145, 155          | VARIABLES FOR 2D GRAPHIC PRINTOUTS,       |
| STATIONARY WIND, 56, 134, 147, 155         | 72, 110, 112, 113, 126, 134, 147, 156     |
| STATIONNARY WIND, 119                      | VARTEL, 57, 71                            |
| STBTEL, 46, 53, 56, 63                     | VECTOR LENGTH, 55, 127, 139, 145,         |
| STEERING FILE, 44, 107, 119, 133, 144,     | 156                                       |
| 155                                        | VENUTI, 56, 71                            |
| TELEMAC, 47, 48, 51, 52, 55, 56, 57, 63,   | · · ·                                     |
|                                            | VON KARMAN CONSTANT, 21, 59, 127,         |
| 66, 70, 71, 83, 115, 116, 120, 121, 132,   | 130, 134, 141, 156                        |
| 134, 137, 145, 146, 154, 155               | WATER DENSITY, 21, 22, 59, 73, 128, 130,  |
| TIDAL WATER LEVEL FILE BINARY,             | 135, 145, 156                             |
| 52, 75, 83, 99, 116, 119, 120, 133, 140,   | WAVE GROWTH LIMITER, 128, 145, 156        |
| 155                                        | WHITE CAPPING DISSIPATION, 22, 23, 59,    |
| TIDAL WATER LEVEL FILE FORMAT,             | 82, 128, 129, 135, 140, 142, 156          |
| 47, 57, 74, 83, 99, 119, 120, 134, 144,    | WHITE CAPPING DISSIPATION                 |
|                                            |                                           |
| 155                                        | COEFFICIENT, 59, 129, 135, 140, 156       |
| TIDE REFRESHING PERIOD, 58, 75, 83,        | WHITE CAPPING WEIGHTING                   |
| 99, 116, 120, 136, 146, 155                | COEFFICIENT, 23, 59, 129, 135, 140,       |
| TIME INCREMENT NUMBER IN                   | 156                                       |
| TELEMAC FILE, 47, 56, 57, 115, 116,        | WIND DRAG COEFFICIENT, 21, 59, 129,       |
| 121, 134, 145, 155                         | 130, 134, 140, 156                        |
|                                            | WIND GENERATION, 19, 21, 58, 73, 81, 82,  |
| TIME STEP, 36, 48, 58, 109, 111, 121, 138, | 117, 118, 128, 130, 131, 134, 140, 156    |
| 146, 155                                   |                                           |
| TITLE, 45, 54, 121, 139, 146, 155          | WIND GENERATION COEFFICIENT, 130,         |
| TRIAD INTERACTIONS, 61, 121, 122,          | 134, 140, 156                             |
| 123, 136, 146, 155                         | WIND MEASUREMENTS LEVEL, $22, 130,$       |
| TRIADS 1 (LTA) COEFFICIENT ALPHA, 32,      | 134, 141, 156                             |
| 61, 122, 136, 147, 155                     | WIND VELOCITY ALONG X, 131, 135, 147,     |
|                                            | 156                                       |
| TRIADS 1 (LTA) COEFFICIENT RFMLTA, 32,     |                                           |
| 61, 122, 136, 147, 155                     | WIND VELOCITY ALONG Y, 131, 135, 148,     |
| TRIADS 2 (SPB) COEFFICIENT K, 33, 61,      | 156                                       |
| 122, 123, 136, 147, 155                    | WINDS FILE BINARY, 52, 131, 132,          |
| TRIADS 2 (SPB) LOWER DIRECTIONAL           | 133, 140, 156                             |
| BOUNDARY, 33, 61, 123, 124, 136, 147,      | WINDS FILE FORMAT, 48, 56, 75, 82,        |
| 155                                        | 99, 130, 131, 134, 144, 156, 160, 162     |
|                                            | , , , , , , ,,,                           |